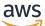

**API Reference** 

# **CloudWatch Evidently**

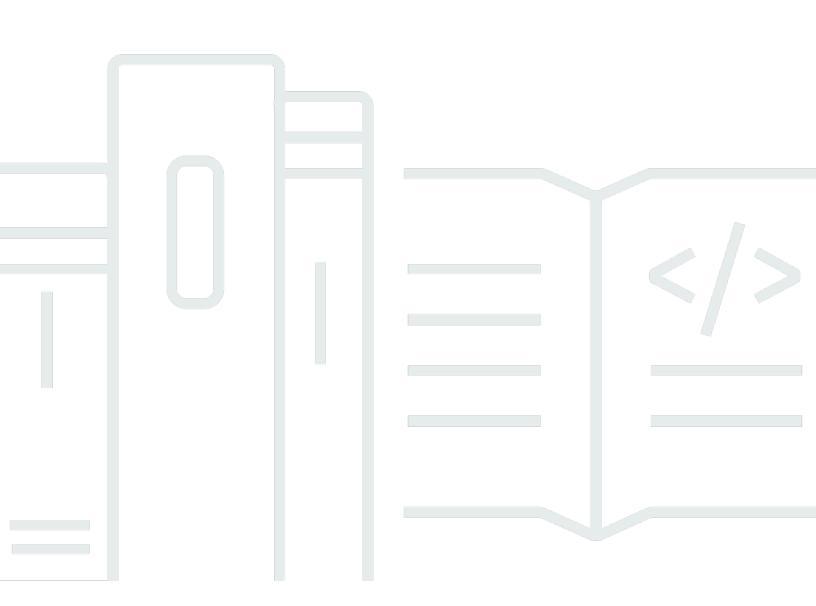

### API Version 2021-02-01

Copyright © 2025 Amazon Web Services, Inc. and/or its affiliates. All rights reserved.

# **CloudWatch Evidently: API Reference**

Copyright © 2025 Amazon Web Services, Inc. and/or its affiliates. All rights reserved.

Amazon's trademarks and trade dress may not be used in connection with any product or service that is not Amazon's, in any manner that is likely to cause confusion among customers, or in any manner that disparages or discredits Amazon. All other trademarks not owned by Amazon are the property of their respective owners, who may or may not be affiliated with, connected to, or sponsored by Amazon.

# **Table of Contents**

| Welcome 1                 | 1 |
|---------------------------|---|
| Actions 2                 | 2 |
| BatchEvaluateFeature      | 4 |
| Request Syntax            | 4 |
| URI Request Parameters    | 5 |
| Request Body              | 5 |
| Response Syntax           | 5 |
| Response Elements         | 6 |
| Errors                    | 5 |
| See Also                  | 7 |
| CreateExperiment          | 8 |
| Request Syntax 8          | 8 |
| URI Request Parameters    | 9 |
| Request Body              | 9 |
| Response Syntax 12        | 2 |
| Response Elements 14      | 4 |
| Errors 14                 | 4 |
| See Also                  | 5 |
| CreateFeature             | 6 |
| Request Syntax 16         | 5 |
| URI Request Parameters 17 | 7 |
| Request Body 17           | 7 |
| Response Syntax 19        | 9 |
| Response Elements 20      | C |
| Errors 21                 | 1 |
| See Also 21               | 1 |
| CreateLaunch 23           | 3 |
| Request Syntax 23         | 3 |
| URI Request Parameters 24 | 4 |
| Request Body 25           | 5 |
| Response Syntax 27        | 7 |
| Response Elements         | 8 |
| Errors                    | 9 |
| Examples                  | 9 |

| See Also               | 31 |
|------------------------|----|
| CreateProject          | 32 |
| Request Syntax         | 32 |
| URI Request Parameters | 33 |
| Request Body           | 33 |
| Response Syntax        | 34 |
| Response Elements      | 35 |
| Errors                 | 36 |
| See Also               | 36 |
| CreateSegment          | 38 |
| Request Syntax         | 38 |
| URI Request Parameters | 39 |
| Request Body           | 39 |
| Response Syntax        | 40 |
| Response Elements      | 41 |
| Errors                 | 41 |
| Examples               | 42 |
| See Also               | 42 |
| DeleteExperiment       | 43 |
| Request Syntax         | 43 |
| URI Request Parameters | 43 |
| Request Body           | 44 |
| Response Syntax        | 44 |
| Response Elements      | 44 |
| Errors                 | 44 |
| See Also               | 45 |
| DeleteFeature          |    |
| Request Syntax         |    |
| URI Request Parameters |    |
| Request Body           |    |
| Response Syntax        |    |
| Response Elements      |    |
| Errors                 |    |
| See Also               |    |
| DeleteLaunch           |    |
| Request Syntax         |    |
|                        |    |

| URI Request Parameters | 49 |
|------------------------|----|
| Request Body           | 50 |
| Response Syntax        | 50 |
| Response Elements      | 50 |
| Errors                 | 50 |
| See Also               | 51 |
| DeleteProject          | 52 |
| Request Syntax         | 52 |
| URI Request Parameters | 52 |
| Request Body           | 52 |
| Response Syntax        | 52 |
| Response Elements      | 53 |
| Errors                 | 53 |
| See Also               | 53 |
| DeleteSegment          | 55 |
| Request Syntax         | 55 |
| URI Request Parameters | 55 |
| Request Body           | 55 |
| Response Syntax        | 55 |
| Response Elements      | 56 |
| Errors                 | 56 |
| See Also               | 56 |
| EvaluateFeature        | 58 |
| Request Syntax         | 58 |
| URI Request Parameters | 59 |
| Request Body           | 59 |
| Response Syntax        | 60 |
| Response Elements      | 60 |
| Errors                 | 61 |
| See Also               | 62 |
| GetExperiment          | 63 |
| Request Syntax         | 63 |
| URI Request Parameters | 63 |
| Request Body           | 64 |
| Response Syntax        | 64 |
| Response Elements      | 65 |

| Errors                 | 65   |
|------------------------|------|
| See Also               | 66   |
| GetExperimentResults   | 67   |
| Request Syntax         | . 67 |
| URI Request Parameters | . 67 |
| Request Body           | . 68 |
| Response Syntax        | 71   |
| Response Elements      | . 71 |
| Errors                 | 72   |
| See Also               | 73   |
| GetFeature             | 74   |
| Request Syntax         | . 74 |
| URI Request Parameters | . 74 |
| Request Body           | . 75 |
| Response Syntax        | 75   |
| Response Elements      | . 76 |
| Errors                 | 76   |
| See Also               | 76   |
| GetLaunch              | . 78 |
| Request Syntax         | . 78 |
| URI Request Parameters | . 78 |
| Request Body           | . 79 |
| Response Syntax        | . 79 |
| Response Elements      | . 80 |
| Errors                 | 80   |
| See Also               | 81   |
| GetProject             | 82   |
| Request Syntax         | . 82 |
| URI Request Parameters |      |
| Request Body           | . 82 |
| Response Syntax        |      |
| Response Elements      |      |
| Errors                 |      |
| See Also               |      |
|                        |      |
| GetSegment             | . 86 |

| URI Request Parameters | 86    |
|------------------------|-------|
| Request Body           | 86    |
| Response Syntax        | 86    |
| Response Elements      | 87    |
| Errors                 | 87    |
| See Also               | 88    |
| ListExperiments        | 89    |
| Request Syntax         | 89    |
| URI Request Parameters | 89    |
| Request Body           | 90    |
| Response Syntax        | 90    |
| Response Elements      | 91    |
| Errors                 | 92    |
| See Also               | 92    |
| ListFeatures           | 94    |
| Request Syntax         | 94    |
| URI Request Parameters | 94    |
| Request Body           | 95    |
| Response Syntax        | 95    |
| Response Elements      | 95    |
| Errors                 | 96    |
| See Also               | 97    |
| ListLaunches           | 98    |
| Request Syntax         | 98    |
| URI Request Parameters | 98    |
| Request Body           | 99    |
| Response Syntax        | 99    |
| Response Elements      | . 100 |
| Errors                 | . 101 |
| See Also               | . 101 |
| ListProjects           | . 103 |
| Request Syntax         |       |
| URI Request Parameters |       |
| Request Body           |       |
| Response Syntax        |       |
| Response Elements      |       |

| Errors                 | 105 |
|------------------------|-----|
| See Also               | 105 |
| ListSegmentReferences  | 107 |
| Request Syntax         | 107 |
| URI Request Parameters | 107 |
| Request Body           | 108 |
| Response Syntax        | 108 |
| Response Elements      | 108 |
| Errors                 | 109 |
| See Also               | 110 |
| ListSegments           | 111 |
| Request Syntax         | 111 |
| URI Request Parameters | 111 |
| Request Body           | 111 |
| Response Syntax        | 112 |
| Response Elements      | 112 |
| Errors                 | 113 |
| See Also               | 113 |
| ListTagsForResource    | 115 |
| Request Syntax         | 115 |
| URI Request Parameters | 115 |
| Request Body           | 115 |
| Response Syntax        | 115 |
| Response Elements      | 116 |
| Errors                 | 116 |
| See Also               | 117 |
| PutProjectEvents       | 118 |
| Request Syntax         | 118 |
| URI Request Parameters | 118 |
| Request Body           |     |
| Response Syntax        |     |
| Response Elements      |     |
| Errors                 |     |
| See Also               |     |
| StartExperiment        |     |
| Request Syntax         |     |

| URI Request Parameters | 122 |
|------------------------|-----|
| Request Body           | 123 |
| Response Syntax        | 123 |
| Response Elements      | 123 |
| Errors                 | 123 |
| See Also               | 124 |
| StartLaunch            | 126 |
| Request Syntax         | 126 |
| URI Request Parameters | 126 |
| Request Body           | 127 |
| Response Syntax        | 127 |
| Response Elements      | 128 |
| Errors                 | 128 |
| See Also               | 129 |
| StopExperiment         | 131 |
| Request Syntax         | 131 |
| URI Request Parameters | 131 |
| Request Body           | 132 |
| Response Syntax        | 132 |
| Response Elements      | 132 |
| Errors                 | 133 |
| See Also               | 134 |
| StopLaunch             | 135 |
| Request Syntax         | 135 |
| URI Request Parameters | 135 |
| Request Body           | 136 |
| Response Syntax        | 136 |
| Response Elements      | 137 |
| Errors                 | 137 |
| See Also               | 137 |
| TagResource            | 139 |
| Request Syntax         | 139 |
| URI Request Parameters | 139 |
| Request Body           | 140 |
| Response Syntax        | 140 |
| Response Elements      | 140 |

| Errors                 | 140 |
|------------------------|-----|
| See Also               | 141 |
| TestSegmentPattern     | 142 |
| Request Syntax         | 142 |
| URI Request Parameters | 142 |
| Request Body           | 142 |
| Response Syntax        | 143 |
| Response Elements      | 143 |
| Errors                 | 143 |
| See Also               | 144 |
| UntagResource          | 145 |
| Request Syntax         | 145 |
| URI Request Parameters | 145 |
| Request Body           | 146 |
| Response Syntax        | 146 |
| Response Elements      | 146 |
| Errors                 | 146 |
| See Also               | 146 |
| UpdateExperiment       | 148 |
| Request Syntax         | 148 |
| URI Request Parameters | 149 |
| Request Body           | 149 |
| Response Syntax        | 152 |
| Response Elements      | 153 |
| Errors                 | 153 |
| See Also               |     |
| UpdateFeature          | 155 |
| Request Syntax         | 155 |
| URI Request Parameters |     |
| Request Body           |     |
| Response Syntax        |     |
| Response Elements      |     |
| Errors                 |     |
| See Also               |     |
| UpdateLaunch           |     |
| Request Syntax         |     |

| URI Request Parameters          | 162 |
|---------------------------------|-----|
| Request Body                    | 163 |
| Response Syntax                 | 164 |
| Response Elements               | 165 |
| Errors                          | 166 |
| See Also                        | 166 |
| UpdateProject                   | 168 |
| Request Syntax                  |     |
| URI Request Parameters          | 168 |
| Request Body                    |     |
| Response Syntax                 | 169 |
| Response Elements               | 170 |
| Errors                          | 171 |
| See Also                        | 171 |
| UpdateProjectDataDelivery       | 173 |
| Request Syntax                  | 173 |
| URI Request Parameters          | 173 |
| Request Body                    | 174 |
| Response Syntax                 | 174 |
| Response Elements               | 175 |
| Errors                          | 175 |
| See Also                        | 176 |
| Data Types                      | 177 |
| CloudWatchLogsDestination       | 179 |
| Contents                        | 179 |
| See Also                        | 179 |
| CloudWatchLogsDestinationConfig | 180 |
| Contents                        | 180 |
| See Also                        | 180 |
| EvaluationRequest               | 181 |
| Contents                        | 181 |
| See Also                        | 181 |
| EvaluationResult                | 183 |
| Contents                        | 183 |
| See Also                        | 184 |
| EvaluationRule                  | 186 |

| Contents              | 186 |
|-----------------------|-----|
| See Also              | 186 |
| Event                 | 187 |
| Contents              | 187 |
| See Also              | 187 |
| Experiment            | 189 |
| Contents              | 189 |
| See Also              | 193 |
| ExperimentExecution   | 194 |
| Contents              | 194 |
| See Also              | 194 |
| ExperimentReport      | 195 |
| Contents              | 195 |
| See Also              | 196 |
| ExperimentResultsData | 197 |
| Contents              |     |
| See Also              |     |
| ExperimentSchedule    |     |
| Contents              |     |
| See Also              |     |
| Feature               |     |
| Contents              |     |
| See Also              |     |
| FeatureSummary        |     |
| Contents              |     |
| See Also              |     |
| Launch                |     |
| Contents              |     |
| See Also              |     |
| LaunchExecution       |     |
| Contents              |     |
|                       |     |
| See Also              |     |
| LaunchGroup           |     |
| Contents              |     |
| See Also              |     |
| LaunchGroupConfig     | 215 |

|     | Contents                     | 215 |
|-----|------------------------------|-----|
|     | See Also                     | 216 |
| Me  | etricDefinition              | 217 |
|     | Contents                     | 217 |
|     | See Also                     | 218 |
| Me  | etricDefinitionConfig        | 219 |
|     | Contents                     | 219 |
|     | See Also                     | 220 |
| Me  | etricGoal                    | 221 |
|     | Contents                     | 221 |
|     | See Also                     | 221 |
| Me  | etricGoalConfig              | 222 |
|     | Contents                     | 222 |
|     | See Also                     | 222 |
| Me  | etricMonitor                 | 223 |
|     | Contents                     |     |
|     | See Also                     |     |
| Me  | etricMonitorConfig           |     |
|     | Contents                     |     |
|     | See Also                     |     |
| Or  | lineAbConfig                 |     |
| 0.  | Contents                     |     |
|     | See Also                     |     |
| Or  | lineAbDefinition             |     |
| 01  | Contents                     |     |
|     | See Also                     |     |
| Dra | oject                        |     |
|     | Contents                     |     |
|     | See Also                     |     |
| Dra | ojectAppConfigResource       |     |
| FIG |                              |     |
|     | Contents                     |     |
| D   | See Also                     |     |
| P1( | ojectAppConfigResourceConfig |     |
|     | Contents                     |     |
| -   | See Also                     |     |
| Pro | pjectDataDelivery            | 257 |

| Contents                        | 237   |
|---------------------------------|-------|
| See Also                        | 237   |
| ProjectDataDeliveryConfig       | 238   |
| Contents                        | 238   |
| See Also                        | 238   |
| ProjectSummary                  | 239   |
| Contents                        | 239   |
| See Also                        | 241   |
| PutProjectEventsResultEntry     | 242   |
| Contents                        | 242   |
| See Also                        | 242   |
| RefResource                     | 244   |
| Contents                        | 244   |
| See Also                        | 245   |
| S3Destination                   | . 246 |
| Contents                        | 246   |
| See Also                        | 246   |
| S3DestinationConfig             |       |
| Contents                        |       |
| See Also                        |       |
| ScheduledSplit                  |       |
| Contents                        |       |
| See Also                        |       |
| ScheduledSplitConfig            |       |
| Contents                        |       |
| See Also                        |       |
| ScheduledSplitsLaunchConfig     |       |
| Contents                        |       |
| See Also                        |       |
|                                 |       |
| ScheduledSplitsLaunchDefinition |       |
| Contents                        |       |
| See Also                        |       |
| Segment                         |       |
| Contents                        |       |
| See Also                        |       |
| SegmentOverride                 | 257   |

| Contents                 | 257 |
|--------------------------|-----|
| See Also                 | 258 |
| Treatment                | 259 |
| Contents                 | 259 |
| See Also                 | 260 |
| TreatmentConfig          | 261 |
| Contents                 | 261 |
| See Also                 | 262 |
| ValidationExceptionField | 263 |
| Contents                 | 263 |
| See Also                 | 263 |
| VariableValue            | 264 |
| Contents                 | 264 |
| See Also                 | 265 |
| Variation                | 266 |
| Contents                 | 266 |
| See Also                 | 266 |
| VariationConfig          | 267 |
| Contents                 | 267 |
| See Also                 | 267 |
| Common Parameters        | 268 |
| Common Errors            | 271 |

# Welcome

### <u> Important</u>

End of support notice: On October 16, 2025, AWS will discontinue support for CloudWatch Evidently. After October 16, 2025, you will no longer be able to access the Evidently console or CloudWatch Evidently resources.

You can use Amazon CloudWatch Evidently to safely validate new features by serving them to a specified percentage of your users while you roll out the feature. You can monitor the performance of the new feature to help you decide when to ramp up traffic to your users. This helps you reduce risk and identify unintended consequences before you fully launch the feature.

You can also conduct A/B experiments to make feature design decisions based on evidence and data. An experiment can test as many as five variations at once. Evidently collects experiment data and analyzes it using statistical methods. It also provides clear recommendations about which variations perform better. You can test both user-facing features and backend features.

This document was last published on August 31, 2025.

# Actions

The following actions are supported:

- BatchEvaluateFeature
- CreateExperiment
- <u>CreateFeature</u>
- <u>CreateLaunch</u>
- CreateProject
- CreateSegment
- DeleteExperiment
- DeleteFeature
- DeleteLaunch
- DeleteProject
- DeleteSegment
- EvaluateFeature
- GetExperiment
- GetExperimentResults
- GetFeature
- GetLaunch
- GetProject
- GetSegment
- ListExperiments
- ListFeatures
- ListLaunches
- ListProjects
- ListSegmentReferences
- ListSegments
- ListTagsForResource
- PutProjectEvents
- StartExperiment

- StartLaunch
- StopExperiment
- StopLaunch
- TagResource
- TestSegmentPattern
- UntagResource
- UpdateExperiment
- UpdateFeature
- UpdateLaunch
- UpdateProject
- UpdateProjectDataDelivery

# BatchEvaluateFeature

### 🛕 Important

End of support notice: On October 16, 2025, AWS will discontinue support for CloudWatch Evidently. After October 16, 2025, you will no longer be able to access the Evidently console or CloudWatch Evidently resources.

This operation assigns feature variation to user sessions. For each user session, you pass in an entityID that represents the user. Evidently then checks the evaluation rules and assigns the variation.

The first rules that are evaluated are the override rules. If the user's entityID matches an override rule, the user is served the variation specified by that rule.

Next, if there is a launch of the feature, the user might be assigned to a variation in the launch. The chance of this depends on the percentage of users that are allocated to that launch. If the user is enrolled in the launch, the variation they are served depends on the allocation of the various feature variations used for the launch.

If the user is not assigned to a launch, and there is an ongoing experiment for this feature, the user might be assigned to a variation in the experiment. The chance of this depends on the percentage of users that are allocated to that experiment. If the user is enrolled in the experiment, the variation they are served depends on the allocation of the various feature variations used for the experiment.

If the user is not assigned to a launch or experiment, they are served the default variation.

# **Request Syntax**

```
POST /projects/project/evaluations HTTP/1.1
Content-type: application/json
{
    "requests": [
        {
            "entityId": "string",
            "evaluationContext": "string",
            "feature": "string"
```

}

```
]
}
```

## **URI Request Parameters**

The request uses the following URI parameters.

### project

The name or ARN of the project that contains the feature being evaluated.

Length Constraints: Minimum length of 0. Maximum length of 2048.

```
Pattern: .*(^[a-zA-Z0-9._-]*$)|(arn:[^:]*:[^:]*:[^:]*:[^:]*:project/[a-zA-Z0-9._-]*).*
```

**Required: Yes** 

## **Request Body**

The request accepts the following data in JSON format.

#### requests

An array of structures, where each structure assigns a feature variation to one user session.

Type: Array of EvaluationRequest objects

Array Members: Minimum number of 1 item. Maximum number of 20 items.

**Required: Yes** 

### **Response Syntax**

```
HTTP/1.1 200
Content-type: application/json
{
    "results": [
        {
```

```
"details": "string",
"entityId": "string",
"feature": "string",
"project": "string",
"reason": "string",
"value": { ... },
"variation": "string"
}
]
```

# **Response Elements**

If the action is successful, the service sends back an HTTP 200 response.

The following data is returned in JSON format by the service.

### **results**

An array of structures, where each structure displays the results of one feature evaluation assignment to one user session.

Type: Array of EvaluationResult objects

## **Errors**

For information about the errors that are common to all actions, see Common Errors.

### AccessDeniedException

You do not have sufficient permissions to perform this action.

HTTP Status Code: 403

### ResourceNotFoundException

The request references a resource that does not exist.

HTTP Status Code: 404

### ThrottlingException

The request was denied because of request throttling. Retry the request.

HTTP Status Code: 429

### ValidationException

The value of a parameter in the request caused an error.

HTTP Status Code: 400

## See Also

For more information about using this API in one of the language-specific AWS SDKs, see the following:

- AWS Command Line Interface
- AWS SDK for .NET
- AWS SDK for C++
- AWS SDK for Go v2
- AWS SDK for Java V2
- AWS SDK for JavaScript V3
- AWS SDK for Kotlin
- AWS SDK for PHP V3
- AWS SDK for Python
- AWS SDK for Ruby V3

# CreateExperiment

### \Lambda Important

End of support notice: On October 16, 2025, AWS will discontinue support for CloudWatch Evidently. After October 16, 2025, you will no longer be able to access the Evidently console or CloudWatch Evidently resources.

Creates an Evidently *experiment*. Before you create an experiment, you must create the feature to use for the experiment.

An experiment helps you make feature design decisions based on evidence and data. An experiment can test as many as five variations at once. Evidently collects experiment data and analyzes it by statistical methods, and provides clear recommendations about which variations perform better.

You can optionally specify a segment to have the experiment consider only certain audience types in the experiment, such as using only user sessions from a certain location or who use a certain internet browser.

Don't use this operation to update an existing experiment. Instead, use UpdateExperiment.

## **Request Syntax**

```
],
   "name": "string",
   "onlineAbConfig": {
      "controlTreatmentName": "string",
      "treatmentWeights": {
         "string" : number
      }
   },
   "randomizationSalt": "string",
   "samplingRate": number,
   "segment": "string",
   "tags": {
      "string" : "string"
   },
   "treatments": [
      {
         "description": "string",
         "feature": "string",
         "name": "string",
         "variation": "string"
      }
   ]
}
```

### **URI Request Parameters**

The request uses the following URI parameters.

### project

The name or ARN of the project that you want to create the new experiment in.

Length Constraints: Minimum length of 0. Maximum length of 2048.

```
Pattern: .*(^[a-zA-Z0-9._-]*$)|(arn:[^:]*:[^:]*:[^:]*:[^:]*:project/[a-zA-Z0-9._-]*).*
```

**Required: Yes** 

## **Request Body**

The request accepts the following data in JSON format.

#### API Reference

### description

An optional description of the experiment.

Type: String

Length Constraints: Minimum length of 0. Maximum length of 160.

Pattern: .\*

Required: No

### metricGoals

An array of structures that defines the metrics used for the experiment, and whether a higher or lower value for each metric is the goal.

Type: Array of MetricGoalConfig objects

Array Members: Minimum number of 1 item. Maximum number of 3 items.

Required: Yes

### name

A name for the new experiment.

Type: String

Length Constraints: Minimum length of 1. Maximum length of 127.

Pattern: [-a-zA-Z0-9.\_]\*

**Required: Yes** 

### onlineAbConfig

A structure that contains the configuration of which variation to use as the "control" version. tThe "control" version is used for comparison with other variations. This structure also specifies how much experiment traffic is allocated to each variation.

Type: OnlineAbConfig object

**Required: No** 

### randomizationSalt

When Evidently assigns a particular user session to an experiment, it must use a randomization ID to determine which variation the user session is served. This randomization ID is a combination of the entity ID and randomizationSalt. If you omit randomizationSalt, Evidently uses the experiment name as the randomizationSalt.

Type: String

Length Constraints: Minimum length of 0. Maximum length of 127.

Pattern: .\*

Required: No

#### samplingRate

The portion of the available audience that you want to allocate to this experiment, in thousandths of a percent. The available audience is the total audience minus the audience that you have allocated to overrides or current launches of this feature.

This is represented in thousandths of a percent. For example, specify 10,000 to allocate 10% of the available audience.

Type: Long

Valid Range: Minimum value of 0. Maximum value of 100000.

Required: No

#### segment

Specifies an audience *segment* to use in the experiment. When a segment is used in an experiment, only user sessions that match the segment pattern are used in the experiment.

Type: String

Length Constraints: Minimum length of 0. Maximum length of 2048.

Pattern: .\*(^[-a-zA-Z0-9.\_]\*\$)|(arn:[^:]\*:[^:]\*:[^:]\*:[^:]\*:segment/[-a-zA-Z0-9.\_]\*).\*

**Required: No** 

#### tags

Assigns one or more tags (key-value pairs) to the experiment.

Tags can help you organize and categorize your resources. You can also use them to scope user permissions by granting a user permission to access or change only resources with certain tag values.

Tags don't have any semantic meaning to AWS and are interpreted strictly as strings of characters.

You can associate as many as 50 tags with an experiment.

For more information, see Tagging AWS resources.

Type: String to string map

Key Length Constraints: Minimum length of 1. Maximum length of 128.

Key Pattern: (?!aws:)[a-zA-Z+-=.\_:/]+

Value Length Constraints: Minimum length of 0. Maximum length of 256.

**Required: No** 

#### treatments

An array of structures that describe the configuration of each feature variation used in the experiment.

Type: Array of <u>TreatmentConfig</u> objects

Array Members: Minimum number of 0 items. Maximum number of 5 items.

**Required: Yes** 

### **Response Syntax**

```
HTTP/1.1 200
Content-type: application/json
{
    "experiment": {
        "arn": "string",
```

```
"createdTime": number,
"description": "string",
"execution": {
   "endedTime": number,
   "startedTime": number
},
"lastUpdatedTime": number,
"metricGoals": [
   {
      "desiredChange": "string",
      "metricDefinition": {
         "entityIdKey": "string",
         "eventPattern": "string",
         "name": "string",
         "unitLabel": "string",
         "valueKey": "string"
      }
   }
],
"name": "string",
"onlineAbDefinition": {
   "controlTreatmentName": "string",
   "treatmentWeights": {
      "string" : number
   }
},
"project": "string",
"randomizationSalt": "string",
"samplingRate": number,
"schedule": {
   "analysisCompleteTime": number
},
"segment": "string",
"<u>status</u>": "string",
"statusReason": "string",
"tags": {
   "string" : "string"
},
"treatments": [
   {
      "description": "string",
      "featureVariations": {
         "string" : "string"
      },
```

```
"<u>name</u>": "string"
}
],
"<u>type</u>": "string"
}
}
```

# **Response Elements**

If the action is successful, the service sends back an HTTP 200 response.

The following data is returned in JSON format by the service.

### experiment

A structure containing the configuration details of the experiment that you created.

Type: Experiment object

### **Errors**

For information about the errors that are common to all actions, see Common Errors.

### AccessDeniedException

You do not have sufficient permissions to perform this action.

HTTP Status Code: 403

### ConflictException

A resource was in an inconsistent state during an update or a deletion.

HTTP Status Code: 409

### ResourceNotFoundException

The request references a resource that does not exist.

HTTP Status Code: 404

### ServiceQuotaExceededException

The request would cause a service quota to be exceeded.

HTTP Status Code: 402

### ValidationException

The value of a parameter in the request caused an error.

HTTP Status Code: 400

## See Also

For more information about using this API in one of the language-specific AWS SDKs, see the following:

- AWS Command Line Interface
- AWS SDK for .NET
- AWS SDK for C++
- AWS SDK for Go v2
- AWS SDK for Java V2
- AWS SDK for JavaScript V3
- AWS SDK for Kotlin
- AWS SDK for PHP V3
- AWS SDK for Python
- AWS SDK for Ruby V3

# CreateFeature

### \Lambda Important

End of support notice: On October 16, 2025, AWS will discontinue support for CloudWatch Evidently. After October 16, 2025, you will no longer be able to access the Evidently console or CloudWatch Evidently resources.

Creates an Evidently *feature* that you want to launch or test. You can define up to five variations of a feature, and use these variations in your launches and experiments. A feature must be created in a project. For information about creating a project, see <u>CreateProject</u>.

Don't use this operation to update an existing feature. Instead, use UpdateFeature.

# **Request Syntax**

```
POST /projects/project/features HTTP/1.1
Content-type: application/json
{
   "defaultVariation": "string",
   "description": "string",
   "entityOverrides": {
      "string" : "string"
   },
   "evaluationStrategy": "string",
   "name": "string",
   "tags": {
      "string" : "string"
   },
   "variations": [
      {
         "name": "string",
         "value": { ... }
      }
   ]
}
```

# **URI Request Parameters**

The request uses the following URI parameters.

### <u>project</u>

The name or ARN of the project that is to contain the new feature.

Length Constraints: Minimum length of 0. Maximum length of 2048.

```
Pattern: .*(^[a-zA-Z0-9._-]*$)|(arn:[^:]*:[^:]*:[^:]*:[^:]*:project/[a-zA-Z0-9._-]*).*
```

Required: Yes

# **Request Body**

The request accepts the following data in JSON format.

### **defaultVariation**

The name of the variation to use as the default variation. The default variation is served to users who are not allocated to any ongoing launches or experiments of this feature.

This variation must also be listed in the variations structure.

If you omit defaultVariation, the first variation listed in the variations structure is used as the default variation.

Type: String

Length Constraints: Minimum length of 1. Maximum length of 127.

Pattern: [-a-zA-Z0-9.\_]\*

Required: No

### description

An optional description of the feature.

Type: String

URI Request Parameters

### Length Constraints: Minimum length of 0. Maximum length of 160.

Pattern: .\*

**Required: No** 

### entityOverrides

Specify users that should always be served a specific variation of a feature. Each user is specified by a key-value pair . For each key, specify a user by entering their user ID, account ID, or some other identifier. For the value, specify the name of the variation that they are to be served.

Type: String to string map

Map Entries: Minimum number of 0 items. Maximum number of 2500 items.

Key Length Constraints: Minimum length of 1. Maximum length of 512.

Key Pattern: . \*

Value Length Constraints: Minimum length of 1. Maximum length of 127.

Value Pattern: [-a-zA-Z0-9.\_]\*

Required: No

### evaluationStrategy

Specify ALL\_RULES to activate the traffic allocation specified by any ongoing launches or experiments. Specify DEFAULT\_VARIATION to serve the default variation to all users instead.

Type: String

Valid Values: ALL\_RULES | DEFAULT\_VARIATION

Required: No

#### <u>name</u>

The name for the new feature.

Type: String

Length Constraints: Minimum length of 1. Maximum length of 127.

Pattern: [-a-zA-Z0-9.\_]\*

**Required: Yes** 

#### tags

Assigns one or more tags (key-value pairs) to the feature.

Tags can help you organize and categorize your resources. You can also use them to scope user permissions by granting a user permission to access or change only resources with certain tag values.

Tags don't have any semantic meaning to AWS and are interpreted strictly as strings of characters.

You can associate as many as 50 tags with a feature.

For more information, see Tagging AWS resources.

Type: String to string map

Key Length Constraints: Minimum length of 1. Maximum length of 128.

Key Pattern: (?!aws:)[a-zA-Z+-=.\_:/]+

Value Length Constraints: Minimum length of 0. Maximum length of 256.

Required: No

#### variations

An array of structures that contain the configuration of the feature's different variations.

Type: Array of VariationConfig objects

Array Members: Minimum number of 1 item. Maximum number of 5 items.

**Required: Yes** 

### **Response Syntax**

HTTP/1.1 200 Content-type: application/json

**Response Syntax** 

```
{
   "<u>feature</u>": {
      "arn": "string",
      "createdTime": number,
      "defaultVariation": "string",
      "description": "string",
      "entityOverrides": {
          "string" : "string"
      },
      "evaluationRules": [
          {
             "name": "string",
             "type": "string"
         }
      ],
      "evaluationStrategy": "string",
      "lastUpdatedTime": number,
      "name": "string",
      "project": "string",
      "status": "string",
      "<u>tags</u>": {
          "string" : "string"
      },
      "valueType": "string",
      "variations": [
          {
             "name": "string",
             "value": { ... }
          }
      ]
   }
}
```

# **Response Elements**

If the action is successful, the service sends back an HTTP 200 response.

The following data is returned in JSON format by the service.

### feature

A structure that contains information about the new feature.

Type: Feature object

# Errors

For information about the errors that are common to all actions, see Common Errors.

### AccessDeniedException

You do not have sufficient permissions to perform this action.

HTTP Status Code: 403

### ConflictException

A resource was in an inconsistent state during an update or a deletion.

HTTP Status Code: 409

### ResourceNotFoundException

The request references a resource that does not exist.

HTTP Status Code: 404

### ServiceQuotaExceededException

The request would cause a service quota to be exceeded.

HTTP Status Code: 402

### ValidationException

The value of a parameter in the request caused an error.

HTTP Status Code: 400

### See Also

For more information about using this API in one of the language-specific AWS SDKs, see the following:

- AWS Command Line Interface
- AWS SDK for .NET

- AWS SDK for C++
- AWS SDK for Go v2
- AWS SDK for Java V2
- AWS SDK for JavaScript V3
- AWS SDK for Kotlin
- AWS SDK for PHP V3
- AWS SDK for Python
- AWS SDK for Ruby V3

# CreateLaunch

End of support notice: On October 16, 2025, AWS will discontinue support for CloudWatch Evidently. After October 16, 2025, you will no longer be able to access the Evidently console or CloudWatch Evidently resources.

Creates a *launch* of a given feature. Before you create a launch, you must create the feature to use for the launch.

You can use a launch to safely validate new features by serving them to a specified percentage of your users while you roll out the feature. You can monitor the performance of the new feature to help you decide when to ramp up traffic to more users. This helps you reduce risk and identify unintended consequences before you fully launch the feature.

Don't use this operation to update an existing launch. Instead, use UpdateLaunch.

## **Request Syntax**

```
POST /projects/project/launches HTTP/1.1
Content-type: application/json
{
   "description": "string",
   "groups": [
      {
         "description": "string",
         "feature": "string",
         "name": "string",
         "variation": "string"
      }
   ],
   "metricMonitors": [
      {
         "metricDefinition": {
            "entityIdKey": "string",
            "eventPattern": "string",
            "name": "string",
```

```
"unitLabel": "string",
             "valueKey": "string"
          }
      }
   ],
   "name": "string",
   "randomizationSalt": "string",
   "scheduledSplitsConfig": {
      "steps": [
         {
             "groupWeights": {
                "string" : number
             },
             "segmentOverrides": [
                {
                   "evaluationOrder": number,
                   "segment": "string",
                   "weights": {
                      "string" : number
                   }
                }
             ],
             "startTime": number
          }
      ]
   },
   "<u>tags</u>": {
      "string" : "string"
   }
}
```

## **URI Request Parameters**

The request uses the following URI parameters.

## **project**

The name or ARN of the project that you want to create the launch in.

Length Constraints: Minimum length of 0. Maximum length of 2048.

```
Pattern: .*(^[a-zA-Z0-9._-]*$)|(arn:[^:]*:[^:]*:[^:]*:[^:]*:project/[a-zA-Z0-9._-]*).*
```

**Required: Yes** 

# **Request Body**

The request accepts the following data in JSON format.

### description

An optional description for the launch.

Type: String

Length Constraints: Minimum length of 0. Maximum length of 160.

Pattern: .\*

Required: No

#### <u>groups</u>

An array of structures that contains the feature and variations that are to be used for the launch.

Type: Array of LaunchGroupConfig objects

Array Members: Minimum number of 1 item. Maximum number of 5 items.

Required: Yes

#### metricMonitors

An array of structures that define the metrics that will be used to monitor the launch performance.

Type: Array of MetricMonitorConfig objects

Array Members: Minimum number of 0 items. Maximum number of 3 items.

Required: No

#### name

The name for the new launch.

Type: String

Length Constraints: Minimum length of 1. Maximum length of 127.

Pattern: [-a-zA-Z0-9.\_]\*

**Required: Yes** 

#### randomizationSalt

When Evidently assigns a particular user session to a launch, it must use a randomization ID to determine which variation the user session is served. This randomization ID is a combination of the entity ID and randomizationSalt. If you omit randomizationSalt, Evidently uses the launch name as the randomizationSalt.

Type: String

Length Constraints: Minimum length of 0. Maximum length of 127.

Pattern: .\*

**Required: No** 

#### scheduledSplitsConfig

An array of structures that define the traffic allocation percentages among the feature variations during each step of the launch.

Type: ScheduledSplitsLaunchConfig object

**Required: No** 

#### tags

Assigns one or more tags (key-value pairs) to the launch.

Tags can help you organize and categorize your resources. You can also use them to scope user permissions by granting a user permission to access or change only resources with certain tag values.

Tags don't have any semantic meaning to AWS and are interpreted strictly as strings of characters.

You can associate as many as 50 tags with a launch.

For more information, see <u>Tagging AWS resources</u>.

Type: String to string map

Key Length Constraints: Minimum length of 1. Maximum length of 128.

```
Key Pattern: (?!aws:)[a-zA-Z+-=._:/]+
```

Value Length Constraints: Minimum length of 0. Maximum length of 256.

**Required: No** 

## **Response Syntax**

```
HTTP/1.1 200
Content-type: application/json
{
   "launch": {
      "arn": "string",
      "createdTime": number,
      "description": "string",
      "execution": {
         "endedTime": number,
         "startedTime": number
      },
      "groups": [
         {
            "description": "string",
            "featureVariations": {
               "string" : "string"
            },
            "name": "string"
         }
      ],
      "lastUpdatedTime": number,
      "metricMonitors": [
         {
            "metricDefinition": {
               "entityIdKey": "string",
               "eventPattern": "string",
               "name": "string",
               "unitLabel": "string",
               "valueKey": "string"
            }
```

```
}
      ],
      "name": "string",
      "project": "string",
      "randomizationSalt": "string",
      "scheduledSplitsDefinition": {
          "steps": [
             {
                "groupWeights": {
                   "string" : number
                },
                "<u>segmentOverrides</u>": [
                   {
                       "evaluationOrder": number,
                       "segment": "string",
                       "weights": {
                          "string" : number
                       }
                   }
                ],
                "startTime": number
             }
          ]
      },
      "status": "string",
      "statusReason": "string",
      "tags": {
         "string" : "string"
      },
      "type": "string"
   }
}
```

## **Response Elements**

If the action is successful, the service sends back an HTTP 200 response.

The following data is returned in JSON format by the service.

### launch

A structure that contains the configuration of the launch that was created.

Type: Launch object

## Errors

For information about the errors that are common to all actions, see Common Errors.

#### AccessDeniedException

You do not have sufficient permissions to perform this action.

HTTP Status Code: 403

#### ConflictException

A resource was in an inconsistent state during an update or a deletion.

HTTP Status Code: 409

#### ResourceNotFoundException

The request references a resource that does not exist.

HTTP Status Code: 404

#### ServiceQuotaExceededException

The request would cause a service quota to be exceeded.

HTTP Status Code: 402

### ValidationException

The value of a parameter in the request caused an error.

HTTP Status Code: 400

## **Examples**

## Example

The following example creates a launch with two segment overrides. The first segment override to be evaluated is the one with evaluationOrder of 0, and it assigns the V1 variation to half of the Washington state users segment. The other half of this segment moves on to be evaluated by the next segment override. This next segment override assigns all users that match it to the two variations. Any remaining users who don't match either segment are assigned to the V1 variation as specified in the groups structure.

```
{
    "description": "My sample launch with segments",
    "groups": [{
        "description": "Default launch group for users who don't match a segment",
        "feature": "Feature-1",
        "name": "Launch-group-name",
        "variation": "V1"
    }],
    "metricMonitors": [{
        "metricDefinition": {
            "entityIdKey": "userDetails.userID",
            "eventPattern": "metric-pattern",
            "name": "PageLoadTime",
            "valueKey": "details.pageLoadTime"
        }
    }],
    "name": "My test launch",
    "scheduledSplitsConfig": {
        "steps": [{
            "startTime": 1655163501,
            "groupWeights": {
                "V1": 50000,
                "V2": 50000
            },
            "segmentOverrides": [{
                    "segment": "Washington-state-users",
                    "evaluationOrder": 0,
                    "weights": {
                         "V1": 50000,
                         "V2": 0
                    }
                },
                {
                    "segment": "US-users",
                    "evaluationOrder": 1,
                    "weights": {
                         "V1": 70000,
                         "V2": 30000
                    }
                }
            ]
        }]
    }
```

}

# See Also

For more information about using this API in one of the language-specific AWS SDKs, see the following:

- AWS Command Line Interface
- AWS SDK for .NET
- AWS SDK for C++
- AWS SDK for Go v2
- AWS SDK for Java V2
- AWS SDK for JavaScript V3
- AWS SDK for Kotlin
- AWS SDK for PHP V3
- AWS SDK for Python
- AWS SDK for Ruby V3

# CreateProject

## 🔥 Important

End of support notice: On October 16, 2025, AWS will discontinue support for CloudWatch Evidently. After October 16, 2025, you will no longer be able to access the Evidently console or CloudWatch Evidently resources.

Creates a project, which is the logical object in Evidently that can contain features, launches, and experiments. Use projects to group similar features together.

To update an existing project, use <u>UpdateProject</u>.

## **Request Syntax**

```
POST /projects HTTP/1.1
Content-type: application/json
{
   "appConfigResource": {
      "applicationId": "string",
      "environmentId": "string"
   },
   "dataDelivery": {
      "cloudWatchLogs": {
         "logGroup": "string"
      },
      "s3Destination": {
         "bucket": "string",
         "prefix": "string"
      }
   },
   "description": "string",
   "name": "string",
   "tags": {
      "string" : "string"
   }
}
```

## **URI Request Parameters**

The request does not use any URI parameters.

## **Request Body**

The request accepts the following data in JSON format.

#### appConfigResource

Use this parameter if the project will use *client-side evaluation powered by AWS AppConfig* . Client-side evaluation allows your application to assign variations to user sessions locally instead of by calling the <u>EvaluateFeature</u> operation. This mitigates the latency and availability risks that come with an API call. For more information, see <u>Client-side evaluation - powered by AWS AppConfig.</u>

This parameter is a structure that contains information about the AWS AppConfig application and environment that will be used as for client-side evaluation.

To create a project that uses client-side evaluation, you must have the evidently:ExportProjectAsConfiguration permission.

Type: ProjectAppConfigResourceConfig object

**Required: No** 

#### dataDelivery

A structure that contains information about where Evidently is to store evaluation events for longer term storage, if you choose to do so. If you choose not to store these events, Evidently deletes them after using them to produce metrics and other experiment results that you can view.

Type: ProjectDataDeliveryConfig object

**Required: No** 

#### description

An optional description of the project.

Type: String

Length Constraints: Minimum length of 0. Maximum length of 160.

**API Reference** 

Pattern: .\*

**Required: No** 

#### <u>name</u>

The name for the project.

Type: String

Length Constraints: Minimum length of 1. Maximum length of 127.

Pattern: [-a-zA-Z0-9.\_]\*

**Required: Yes** 

#### <u>tags</u>

Assigns one or more tags (key-value pairs) to the project.

Tags can help you organize and categorize your resources. You can also use them to scope user permissions by granting a user permission to access or change only resources with certain tag values.

Tags don't have any semantic meaning to AWS and are interpreted strictly as strings of characters.

You can associate as many as 50 tags with a project.

For more information, see <u>Tagging AWS resources</u>.

Type: String to string map

Key Length Constraints: Minimum length of 1. Maximum length of 128.

Key Pattern: (?!aws:)[a-zA-Z+-=.\_:/]+

Value Length Constraints: Minimum length of 0. Maximum length of 256.

Required: No

## **Response Syntax**

```
HTTP/1.1 200
Content-type: application/json
```

Response Syntax

```
{
   "project": {
      "activeExperimentCount": number,
      "activeLaunchCount": number,
      "appConfigResource": {
         "applicationId": "string",
         "configurationProfileId": "string",
         "environmentId": "string"
      },
      "arn": "string",
      "createdTime": number,
      "dataDelivery": {
         "cloudWatchLogs": {
            "logGroup": "string"
         },
         "s3Destination": {
            "bucket": "string",
            "prefix": "string"
         }
      },
      "description": "string",
      "experimentCount": number,
      "featureCount": number,
      "lastUpdatedTime": number,
      "launchCount": number,
      "name": "string",
      "status": "string",
      "tags": {
         "string" : "string"
      }
   }
}
```

## **Response Elements**

If the action is successful, the service sends back an HTTP 200 response.

The following data is returned in JSON format by the service.

## <u>project</u>

A structure that contains information about the created project.

Type: Project object

## Errors

For information about the errors that are common to all actions, see Common Errors.

#### AccessDeniedException

You do not have sufficient permissions to perform this action.

HTTP Status Code: 403

#### ConflictException

A resource was in an inconsistent state during an update or a deletion.

HTTP Status Code: 409

#### ServiceQuotaExceededException

The request would cause a service quota to be exceeded.

HTTP Status Code: 402

#### ValidationException

The value of a parameter in the request caused an error.

HTTP Status Code: 400

## See Also

For more information about using this API in one of the language-specific AWS SDKs, see the following:

- AWS Command Line Interface
- AWS SDK for .NET
- AWS SDK for C++
- AWS SDK for Go v2
- AWS SDK for Java V2
- AWS SDK for JavaScript V3

- AWS SDK for Kotlin
- AWS SDK for PHP V3
- AWS SDK for Python
- AWS SDK for Ruby V3

# CreateSegment

## \Lambda Important

End of support notice: On October 16, 2025, AWS will discontinue support for CloudWatch Evidently. After October 16, 2025, you will no longer be able to access the Evidently console or CloudWatch Evidently resources.

Use this operation to define a *segment* of your audience. A segment is a portion of your audience that share one or more characteristics. Examples could be Chrome browser users, users in Europe, or Firefox browser users in Europe who also fit other criteria that your application collects, such as age.

Using a segment in an experiment limits that experiment to evaluate only the users who match the segment criteria. Using one or more segments in a launch allows you to define different traffic splits for the different audience segments.

For more information about segment pattern syntax, see <u>Segment rule pattern syntax</u>.

The pattern that you define for a segment is matched against the value of evaluationContext, which is passed into Evidently in the <u>EvaluateFeature</u> operation, when Evidently assigns a feature variation to a user.

## **Request Syntax**

```
POST /segments HTTP/1.1
Content-type: application/json
{
    "description": "string",
    "name": "string",
    "pattern": "string",
    "tags": {
        "string" : "string"
    }
}
```

## **URI Request Parameters**

The request does not use any URI parameters.

## **Request Body**

The request accepts the following data in JSON format.

#### description

An optional description for this segment.

Type: String

Length Constraints: Minimum length of 0. Maximum length of 160.

Pattern: .\*

Required: No

#### name

A name for the segment.

Type: String

Length Constraints: Minimum length of 1. Maximum length of 64.

Pattern: [-a-zA-Z0-9.\_]\*

Required: Yes

#### pattern

The pattern to use for the segment. For more information about pattern syntax, see <u>Segment</u> rule pattern syntax.

Type: String

Length Constraints: Minimum length of 1. Maximum length of 1024.

Required: Yes

#### tags

Assigns one or more tags (key-value pairs) to the segment.

Tags can help you organize and categorize your resources. You can also use them to scope user permissions by granting a user permission to access or change only resources with certain tag values.

Tags don't have any semantic meaning to AWS and are interpreted strictly as strings of characters.

You can associate as many as 50 tags with a segment.

For more information, see <u>Tagging AWS resources</u>.

Type: String to string map

Key Length Constraints: Minimum length of 1. Maximum length of 128.

Key Pattern: (?!aws:)[a-zA-Z+-=.\_:/]+

Value Length Constraints: Minimum length of 0. Maximum length of 256.

Required: No

## **Response Syntax**

```
HTTP/1.1 200
Content-type: application/json
{
    "segment": {
        "arn": "string",
        "createdTime": number,
        "description": "string",
        "experimentCount": number,
        "lastUpdatedTime": number,
        "launchCount": number,
        "name": "string",
        "pattern": "string",
        "tags": {
            "string" : "string"
            "tags": {
            "string" : "string"
            "tags": {
            "string" : "string"
            "tags": {
            "string" : "string"
            "tags": {
            "string" : "string"
            "tags": {
            "string" : "string"
            "tags": {
            "string" : "string"
            "tags": {
            "string" : "string"
            "tags": {
            "string" : "string"
            "tags"
            "tags"
            "tags"
            "tags"
            "tags"
            "tags"
            "tags"
            "tags"
            "tags"
            "tags"
            "tags"
            "tags"
            "tags"
            "tags"
            "tags"
            "tags"
            "tags"
            "tags"
            "tags"
            "tags"
            "tags"
            "tags"
            "tags"
            "tags"
            "tags"
            "tags"
            "tags"
            "tags"
            "tags"
            "tags"
            "tags"
            "tags"
            "tags"
            "tags"
            "tags"
            "tags"
            "tags"
            "tags"
            "tags"
            "tags"
            "tags"
            "tags"
            "tags"
            "tags"
            "tags"
            "tags"
            "tags"
            "tags"
            "tags"
            "tags"
            "tags"
            "tags"
            "tags"
            "tags"
            "tags"
            "tags"
            "tags"
            "tags"
            "tags"
            "tags"
            "tags"
            "tags"
            "tags"
            "tagss"
            "taggs"
            "t
```

}

}

## **Response Elements**

If the action is successful, the service sends back an HTTP 200 response.

The following data is returned in JSON format by the service.

#### segment

A structure that contains the complete information about the segment that was just created.

Type: Segment object

## Errors

For information about the errors that are common to all actions, see <u>Common Errors</u>.

#### AccessDeniedException

You do not have sufficient permissions to perform this action.

HTTP Status Code: 403

### ConflictException

A resource was in an inconsistent state during an update or a deletion.

HTTP Status Code: 409

#### ServiceQuotaExceededException

The request would cause a service quota to be exceeded.

HTTP Status Code: 402

#### ValidationException

The value of a parameter in the request caused an error.

HTTP Status Code: 400

# Examples

## Example

The following example creates a segment that matches users in Europe using the Firefox browser.

```
{
    "description": "An example segment",
    "name": "Firefox users in Europe",
    "pattern": "{
        \"Browser\": [\"Firefox\"],
        \"Location\": [\"Europe\"]
    }"
}
```

# See Also

For more information about using this API in one of the language-specific AWS SDKs, see the following:

- AWS Command Line Interface
- AWS SDK for .NET
- AWS SDK for C++
- AWS SDK for Go v2
- AWS SDK for Java V2
- AWS SDK for JavaScript V3
- AWS SDK for Kotlin
- AWS SDK for PHP V3
- AWS SDK for Python
- AWS SDK for Ruby V3

# DeleteExperiment

## \Lambda Important

End of support notice: On October 16, 2025, AWS will discontinue support for CloudWatch Evidently. After October 16, 2025, you will no longer be able to access the Evidently console or CloudWatch Evidently resources.

Deletes an Evidently experiment. The feature used for the experiment is not deleted.

To stop an experiment without deleting it, use <u>StopExperiment</u>.

## **Request Syntax**

DELETE /projects/project/experiments/experiment HTTP/1.1

## **URI Request Parameters**

The request uses the following URI parameters.

#### experiment

The name of the experiment to delete.

Length Constraints: Minimum length of 1. Maximum length of 127.

Pattern: [-a-zA-Z0-9.\_]\*

Required: Yes

#### project

The name or ARN of the project that contains the experiment to delete.

Length Constraints: Minimum length of 0. Maximum length of 2048.

Pattern: .\*(^[a-zA-Z0-9.\_-]\*\$)|(arn:[^:]\*:[^:]\*:[^:]\*:[^:]\*:project/[a-zA-Z0-9.\_-]\*).\*

**Required: Yes** 

# **Request Body**

The request does not have a request body.

## **Response Syntax**

HTTP/1.1 200

## **Response Elements**

If the action is successful, the service sends back an HTTP 200 response with an empty HTTP body.

## Errors

For information about the errors that are common to all actions, see Common Errors.

## AccessDeniedException

You do not have sufficient permissions to perform this action.

HTTP Status Code: 403

### ConflictException

A resource was in an inconsistent state during an update or a deletion.

HTTP Status Code: 409

#### InternalServerException

Unexpected error while processing the request. Retry the request.

HTTP Status Code: 500

## ResourceNotFoundException

The request references a resource that does not exist.

HTTP Status Code: 404

## ServiceUnavailableException

The service was unavailable. Retry the request.

HTTP Status Code: 503

#### ValidationException

The value of a parameter in the request caused an error.

HTTP Status Code: 400

## See Also

For more information about using this API in one of the language-specific AWS SDKs, see the following:

- AWS Command Line Interface
- AWS SDK for .NET
- AWS SDK for C++
- AWS SDK for Go v2
- AWS SDK for Java V2
- AWS SDK for JavaScript V3
- AWS SDK for Kotlin
- AWS SDK for PHP V3
- AWS SDK for Python
- AWS SDK for Ruby V3

# DeleteFeature

#### <u> Important</u>

End of support notice: On October 16, 2025, AWS will discontinue support for CloudWatch Evidently. After October 16, 2025, you will no longer be able to access the Evidently console or CloudWatch Evidently resources.

Deletes an Evidently feature.

## **Request Syntax**

DELETE /projects/project/features/feature HTTP/1.1

## **URI Request Parameters**

The request uses the following URI parameters.

#### feature

The name of the feature to delete.

Length Constraints: Minimum length of 1. Maximum length of 127.

Pattern: [-a-zA-Z0-9.\_]\*

Required: Yes

#### project

The name or ARN of the project that contains the feature to delete.

Length Constraints: Minimum length of 0. Maximum length of 2048.

```
Pattern: .*(^[a-zA-Z0-9._-]*$)|(arn:[^:]*:[^:]*:[^:]*:[^:]*:project/[a-zA-Z0-9._-]*).*
```

**Required: Yes** 

# **Request Body**

The request does not have a request body.

## **Response Syntax**

HTTP/1.1 200

## **Response Elements**

If the action is successful, the service sends back an HTTP 200 response with an empty HTTP body.

## Errors

For information about the errors that are common to all actions, see Common Errors.

## AccessDeniedException

You do not have sufficient permissions to perform this action.

HTTP Status Code: 403

### ConflictException

A resource was in an inconsistent state during an update or a deletion.

HTTP Status Code: 409

### ResourceNotFoundException

The request references a resource that does not exist.

HTTP Status Code: 404

### ThrottlingException

The request was denied because of request throttling. Retry the request.

HTTP Status Code: 429

#### ValidationException

The value of a parameter in the request caused an error.

#### HTTP Status Code: 400

## See Also

For more information about using this API in one of the language-specific AWS SDKs, see the following:

- AWS Command Line Interface
- AWS SDK for .NET
- AWS SDK for C++
- AWS SDK for Go v2
- AWS SDK for Java V2
- AWS SDK for JavaScript V3
- AWS SDK for Kotlin
- AWS SDK for PHP V3
- AWS SDK for Python
- AWS SDK for Ruby V3

# DeleteLaunch

### 🔥 Important

End of support notice: On October 16, 2025, AWS will discontinue support for CloudWatch Evidently. After October 16, 2025, you will no longer be able to access the Evidently console or CloudWatch Evidently resources.

Deletes an Evidently launch. The feature used for the launch is not deleted.

To stop a launch without deleting it, use <u>StopLaunch</u>.

## **Request Syntax**

DELETE /projects/project/launches/launch HTTP/1.1

## **URI Request Parameters**

The request uses the following URI parameters.

### launch

The name of the launch to delete.

Length Constraints: Minimum length of 1. Maximum length of 127.

Pattern: [-a-zA-Z0-9.\_]\*

Required: Yes

#### project

The name or ARN of the project that contains the launch to delete.

Length Constraints: Minimum length of 0. Maximum length of 2048.

```
Pattern: .*(^[a-zA-Z0-9._-]*$)|(arn:[^:]*:[^:]*:[^:]*:[^:]*:project/[a-zA-Z0-9._-]*).*
```

**Required: Yes** 

# **Request Body**

The request does not have a request body.

## **Response Syntax**

HTTP/1.1 200

## **Response Elements**

If the action is successful, the service sends back an HTTP 200 response with an empty HTTP body.

## Errors

For information about the errors that are common to all actions, see Common Errors.

## AccessDeniedException

You do not have sufficient permissions to perform this action.

HTTP Status Code: 403

### ConflictException

A resource was in an inconsistent state during an update or a deletion.

HTTP Status Code: 409

### ResourceNotFoundException

The request references a resource that does not exist.

HTTP Status Code: 404

### ThrottlingException

The request was denied because of request throttling. Retry the request.

HTTP Status Code: 429

#### ValidationException

The value of a parameter in the request caused an error.

#### HTTP Status Code: 400

## See Also

For more information about using this API in one of the language-specific AWS SDKs, see the following:

- AWS Command Line Interface
- AWS SDK for .NET
- AWS SDK for C++
- AWS SDK for Go v2
- AWS SDK for Java V2
- AWS SDK for JavaScript V3
- AWS SDK for Kotlin
- AWS SDK for PHP V3
- AWS SDK for Python
- AWS SDK for Ruby V3

# DeleteProject

## 🔥 Important

End of support notice: On October 16, 2025, AWS will discontinue support for CloudWatch Evidently. After October 16, 2025, you will no longer be able to access the Evidently console or CloudWatch Evidently resources.

Deletes an Evidently project. Before you can delete a project, you must delete all the features that the project contains. To delete a feature, use <u>DeleteFeature</u>.

## **Request Syntax**

DELETE /projects/project HTTP/1.1

## **URI Request Parameters**

The request uses the following URI parameters.

#### project

The name or ARN of the project to delete.

Length Constraints: Minimum length of 0. Maximum length of 2048.

```
Pattern: .*(^[a-zA-Z0-9._-]*$)|(arn:[^:]*:[^:]*:[^:]*:[^:]*:project/[a-zA-Z0-9._-]*).*
```

**Required: Yes** 

## **Request Body**

The request does not have a request body.

## **Response Syntax**

HTTP/1.1 200

DeleteProject

## **Response Elements**

If the action is successful, the service sends back an HTTP 200 response with an empty HTTP body.

## Errors

For information about the errors that are common to all actions, see Common Errors.

### AccessDeniedException

You do not have sufficient permissions to perform this action.

HTTP Status Code: 403

#### ConflictException

A resource was in an inconsistent state during an update or a deletion.

HTTP Status Code: 409

#### ResourceNotFoundException

The request references a resource that does not exist.

HTTP Status Code: 404

#### ThrottlingException

The request was denied because of request throttling. Retry the request.

HTTP Status Code: 429

#### ValidationException

The value of a parameter in the request caused an error.

HTTP Status Code: 400

## See Also

For more information about using this API in one of the language-specific AWS SDKs, see the following:

• AWS Command Line Interface

**Response Elements** 

- AWS SDK for .NET
- AWS SDK for C++
- AWS SDK for Go v2
- AWS SDK for Java V2
- AWS SDK for JavaScript V3
- AWS SDK for Kotlin
- AWS SDK for PHP V3
- AWS SDK for Python
- AWS SDK for Ruby V3

# DeleteSegment

## 🔥 Important

End of support notice: On October 16, 2025, AWS will discontinue support for CloudWatch Evidently. After October 16, 2025, you will no longer be able to access the Evidently console or CloudWatch Evidently resources.

Deletes a segment. You can't delete a segment that is being used in a launch or experiment, even if that launch or experiment is not currently running.

## **Request Syntax**

DELETE /segments/segment HTTP/1.1

## **URI Request Parameters**

The request uses the following URI parameters.

#### segment

Specifies the segment to delete.

Length Constraints: Minimum length of 0. Maximum length of 2048.

```
Pattern: .*(^[-a-zA-Z0-9._]*$)|(arn:[^:]*:[^:]*:[^:]*:[^:]*:segment/[-a-zA-Z0-9._]*).*
```

**Required: Yes** 

## **Request Body**

The request does not have a request body.

## **Response Syntax**

HTTP/1.1 200

DeleteSegment

## **Response Elements**

If the action is successful, the service sends back an HTTP 200 response with an empty HTTP body.

## Errors

For information about the errors that are common to all actions, see Common Errors.

### AccessDeniedException

You do not have sufficient permissions to perform this action.

HTTP Status Code: 403

#### ConflictException

A resource was in an inconsistent state during an update or a deletion.

HTTP Status Code: 409

#### ResourceNotFoundException

The request references a resource that does not exist.

HTTP Status Code: 404

#### ThrottlingException

The request was denied because of request throttling. Retry the request.

HTTP Status Code: 429

#### ValidationException

The value of a parameter in the request caused an error.

HTTP Status Code: 400

## See Also

For more information about using this API in one of the language-specific AWS SDKs, see the following:

• AWS Command Line Interface

**Response Elements** 

- AWS SDK for .NET
- AWS SDK for C++
- AWS SDK for Go v2
- AWS SDK for Java V2
- AWS SDK for JavaScript V3
- AWS SDK for Kotlin
- AWS SDK for PHP V3
- AWS SDK for Python
- AWS SDK for Ruby V3

# **EvaluateFeature**

### 🛕 Important

End of support notice: On October 16, 2025, AWS will discontinue support for CloudWatch Evidently. After October 16, 2025, you will no longer be able to access the Evidently console or CloudWatch Evidently resources.

This operation assigns a feature variation to one given user session. You pass in an entityID that represents the user. Evidently then checks the evaluation rules and assigns the variation.

The first rules that are evaluated are the override rules. If the user's entityID matches an override rule, the user is served the variation specified by that rule.

If there is a current launch with this feature that uses segment overrides, and if the user session's evaluationContext matches a segment rule defined in a segment override, the configuration in the segment overrides is used. For more information about segments, see <u>CreateSegment</u> and <u>Use segments to focus your audience</u>.

If there is a launch with no segment overrides, the user might be assigned to a variation in the launch. The chance of this depends on the percentage of users that are allocated to that launch. If the user is enrolled in the launch, the variation they are served depends on the allocation of the various feature variations used for the launch.

If the user is not assigned to a launch, and there is an ongoing experiment for this feature, the user might be assigned to a variation in the experiment. The chance of this depends on the percentage of users that are allocated to that experiment.

If the experiment uses a segment, then only user sessions with evaluationContext values that match the segment rule are used in the experiment.

If the user is enrolled in the experiment, the variation they are served depends on the allocation of the various feature variations used for the experiment.

If the user is not assigned to a launch or experiment, they are served the default variation.

# **Request Syntax**

POST /projects/project/evaluations/feature HTTP/1.1

```
Content-type: application/json
{
    "entityId": "string",
    "evaluationContext": "string"
}
```

### **URI Request Parameters**

The request uses the following URI parameters.

#### feature

The name of the feature being evaluated.

Length Constraints: Minimum length of 1. Maximum length of 127.

Pattern: [-a-zA-Z0-9.\_]\*

Required: Yes

#### project

The name or ARN of the project that contains this feature.

Length Constraints: Minimum length of 0. Maximum length of 2048.

```
Pattern: .*(^[a-zA-Z0-9._-]*$)|(arn:[^:]*:[^:]*:[^:]*:[^:]*:project/[a-zA-Z0-9._-]*).*
```

**Required: Yes** 

# **Request Body**

The request accepts the following data in JSON format.

#### entityId

An internal ID that represents a unique user of the application. This entityID is checked against any override rules assigned for this feature.

Type: String

**URI Request Parameters** 

Length Constraints: Minimum length of 1. Maximum length of 512.

Pattern: .\*

**Required: Yes** 

#### evaluationContext

A JSON object of attributes that you can optionally pass in as part of the evaluation event sent to Evidently from the user session. Evidently can use this value to match user sessions with defined audience segments. For more information, see Use segments to focus your audience.

If you include this parameter, the value must be a JSON object. A JSON array is not supported.

Type: String

**Required: No** 

### **Response Syntax**

```
HTTP/1.1 200
Content-type: application/json
{
    "details": "string",
    "reason": "string",
    "value": { ... },
    "variation": "string"
}
```

### **Response Elements**

If the action is successful, the service sends back an HTTP 200 response.

The following data is returned in JSON format by the service.

#### details

If this user was assigned to a launch or experiment, this field lists the launch or experiment name.

Type: String

#### <u>reason</u>

Specifies the reason that the user session was assigned this variation. Possible values include DEFAULT, meaning the user was served the default variation; LAUNCH\_RULE\_MATCH, if the user session was enrolled in a launch; EXPERIMENT\_RULE\_MATCH, if the user session was enrolled in an experiment; or ENTITY\_OVERRIDES\_MATCH, if the user's entityId matches an override rule.

#### Type: String

#### value

The value assigned to this variation to differentiate it from the other variations of this feature.

Type: VariableValue object

Note: This object is a Union. Only one member of this object can be specified or returned.

#### variation

The name of the variation that was served to the user session.

Type: String

### **Errors**

For information about the errors that are common to all actions, see Common Errors.

#### AccessDeniedException

You do not have sufficient permissions to perform this action.

HTTP Status Code: 403

#### ResourceNotFoundException

The request references a resource that does not exist.

HTTP Status Code: 404

#### ThrottlingException

The request was denied because of request throttling. Retry the request.

HTTP Status Code: 429

#### ValidationException

The value of a parameter in the request caused an error.

HTTP Status Code: 400

## See Also

- AWS Command Line Interface
- AWS SDK for .NET
- AWS SDK for C++
- AWS SDK for Go v2
- AWS SDK for Java V2
- AWS SDK for JavaScript V3
- AWS SDK for Kotlin
- AWS SDK for PHP V3
- AWS SDK for Python
- AWS SDK for Ruby V3

# GetExperiment

### A Important

End of support notice: On October 16, 2025, AWS will discontinue support for CloudWatch Evidently. After October 16, 2025, you will no longer be able to access the Evidently console or CloudWatch Evidently resources.

Returns the details about one experiment. You must already know the experiment name. To retrieve a list of experiments in your account, use <u>ListExperiments</u>.

### **Request Syntax**

GET /projects/project/experiments/experiment HTTP/1.1

### **URI Request Parameters**

The request uses the following URI parameters.

#### experiment

The name of the experiment that you want to see the details of.

Length Constraints: Minimum length of 1. Maximum length of 127.

Pattern: [-a-zA-Z0-9.\_]\*

Required: Yes

#### project

The name or ARN of the project that contains the experiment.

Length Constraints: Minimum length of 0. Maximum length of 2048.

```
Pattern: .*(^[a-zA-Z0-9._-]*$)|(arn:[^:]*:[^:]*:[^:]*:[^:]*:project/[a-zA-Z0-9._-]*).*
```

**Required: Yes** 

# **Request Body**

The request does not have a request body.

## **Response Syntax**

```
HTTP/1.1 200
Content-type: application/json
{
   "experiment": {
      "arn": "string",
      "createdTime": number,
      "description": "string",
      "execution": {
         "endedTime": number,
         "startedTime": number
      },
      "lastUpdatedTime": number,
      "metricGoals": [
         {
            "desiredChange": "string",
            "metricDefinition": {
               "entityIdKey": "string",
               "eventPattern": "string",
               "name": "string",
               "unitLabel": "string",
               "valueKey": "string"
            }
         }
      ],
      "name": "string",
      "onlineAbDefinition": {
         "controlTreatmentName": "string",
         "treatmentWeights": {
            "string" : number
         }
      },
      "project": "string",
      "randomizationSalt": "string",
      "samplingRate": number,
      "schedule": {
         "analysisCompleteTime": number
```

```
},
      "segment": "string",
      "status": "string",
      "statusReason": "string",
      "tags": {
         "string" : "string"
      },
      "treatments": [
         {
             "description": "string",
             "featureVariations": {
                "string" : "string"
            },
             "name": "string"
         }
      ],
      "type": "string"
   }
}
```

# **Response Elements**

If the action is successful, the service sends back an HTTP 200 response.

The following data is returned in JSON format by the service.

#### experiment

A structure containing the configuration details of the experiment.

Type: Experiment object

### **Errors**

For information about the errors that are common to all actions, see Common Errors.

#### AccessDeniedException

You do not have sufficient permissions to perform this action.

HTTP Status Code: 403

#### ResourceNotFoundException

The request references a resource that does not exist.

HTTP Status Code: 404

#### ThrottlingException

The request was denied because of request throttling. Retry the request.

HTTP Status Code: 429

#### ValidationException

The value of a parameter in the request caused an error.

HTTP Status Code: 400

## See Also

- AWS Command Line Interface
- AWS SDK for .NET
- AWS SDK for C++
- AWS SDK for Go v2
- AWS SDK for Java V2
- AWS SDK for JavaScript V3
- AWS SDK for Kotlin
- AWS SDK for PHP V3
- AWS SDK for Python
- AWS SDK for Ruby V3

# GetExperimentResults

### \Lambda Important

End of support notice: On October 16, 2025, AWS will discontinue support for CloudWatch Evidently. After October 16, 2025, you will no longer be able to access the Evidently console or CloudWatch Evidently resources.

Retrieves the results of a running or completed experiment. No results are available until there have been 100 events for each variation and at least 10 minutes have passed since the start of the experiment. To increase the statistical power, Evidently performs an additional offline p-value analysis at the end of the experiment. Offline p-value analysis can detect statistical significance in some cases where the anytime p-values used during the experiment do not find statistical significance.

Experiment results are available up to 63 days after the start of the experiment. They are not available after that because of CloudWatch data retention policies.

# **Request Syntax**

```
POST /projects/project/experiments/experiment/results HTTP/1.1
Content-type: application/json
{
    "baseStat": "string",
    "endTime": number,
    "metricNames": [ "string" ],
    "period": number,
    "reportNames": [ "string" ],
    "startTime": number,
    "treatmentNames": [ "string" ]
}
```

# **URI Request Parameters**

The request uses the following URI parameters.

#### experiment

The name of the experiment to retrieve the results of.

Length Constraints: Minimum length of 1. Maximum length of 127.

Pattern: [-a-zA-Z0-9.\_]\*

**Required: Yes** 

#### project

The name or ARN of the project that contains the experiment that you want to see the results of.

Length Constraints: Minimum length of 0. Maximum length of 2048.

```
Pattern: .*(^[a-zA-Z0-9._-]*$)|(arn:[^:]*:[^:]*:[^:]*:[^:]*:project/[a-zA-Z0-9._-]*).*
```

**Required: Yes** 

# **Request Body**

The request accepts the following data in JSON format.

#### baseStat

The statistic used to calculate experiment results. Currently the only valid value is mean, which uses the mean of the collected values as the statistic.

Type: String

Valid Values: Mean

Required: No

#### endTime

The date and time that the experiment ended, if it is completed. This must be no longer than 30 days after the experiment start time.

Type: Timestamp

#### Required: No

#### metricNames

The names of the experiment metrics that you want to see the results of.

Type: Array of strings

Array Members: Fixed number of 1 item.

Length Constraints: Minimum length of 1. Maximum length of 255.

Pattern: [\S]+

Required: Yes

#### period

In seconds, the amount of time to aggregate results together.

Type: Long

Valid Range: Minimum value of 300. Maximum value of 90000.

Required: No

#### reportNames

The names of the report types that you want to see. Currently, BayesianInference is the only valid value.

Type: Array of strings

Array Members: Minimum number of 0 items. Maximum number of 5 items.

Valid Values: BayesianInference

Required: No

#### resultStats

The statistics that you want to see in the returned results.

• PValue specifies to use p-values for the results. A p-value is used in hypothesis testing to measure how often you are willing to make a mistake in rejecting the null hypothesis. A

general practice is to reject the null hypothesis and declare that the results are statistically significant when the p-value is less than 0.05.

- ConfidenceInterval specifies a confidence interval for the results. The confidence
  interval represents the range of values for the chosen metric that is likely to contain the true
  difference between the baseStat of a variation and the baseline. Evidently returns the 95%
  confidence interval.
- TreatmentEffect is the difference in the statistic specified by the baseStat parameter between each variation and the default variation.
- BaseStat returns the statistical values collected for the metric for each variation. The statistic uses the same statistic specified in the baseStat parameter. Therefore, if baseStat is mean, this returns the mean of the values collected for each variation.

#### Type: Array of strings

Array Members: Minimum number of 0 items. Maximum number of 5 items.

```
Valid Values: BaseStat | TreatmentEffect | ConfidenceInterval | PValue
```

Required: No

#### **startTime**

The date and time that the experiment started.

Type: Timestamp

Required: No

#### treatmentNames

The names of the experiment treatments that you want to see the results for.

Type: Array of strings

Array Members: Minimum number of 1 item. Maximum number of 5 items.

Length Constraints: Minimum length of 1. Maximum length of 127.

Pattern: [-a-zA-Z0-9.\_]\*

#### **Required: Yes**

# **Response Syntax**

```
HTTP/1.1 200
Content-type: application/json
{
   "details": "string",
   "reports": [
      {
         "content": "string",
         "metricName": "string",
         "reportName": "string",
         "treatmentName": "string"
      }
   ],
   "resultsData": [
      {
         "metricName": "string",
         "resultStat": "string",
         "treatmentName": "string",
         "values": [ number ]
      }
   ],
   "timestamps": [ number ]
}
```

# **Response Elements**

If the action is successful, the service sends back an HTTP 200 response.

The following data is returned in JSON format by the service.

#### **details**

If the experiment doesn't yet have enough events to provide valid results, this field is returned with the message Not enough events to generate results. If there are enough events to provide valid results, this field is not returned.

Type: String

#### <u>reports</u>

An array of structures that include the reports that you requested.

Type: Array of ExperimentReport objects

Array Members: Minimum number of 0 items. Maximum number of 1000 items.

#### resultsData

An array of structures that include experiment results including metric names and values.

Type: Array of ExperimentResultsData objects

Array Members: Minimum number of 0 items. Maximum number of 1000 items.

#### timestamps

The timestamps of each result returned.

Type: Array of timestamps

Array Members: Minimum number of 0 items. Maximum number of 100800 items.

### **Errors**

For information about the errors that are common to all actions, see Common Errors.

#### AccessDeniedException

You do not have sufficient permissions to perform this action.

HTTP Status Code: 403

#### ConflictException

A resource was in an inconsistent state during an update or a deletion.

HTTP Status Code: 409

#### ResourceNotFoundException

The request references a resource that does not exist.

HTTP Status Code: 404

#### ThrottlingException

The request was denied because of request throttling. Retry the request.

HTTP Status Code: 429

#### ValidationException

The value of a parameter in the request caused an error.

HTTP Status Code: 400

### See Also

- AWS Command Line Interface
- AWS SDK for .NET
- AWS SDK for C++
- AWS SDK for Go v2
- AWS SDK for Java V2
- AWS SDK for JavaScript V3
- AWS SDK for Kotlin
- AWS SDK for PHP V3
- AWS SDK for Python
- AWS SDK for Ruby V3

# GetFeature

### ▲ Important

End of support notice: On October 16, 2025, AWS will discontinue support for CloudWatch Evidently. After October 16, 2025, you will no longer be able to access the Evidently console or CloudWatch Evidently resources.

Returns the details about one feature. You must already know the feature name. To retrieve a list of features in your account, use <u>ListFeatures</u>.

### **Request Syntax**

GET /projects/project/features/feature HTTP/1.1

### **URI Request Parameters**

The request uses the following URI parameters.

#### feature

The name of the feature that you want to retrieve information for.

Length Constraints: Minimum length of 1. Maximum length of 127.

Pattern: [-a-zA-Z0-9.\_]\*

Required: Yes

#### project

The name or ARN of the project that contains the feature.

Length Constraints: Minimum length of 0. Maximum length of 2048.

```
Pattern: .*(^[a-zA-Z0-9._-]*$)|(arn:[^:]*:[^:]*:[^:]*:[^:]*:project/[a-zA-Z0-9._-]*).*
```

**Required: Yes** 

#### API Reference

# **Request Body**

The request does not have a request body.

## **Response Syntax**

```
HTTP/1.1 200
Content-type: application/json
{
   "feature": {
      "arn": "string",
      "createdTime": number,
      "defaultVariation": "string",
      "description": "string",
      "entityOverrides": {
         "string" : "string"
      },
      "evaluationRules": [
         {
            "name": "string",
            "type": "string"
         }
      ],
      "evaluationStrategy": "string",
      "lastUpdatedTime": number,
      "name": "string",
      "project": "string",
      "status": "string",
      "tags": {
         "string" : "string"
      },
      "valueType": "string",
      "variations": [
         {
            "name": "string",
            "value": { ... }
         }
      ]
   }
}
```

### **Response Elements**

If the action is successful, the service sends back an HTTP 200 response.

The following data is returned in JSON format by the service.

#### feature

A structure containing the configuration details of the feature.

Type: Feature object

### **Errors**

For information about the errors that are common to all actions, see Common Errors.

#### AccessDeniedException

You do not have sufficient permissions to perform this action.

HTTP Status Code: 403

#### ResourceNotFoundException

The request references a resource that does not exist.

HTTP Status Code: 404

#### ThrottlingException

The request was denied because of request throttling. Retry the request.

HTTP Status Code: 429

#### ValidationException

The value of a parameter in the request caused an error.

HTTP Status Code: 400

### See Also

- AWS Command Line Interface
- AWS SDK for .NET
- AWS SDK for C++
- AWS SDK for Go v2
- AWS SDK for Java V2
- AWS SDK for JavaScript V3
- AWS SDK for Kotlin
- AWS SDK for PHP V3
- AWS SDK for Python
- AWS SDK for Ruby V3

# GetLaunch

End of support notice: On October 16, 2025, AWS will discontinue support for CloudWatch Evidently. After October 16, 2025, you will no longer be able to access the Evidently console or CloudWatch Evidently resources.

Returns the details about one launch. You must already know the launch name. To retrieve a list of launches in your account, use <u>ListLaunches</u>.

# **Request Syntax**

GET /projects/project/launches/launch HTTP/1.1

### **URI Request Parameters**

The request uses the following URI parameters.

#### launch

The name of the launch that you want to see the details of.

Length Constraints: Minimum length of 1. Maximum length of 127.

Pattern: [-a-zA-Z0-9.\_]\*

Required: Yes

#### project

The name or ARN of the project that contains the launch.

Length Constraints: Minimum length of 0. Maximum length of 2048.

```
Pattern: .*(^[a-zA-Z0-9._-]*$)|(arn:[^:]*:[^:]*:[^:]*:[^:]*:project/[a-zA-Z0-9._-]*).*
```

**Required: Yes** 

# **Request Body**

The request does not have a request body.

## **Response Syntax**

```
HTTP/1.1 200
Content-type: application/json
{
   "launch": {
      "arn": "string",
      "createdTime": number,
      "description": "string",
      "execution": {
         "endedTime": number,
         "startedTime": number
      },
      "groups": [
         {
            "description": "string",
            "featureVariations": {
               "string" : "string"
            },
            "name": "string"
         }
      ],
      "lastUpdatedTime": number,
      "metricMonitors": [
         {
            "metricDefinition": {
               "entityIdKey": "string",
               "eventPattern": "string",
               "name": "string",
               "unitLabel": "string",
               "valueKey": "string"
            }
         }
      ],
      "name": "string",
      "project": "string",
      "randomizationSalt": "string",
      "scheduledSplitsDefinition": {
```

```
"steps": [
             {
                "groupWeights": {
                   "string" : number
                },
                "segmentOverrides": [
                   {
                       "evaluationOrder": number,
                       "<u>segment</u>": "string",
                       "weights": {
                          "string" : number
                       }
                   }
                ],
                "startTime": number
             }
          ]
      },
      "status": "string",
      "statusReason": "string",
      "tags": {
          "string" : "string"
      },
       "type": "string"
   }
}
```

### **Response Elements**

If the action is successful, the service sends back an HTTP 200 response.

The following data is returned in JSON format by the service.

#### launch

A structure containing the configuration details of the launch.

Type: Launch object

### Errors

For information about the errors that are common to all actions, see Common Errors.

#### AccessDeniedException

You do not have sufficient permissions to perform this action.

HTTP Status Code: 403

#### ResourceNotFoundException

The request references a resource that does not exist.

HTTP Status Code: 404

#### ThrottlingException

The request was denied because of request throttling. Retry the request.

HTTP Status Code: 429

#### ValidationException

The value of a parameter in the request caused an error.

HTTP Status Code: 400

### See Also

- AWS Command Line Interface
- AWS SDK for .NET
- AWS SDK for C++
- AWS SDK for Go v2
- AWS SDK for Java V2
- AWS SDK for JavaScript V3
- AWS SDK for Kotlin
- AWS SDK for PHP V3
- AWS SDK for Python
- AWS SDK for Ruby V3

# GetProject

### A Important

End of support notice: On October 16, 2025, AWS will discontinue support for CloudWatch Evidently. After October 16, 2025, you will no longer be able to access the Evidently console or CloudWatch Evidently resources.

Returns the details about one launch. You must already know the project name. To retrieve a list of projects in your account, use <u>ListProjects</u>.

# **Request Syntax**

```
GET /projects/project HTTP/1.1
```

### **URI Request Parameters**

The request uses the following URI parameters.

### project

The name or ARN of the project that you want to see the details of.

Length Constraints: Minimum length of 0. Maximum length of 2048.

```
Pattern: .*(^[a-zA-Z0-9._-]*$)|(arn:[^:]*:[^:]*:[^:]*:[^:]*:project/[a-zA-Z0-9._-]*).*
```

**Required: Yes** 

# **Request Body**

The request does not have a request body.

### **Response Syntax**

```
HTTP/1.1 200
Content-type: application/json
```

```
{
   "project": {
      "activeExperimentCount": number,
      "activeLaunchCount": number,
      "appConfigResource": {
         "applicationId": "string",
         "configurationProfileId": "string",
         "environmentId": "string"
      },
      "arn": "string",
      "createdTime": number,
      "dataDelivery": {
         "cloudWatchLogs": {
            "logGroup": "string"
         },
         "s3Destination": {
            "bucket": "string",
            "prefix": "string"
         }
      },
      "description": "string",
      "experimentCount": number,
      "featureCount": number,
      "lastUpdatedTime": number,
      "launchCount": number,
      "name": "string",
      "status": "string",
      "tags": {
         "string" : "string"
      }
   }
}
```

# **Response Elements**

If the action is successful, the service sends back an HTTP 200 response.

The following data is returned in JSON format by the service.

### project

A structure containing the configuration details of the project.

**Response Elements** 

Type: Project object

# Errors

For information about the errors that are common to all actions, see Common Errors.

#### AccessDeniedException

You do not have sufficient permissions to perform this action.

HTTP Status Code: 403

#### ResourceNotFoundException

The request references a resource that does not exist.

HTTP Status Code: 404

#### ThrottlingException

The request was denied because of request throttling. Retry the request.

HTTP Status Code: 429

#### ValidationException

The value of a parameter in the request caused an error.

HTTP Status Code: 400

### See Also

- AWS Command Line Interface
- AWS SDK for .NET
- AWS SDK for C++
- AWS SDK for Go v2
- AWS SDK for Java V2
- AWS SDK for JavaScript V3

- AWS SDK for Kotlin
- AWS SDK for PHP V3
- AWS SDK for Python
- AWS SDK for Ruby V3

# GetSegment

### 🔥 Important

End of support notice: On October 16, 2025, AWS will discontinue support for CloudWatch Evidently. After October 16, 2025, you will no longer be able to access the Evidently console or CloudWatch Evidently resources.

Returns information about the specified segment. Specify the segment you want to view by specifying its ARN.

### **Request Syntax**

```
GET /segments/segment HTTP/1.1
```

### **URI Request Parameters**

The request uses the following URI parameters.

#### segment

The ARN of the segment to return information for.

Length Constraints: Minimum length of 0. Maximum length of 2048.

```
Pattern: .*(^[-a-zA-Z0-9._]*$)|(arn:[^:]*:[^:]*:[^:]*:[^:]*:segment/[-a-zA-Z0-9._]*).*
```

**Required: Yes** 

### **Request Body**

The request does not have a request body.

### **Response Syntax**

HTTP/1.1 200

GetSegment

```
Content-type: application/json
{
   "segment": {
      "arn": "string",
      "createdTime": number,
      "description": "string",
      "experimentCount": number,
      "lastUpdatedTime": number,
      "launchCount": number,
      "name": "string",
      "pattern": "string",
      "tags": {
         "string" : "string"
      }
   }
}
```

### **Response Elements**

If the action is successful, the service sends back an HTTP 200 response.

The following data is returned in JSON format by the service.

#### <u>segment</u>

A structure that contains the complete information about the segment.

Type: Segment object

### **Errors**

For information about the errors that are common to all actions, see Common Errors.

#### AccessDeniedException

You do not have sufficient permissions to perform this action.

HTTP Status Code: 403

#### ResourceNotFoundException

The request references a resource that does not exist.

HTTP Status Code: 404

#### ThrottlingException

The request was denied because of request throttling. Retry the request.

HTTP Status Code: 429

#### ValidationException

The value of a parameter in the request caused an error.

HTTP Status Code: 400

# See Also

- AWS Command Line Interface
- AWS SDK for .NET
- AWS SDK for C++
- AWS SDK for Go v2
- AWS SDK for Java V2
- AWS SDK for JavaScript V3
- AWS SDK for Kotlin
- AWS SDK for PHP V3
- AWS SDK for Python
- AWS SDK for Ruby V3

# ListExperiments

### 🔥 Important

End of support notice: On October 16, 2025, AWS will discontinue support for CloudWatch Evidently. After October 16, 2025, you will no longer be able to access the Evidently console or CloudWatch Evidently resources.

Returns configuration details about all the experiments in the specified project.

# **Request Syntax**

```
GET /projects/project/experiments?
maxResults=maxResults&nextToken=nextToken&status=status HTTP/1.1
```

### **URI Request Parameters**

The request uses the following URI parameters.

#### maxResults

The maximum number of results to include in the response.

Valid Range: Minimum value of 1. Maximum value of 100.

#### <u>nextToken</u>

The token to use when requesting the next set of results. You received this token from a previous ListExperiments operation.

Length Constraints: Minimum length of 1. Maximum length of 8192.

Pattern: .\*

#### project

The name or ARN of the project to return the experiment list from.

Length Constraints: Minimum length of 0. Maximum length of 2048.

Pattern: .\*(^[a-zA-Z0-9.\_-]\*\$)|(arn:[^:]\*:[^:]\*:[^:]\*:[^:]\*:project/[a-zA-Z0-9.\_-]\*).\*

**Required: Yes** 

#### <u>status</u>

Use this optional parameter to limit the returned results to only the experiments with the status that you specify here.

Valid Values: CREATED | UPDATING | RUNNING | COMPLETED | CANCELLED

### **Request Body**

The request does not have a request body.

### **Response Syntax**

```
HTTP/1.1 200
Content-type: application/json
{
   "experiments": [
      {
         "arn": "string",
         "createdTime": number,
         "description": "string",
         "execution": {
            "endedTime": number,
            "startedTime": number
         },
         "lastUpdatedTime": number,
         "metricGoals": [
            {
               "desiredChange": "string",
                "metricDefinition": {
                   "entityIdKey": "string",
                  "eventPattern": "string",
                  "name": "string",
                  "unitLabel": "string",
                  "valueKey": "string"
               }
            }
         ],
         "name": "string",
```

```
"onlineAbDefinition": {
            "controlTreatmentName": "string",
            "treatmentWeights": {
               "string" : number
            }
         },
         "project": "string",
         "randomizationSalt": "string",
         "samplingRate": number,
         "schedule": {
            "analysisCompleteTime": number
         },
         "segment": "string",
         "status": "string",
         "statusReason": "string",
         "tags": {
            "string" : "string"
         },
         "treatments": [
            {
                "description": "string",
                "featureVariations": {
                  "string" : "string"
               },
                "name": "string"
            }
         ],
         "type": "string"
      }
   ],
   "nextToken": "string"
}
```

# **Response Elements**

If the action is successful, the service sends back an HTTP 200 response.

The following data is returned in JSON format by the service.

#### experiments

An array of structures that contain the configuration details of the experiments in the specified project.

#### Type: Array of Experiment objects

#### nextToken

The token to use in a subsequent ListExperiments operation to return the next set of results.

Type: String

Length Constraints: Minimum length of 1. Maximum length of 8192.

Pattern: .\*

### Errors

For information about the errors that are common to all actions, see Common Errors.

#### AccessDeniedException

You do not have sufficient permissions to perform this action.

HTTP Status Code: 403

#### ResourceNotFoundException

The request references a resource that does not exist.

HTTP Status Code: 404

#### ValidationException

The value of a parameter in the request caused an error.

HTTP Status Code: 400

### See Also

- AWS Command Line Interface
- AWS SDK for .NET

- AWS SDK for C++
- AWS SDK for Go v2
- AWS SDK for Java V2
- AWS SDK for JavaScript V3
- AWS SDK for Kotlin
- AWS SDK for PHP V3
- AWS SDK for Python
- AWS SDK for Ruby V3

# ListFeatures

#### 🔥 Important

End of support notice: On October 16, 2025, AWS will discontinue support for CloudWatch Evidently. After October 16, 2025, you will no longer be able to access the Evidently console or CloudWatch Evidently resources.

Returns configuration details about all the features in the specified project.

### **Request Syntax**

GET /projects/project/features?maxResults=maxResults&nextToken=nextToken HTTP/1.1

### **URI Request Parameters**

The request uses the following URI parameters.

#### maxResults

The maximum number of results to include in the response.

Valid Range: Minimum value of 1. Maximum value of 100.

#### nextToken

The token to use when requesting the next set of results. You received this token from a previous ListFeatures operation.

Length Constraints: Minimum length of 1. Maximum length of 8192.

Pattern: .\*

#### project

The name or ARN of the project to return the feature list from.

Length Constraints: Minimum length of 0. Maximum length of 2048.

Pattern: .\*(^[a-zA-Z0-9.\_-]\*\$)|(arn:[^:]\*:[^:]\*:[^:]\*:[^:]\*:project/[a-zA-Z0-9.\_-]\*).\*

**Required: Yes** 

# **Request Body**

The request does not have a request body.

# **Response Syntax**

```
HTTP/1.1 200
Content-type: application/json
{
   "features": [
      {
         "arn": "string",
         "createdTime": number,
         "defaultVariation": "string",
         "evaluationRules": [
            {
               "name": "string",
               "type": "string"
            }
         ],
         "evaluationStrategy": "string",
         "lastUpdatedTime": number,
         "name": "string",
         "project": "string",
         "status": "string",
         "tags": {
            "string" : "string"
         }
      }
   ],
   "nextToken": "string"
}
```

# **Response Elements**

If the action is successful, the service sends back an HTTP 200 response.

The following data is returned in JSON format by the service.

#### features

An array of structures that contain the configuration details of the features in the specified project.

Type: Array of FeatureSummary objects

#### <u>nextToken</u>

The token to use in a subsequent ListFeatures operation to return the next set of results.

Type: String

Length Constraints: Minimum length of 1. Maximum length of 8192.

Pattern: .\*

### Errors

For information about the errors that are common to all actions, see Common Errors.

#### AccessDeniedException

You do not have sufficient permissions to perform this action.

HTTP Status Code: 403

#### ResourceNotFoundException

The request references a resource that does not exist.

HTTP Status Code: 404

#### ThrottlingException

The request was denied because of request throttling. Retry the request.

HTTP Status Code: 429

#### ValidationException

The value of a parameter in the request caused an error.

HTTP Status Code: 400

# See Also

- AWS Command Line Interface
- AWS SDK for .NET
- AWS SDK for C++
- AWS SDK for Go v2
- AWS SDK for Java V2
- AWS SDK for JavaScript V3
- AWS SDK for Kotlin
- AWS SDK for PHP V3
- AWS SDK for Python
- AWS SDK for Ruby V3

# ListLaunches

### 🔥 Important

End of support notice: On October 16, 2025, AWS will discontinue support for CloudWatch Evidently. After October 16, 2025, you will no longer be able to access the Evidently console or CloudWatch Evidently resources.

Returns configuration details about all the launches in the specified project.

# **Request Syntax**

```
GET /projects/project/launches?maxResults=maxResults&nextToken=nextToken&status=status
HTTP/1.1
```

### **URI Request Parameters**

The request uses the following URI parameters.

#### maxResults

The maximum number of results to include in the response.

Valid Range: Minimum value of 1. Maximum value of 100.

#### nextToken

The token to use when requesting the next set of results. You received this token from a previous ListLaunches operation.

Length Constraints: Minimum length of 1. Maximum length of 8192.

Pattern: .\*

#### project

The name or ARN of the project to return the launch list from.

Length Constraints: Minimum length of 0. Maximum length of 2048.

Pattern: .\*(^[a-zA-Z0-9.\_-]\*\$)|(arn:[^:]\*:[^:]\*:[^:]\*:[^:]\*:project/[a-zA-Z0-9.\_-]\*).\*

**Required: Yes** 

#### <u>status</u>

Use this optional parameter to limit the returned results to only the launches with the status that you specify here.

Valid Values: CREATED | UPDATING | RUNNING | COMPLETED | CANCELLED

### **Request Body**

The request does not have a request body.

### **Response Syntax**

```
HTTP/1.1 200
Content-type: application/json
{
   "launches": [
      {
         "arn": "string",
         "createdTime": number,
         "description": "string",
         "execution": {
            "endedTime": number,
            "startedTime": number
         },
         "groups": [
            {
               "description": "string",
               "featureVariations": {
                  "string" : "string"
               },
                "name": "string"
            }
         ],
         "lastUpdatedTime": number,
         "metricMonitors": [
            {
                "metricDefinition": {
                   "entityIdKey": "string",
```

```
"eventPattern": "string",
                   "name": "string",
                   "unitLabel": "string",
                   "valueKey": "string"
               }
            }
         ],
         "name": "string",
         "project": "string",
         "randomizationSalt": "string",
         "scheduledSplitsDefinition": {
            "steps": [
               {
                   "groupWeights": {
                      "string" : number
                   },
                   "segmentOverrides": [
                      {
                         "evaluationOrder": number,
                         "segment": "string",
                         "weights": {
                            "string" : number
                         }
                      }
                   ],
                   "startTime": number
               }
            ]
         },
         "status": "string",
         "statusReason": "string",
         "tags": {
            "string" : "string"
         },
         "type": "string"
      }
   ],
   "nextToken": "string"
}
```

# **Response Elements**

If the action is successful, the service sends back an HTTP 200 response.

Response Elements

The following data is returned in JSON format by the service.

#### launches

An array of structures that contain the configuration details of the launches in the specified project.

Type: Array of Launch objects

#### nextToken

The token to use in a subsequent ListLaunches operation to return the next set of results.

Type: String

Length Constraints: Minimum length of 1. Maximum length of 8192.

Pattern: .\*

### **Errors**

For information about the errors that are common to all actions, see Common Errors.

#### AccessDeniedException

You do not have sufficient permissions to perform this action.

HTTP Status Code: 403

#### ThrottlingException

The request was denied because of request throttling. Retry the request.

HTTP Status Code: 429

#### ValidationException

The value of a parameter in the request caused an error.

HTTP Status Code: 400

### See Also

- AWS Command Line Interface
- AWS SDK for .NET
- AWS SDK for C++
- AWS SDK for Go v2
- AWS SDK for Java V2
- AWS SDK for JavaScript V3
- AWS SDK for Kotlin
- AWS SDK for PHP V3
- AWS SDK for Python
- AWS SDK for Ruby V3

# ListProjects

### 🛕 Important

End of support notice: On October 16, 2025, AWS will discontinue support for CloudWatch Evidently. After October 16, 2025, you will no longer be able to access the Evidently console or CloudWatch Evidently resources.

Returns configuration details about all the projects in the current Region in your account.

# **Request Syntax**

```
GET /projects?maxResults=maxResults&nextToken=nextToken HTTP/1.1
```

### **URI Request Parameters**

The request uses the following URI parameters.

#### maxResults

The maximum number of results to include in the response.

Valid Range: Minimum value of 1. Maximum value of 50.

#### **nextToken**

The token to use when requesting the next set of results. You received this token from a previous ListProjects operation.

Length Constraints: Minimum length of 1. Maximum length of 8192.

Pattern: .\*

### **Request Body**

The request does not have a request body.

### **Response Syntax**

HTTP/1.1 200

ListProjects

```
Content-type: application/json
{
   "nextToken": "string",
   "projects": [
      {
         "activeExperimentCount": number,
         "activeLaunchCount": number,
         "arn": "string",
         "createdTime": number,
         "description": "string",
         "experimentCount": number,
         "featureCount": number,
         "lastUpdatedTime": number,
         "launchCount": number,
         "name": "string",
         "status": "string",
         "tags": {
            "string" : "string"
         }
      }
   ]
}
```

# **Response Elements**

If the action is successful, the service sends back an HTTP 200 response.

The following data is returned in JSON format by the service.

#### nextToken

The token to use in a subsequent ListProjects operation to return the next set of results.

Type: String

Length Constraints: Minimum length of 1. Maximum length of 8192.

Pattern: .\*

#### projects

An array of structures that contain the configuration details of the projects in the Region.

Type: Array of ProjectSummary objects

## Errors

For information about the errors that are common to all actions, see Common Errors.

#### AccessDeniedException

You do not have sufficient permissions to perform this action.

HTTP Status Code: 403

#### ThrottlingException

The request was denied because of request throttling. Retry the request.

HTTP Status Code: 429

#### ValidationException

The value of a parameter in the request caused an error.

HTTP Status Code: 400

# See Also

- AWS Command Line Interface
- AWS SDK for .NET
- AWS SDK for C++
- AWS SDK for Go v2
- AWS SDK for Java V2
- AWS SDK for JavaScript V3
- AWS SDK for Kotlin
- AWS SDK for PHP V3
- AWS SDK for Python
- AWS SDK for Ruby V3

#### API Reference

# ListSegmentReferences

### \Lambda Important

End of support notice: On October 16, 2025, AWS will discontinue support for CloudWatch Evidently. After October 16, 2025, you will no longer be able to access the Evidently console or CloudWatch Evidently resources.

Use this operation to find which experiments or launches are using a specified segment.

# **Request Syntax**

```
GET /segments/segment/references?maxResults=maxResults&nextToken=nextToken&type=type
HTTP/1.1
```

# **URI Request Parameters**

The request uses the following URI parameters.

#### maxResults

The maximum number of results to include in the response. If you omit this, the default of 50 is used.

Valid Range: Minimum value of 1. Maximum value of 100.

#### **nextToken**

The token to use when requesting the next set of results. You received this token from a previous ListSegmentReferences operation.

Length Constraints: Minimum length of 1. Maximum length of 8192.

Pattern: . \*

#### <u>segment</u>

The ARN of the segment that you want to view information for.

Length Constraints: Minimum length of 0. Maximum length of 2048.

```
Pattern: .*(^[-a-zA-Z0-9._]*$)|(arn:[^:]*:[^:]*:[^:]*:[^:]*:segment/[-a-zA-Z0-9._]*).*
```

**Required: Yes** 

#### <u>type</u>

Specifies whether to return information about launches or experiments that use this segment.

Valid Values: EXPERIMENT | LAUNCH

**Required: Yes** 

# **Request Body**

The request does not have a request body.

# **Response Syntax**

```
HTTP/1.1 200
Content-type: application/json
{
   "nextToken": "string",
   "referencedBy": [
      {
         "arn": "string",
         "endTime": "string",
         "lastUpdatedOn": "string",
         "name": "string",
         "startTime": "string",
         "status": "string",
         "type": "string"
      }
   ]
}
```

# **Response Elements**

If the action is successful, the service sends back an HTTP 200 response.

The following data is returned in JSON format by the service.

#### nextToken

The token to use in a subsequent ListSegmentReferences operation to return the next set of results.

Type: String

Length Constraints: Minimum length of 1. Maximum length of 8192.

Pattern: .\*

#### referencedBy

An array of structures, where each structure contains information about one experiment or launch that uses this segment.

Type: Array of <u>RefResource</u> objects

### **Errors**

For information about the errors that are common to all actions, see Common Errors.

#### AccessDeniedException

You do not have sufficient permissions to perform this action.

HTTP Status Code: 403

#### ResourceNotFoundException

The request references a resource that does not exist.

HTTP Status Code: 404

#### ThrottlingException

The request was denied because of request throttling. Retry the request.

HTTP Status Code: 429

#### ValidationException

The value of a parameter in the request caused an error.

HTTP Status Code: 400

# See Also

- AWS Command Line Interface
- AWS SDK for .NET
- AWS SDK for C++
- AWS SDK for Go v2
- AWS SDK for Java V2
- AWS SDK for JavaScript V3
- AWS SDK for Kotlin
- AWS SDK for PHP V3
- AWS SDK for Python
- AWS SDK for Ruby V3

# ListSegments

### \Lambda Important

End of support notice: On October 16, 2025, AWS will discontinue support for CloudWatch Evidently. After October 16, 2025, you will no longer be able to access the Evidently console or CloudWatch Evidently resources.

Returns a list of audience segments that you have created in your account in this Region.

### **Request Syntax**

GET /segments?maxResults=maxResults&nextToken=nextToken HTTP/1.1

### **URI Request Parameters**

The request uses the following URI parameters.

#### maxResults

The maximum number of results to include in the response. If you omit this, the default of 50 is used.

Valid Range: Minimum value of 1. Maximum value of 50.

#### nextToken

The token to use when requesting the next set of results. You received this token from a previous ListSegments operation.

Length Constraints: Minimum length of 1. Maximum length of 8192.

Pattern: .\*

# **Request Body**

The request does not have a request body.

# **Response Syntax**

```
HTTP/1.1 200
Content-type: application/json
{
   "nextToken": "string",
   "segments": [
      {
         "arn": "string",
         "createdTime": number,
         "description": "string",
         "experimentCount": number,
         "lastUpdatedTime": number,
         "launchCount": number,
         "name": "string",
         "pattern": "string",
         "tags": {
            "string" : "string"
         }
      }
   ]
}
```

### **Response Elements**

If the action is successful, the service sends back an HTTP 200 response.

The following data is returned in JSON format by the service.

#### nextToken

The token to use in a subsequent ListSegments operation to return the next set of results.

Type: String

Length Constraints: Minimum length of 1. Maximum length of 8192.

Pattern: .\*

#### segments

An array of structures that contain information about the segments in this Region.

Type: Array of Segment objects

## Errors

For information about the errors that are common to all actions, see Common Errors.

#### AccessDeniedException

You do not have sufficient permissions to perform this action.

HTTP Status Code: 403

#### ThrottlingException

The request was denied because of request throttling. Retry the request.

HTTP Status Code: 429

#### ValidationException

The value of a parameter in the request caused an error.

HTTP Status Code: 400

# See Also

- AWS Command Line Interface
- AWS SDK for .NET
- AWS SDK for C++
- AWS SDK for Go v2
- AWS SDK for Java V2
- AWS SDK for JavaScript V3
- AWS SDK for Kotlin
- AWS SDK for PHP V3
- AWS SDK for Python
- AWS SDK for Ruby V3

# ListTagsForResource

### A Important

End of support notice: On October 16, 2025, AWS will discontinue support for CloudWatch Evidently. After October 16, 2025, you will no longer be able to access the Evidently console or CloudWatch Evidently resources.

Displays the tags associated with an Evidently resource.

# **Request Syntax**

```
GET /tags/resourceArn HTTP/1.1
```

# **URI Request Parameters**

The request uses the following URI parameters.

#### resourceArn

The ARN of the resource that you want to see the tags of.

Length Constraints: Minimum length of 0. Maximum length of 2048.

Pattern: .\*arn:[^:]\*:[^:]\*:[^:]\*:[^:]\*:.\*

**Required: Yes** 

# **Request Body**

The request does not have a request body.

# **Response Syntax**

```
HTTP/1.1 200
Content-type: application/json
{
```

```
"<u>tags</u>": {
    "string" : "string"
}
}
```

# **Response Elements**

If the action is successful, the service sends back an HTTP 200 response.

The following data is returned in JSON format by the service.

#### <u>tags</u>

The list of tag keys and values associated with the resource you specified.

Type: String to string map

Key Length Constraints: Minimum length of 1. Maximum length of 128.

Key Pattern: (?!aws:)[a-zA-Z+-=.\_:/]+

Value Length Constraints: Minimum length of 0. Maximum length of 256.

### **Errors**

For information about the errors that are common to all actions, see Common Errors.

#### ConflictException

A resource was in an inconsistent state during an update or a deletion.

HTTP Status Code: 409

#### ResourceNotFoundException

The request references a resource that does not exist.

HTTP Status Code: 404

#### ValidationException

The value of a parameter in the request caused an error.

HTTP Status Code: 400

# See Also

- AWS Command Line Interface
- AWS SDK for .NET
- AWS SDK for C++
- AWS SDK for Go v2
- AWS SDK for Java V2
- AWS SDK for JavaScript V3
- AWS SDK for Kotlin
- AWS SDK for PHP V3
- AWS SDK for Python
- AWS SDK for Ruby V3

# PutProjectEvents

### \Lambda Important

End of support notice: On October 16, 2025, AWS will discontinue support for CloudWatch Evidently. After October 16, 2025, you will no longer be able to access the Evidently console or CloudWatch Evidently resources.

Sends performance events to Evidently. These events can be used to evaluate a launch or an experiment.

# **Request Syntax**

```
POST /events/projects/project HTTP/1.1
Content-type: application/json
{
    "events": [
        {
            "data": "string",
            "timestamp": number,
            "type": "string"
        }
    ]
}
```

# **URI Request Parameters**

The request uses the following URI parameters.

#### project

The name or ARN of the project to write the events to.

Length Constraints: Minimum length of 0. Maximum length of 2048.

```
Pattern: .*(^[a-zA-Z0-9._-]*$)|(arn:[^:]*:[^:]*:[^:]*:[^:]*:project/[a-zA-Z0-9._-]*).*
```

**Required: Yes** 

# **Request Body**

The request accepts the following data in JSON format.

#### events

An array of event structures that contain the performance data that is being sent to Evidently.

Type: Array of **Event** objects

Array Members: Minimum number of 0 items. Maximum number of 50 items.

**Required: Yes** 

### **Response Syntax**

```
HTTP/1.1 200
Content-type: application/json
{
    "eventResults": [
        {
            "errorCode": "string",
            "errorMessage": "string",
            "eventId": "string"
        }
    ],
    "failedEventCount": number
}
```

# **Response Elements**

If the action is successful, the service sends back an HTTP 200 response.

The following data is returned in JSON format by the service.

#### eventResults

A structure that contains Evidently's response to the sent events, including an event ID and error codes, if any.

Type: Array of PutProjectEventsResultEntry objects

#### failedEventCount

The number of events in the operation that could not be used by Evidently.

Type: Integer

### Errors

For information about the errors that are common to all actions, see Common Errors.

#### AccessDeniedException

You do not have sufficient permissions to perform this action.

HTTP Status Code: 403

#### ResourceNotFoundException

The request references a resource that does not exist.

HTTP Status Code: 404

#### ThrottlingException

The request was denied because of request throttling. Retry the request.

HTTP Status Code: 429

#### ValidationException

The value of a parameter in the request caused an error.

HTTP Status Code: 400

### See Also

- AWS Command Line Interface
- AWS SDK for .NET
- AWS SDK for C++

- AWS SDK for Go v2
- AWS SDK for Java V2
- AWS SDK for JavaScript V3
- AWS SDK for Kotlin
- AWS SDK for PHP V3
- AWS SDK for Python
- AWS SDK for Ruby V3

# StartExperiment

### \Lambda Important

End of support notice: On October 16, 2025, AWS will discontinue support for CloudWatch Evidently. After October 16, 2025, you will no longer be able to access the Evidently console or CloudWatch Evidently resources.

Starts an existing experiment. To create an experiment, use CreateExperiment.

# **Request Syntax**

```
POST /projects/project/experiments/experiment/start HTTP/1.1
Content-type: application/json
{
    "analysisCompleteTime": number
}
```

# **URI Request Parameters**

The request uses the following URI parameters.

#### experiment

The name of the experiment to start.

Length Constraints: Minimum length of 1. Maximum length of 127.

Pattern: [-a-zA-Z0-9.\_]\*

Required: Yes

#### project

The name or ARN of the project that contains the experiment to start.

Length Constraints: Minimum length of 0. Maximum length of 2048.

Pattern: .\*(^[a-zA-Z0-9.\_-]\*\$)|(arn:[^:]\*:[^:]\*:[^:]\*:[^:]\*:project/[a-zA-Z0-9.\_-]\*).\*

**Required: Yes** 

# **Request Body**

The request accepts the following data in JSON format.

### analysisCompleteTime

The date and time to end the experiment. This must be no more than 30 days after the experiment starts.

Type: Timestamp

Required: Yes

# **Response Syntax**

```
HTTP/1.1 200
Content-type: application/json
{
    "startedTime": number
}
```

# **Response Elements**

If the action is successful, the service sends back an HTTP 200 response.

The following data is returned in JSON format by the service.

### **startedTime**

A timestamp that indicates when the experiment started.

Type: Timestamp

# Errors

For information about the errors that are common to all actions, see Common Errors.

#### AccessDeniedException

You do not have sufficient permissions to perform this action.

HTTP Status Code: 403

#### ConflictException

A resource was in an inconsistent state during an update or a deletion.

HTTP Status Code: 409

#### ResourceNotFoundException

The request references a resource that does not exist.

HTTP Status Code: 404

#### ServiceQuotaExceededException

The request would cause a service quota to be exceeded.

HTTP Status Code: 402

#### ThrottlingException

The request was denied because of request throttling. Retry the request.

HTTP Status Code: 429

#### ValidationException

The value of a parameter in the request caused an error.

HTTP Status Code: 400

### See Also

- AWS Command Line Interface
- AWS SDK for .NET
- AWS SDK for C++

- AWS SDK for Go v2
- AWS SDK for Java V2
- AWS SDK for JavaScript V3
- AWS SDK for Kotlin
- AWS SDK for PHP V3
- AWS SDK for Python
- AWS SDK for Ruby V3

# StartLaunch

#### <u> Important</u>

End of support notice: On October 16, 2025, AWS will discontinue support for CloudWatch Evidently. After October 16, 2025, you will no longer be able to access the Evidently console or CloudWatch Evidently resources.

Starts an existing launch. To create a launch, use CreateLaunch.

### **Request Syntax**

POST /projects/project/launches/launch/start HTTP/1.1

### **URI Request Parameters**

The request uses the following URI parameters.

#### launch

The name of the launch to start.

Length Constraints: Minimum length of 1. Maximum length of 127.

Pattern: [-a-zA-Z0-9.\_]\*

Required: Yes

#### project

The name or ARN of the project that contains the launch to start.

Length Constraints: Minimum length of 0. Maximum length of 2048.

```
Pattern: .*(^[a-zA-Z0-9._-]*$)|(arn:[^:]*:[^:]*:[^:]*:[^:]*:project/[a-zA-Z0-9._-]*).*
```

**Required: Yes** 

# **Request Body**

The request does not have a request body.

## **Response Syntax**

```
HTTP/1.1 200
Content-type: application/json
{
   "launch": {
      "arn": "string",
      "createdTime": number,
      "description": "string",
      "execution": {
         "endedTime": number,
         "startedTime": number
      },
      "groups": [
         {
            "description": "string",
            "featureVariations": {
               "string" : "string"
            },
            "name": "string"
         }
      ],
      "lastUpdatedTime": number,
      "metricMonitors": [
         {
            "metricDefinition": {
               "entityIdKey": "string",
               "eventPattern": "string",
               "name": "string",
               "unitLabel": "string",
               "valueKey": "string"
            }
         }
      ],
      "name": "string",
      "project": "string",
      "randomizationSalt": "string",
      "scheduledSplitsDefinition": {
```

```
"steps": [
             {
                "groupWeights": {
                   "string" : number
                },
                "segmentOverrides": [
                   {
                       "evaluationOrder": number,
                       "<u>segment</u>": "string",
                       "weights": {
                          "string" : number
                       }
                   }
                ],
                "startTime": number
             }
          ]
      },
      "status": "string",
      "statusReason": "string",
      "tags": {
          "string" : "string"
      },
       "type": "string"
   }
}
```

### **Response Elements**

If the action is successful, the service sends back an HTTP 200 response.

The following data is returned in JSON format by the service.

#### launch

A structure that contains information about the launch that was started.

Type: Launch object

### Errors

For information about the errors that are common to all actions, see Common Errors.

#### AccessDeniedException

You do not have sufficient permissions to perform this action.

HTTP Status Code: 403

#### ConflictException

A resource was in an inconsistent state during an update or a deletion.

HTTP Status Code: 409

#### ResourceNotFoundException

The request references a resource that does not exist.

HTTP Status Code: 404

#### ServiceQuotaExceededException

The request would cause a service quota to be exceeded.

HTTP Status Code: 402

#### ThrottlingException

The request was denied because of request throttling. Retry the request.

HTTP Status Code: 429

#### ValidationException

The value of a parameter in the request caused an error.

HTTP Status Code: 400

### See Also

- AWS Command Line Interface
- AWS SDK for .NET
- AWS SDK for C++

- AWS SDK for Go v2
- AWS SDK for Java V2
- AWS SDK for JavaScript V3
- AWS SDK for Kotlin
- AWS SDK for PHP V3
- AWS SDK for Python
- AWS SDK for Ruby V3

# StopExperiment

## \Lambda Important

End of support notice: On October 16, 2025, AWS will discontinue support for CloudWatch Evidently. After October 16, 2025, you will no longer be able to access the Evidently console or CloudWatch Evidently resources.

Stops an experiment that is currently running. If you stop an experiment, you can't resume it or restart it.

# **Request Syntax**

```
POST /projects/project/experiments/experiment/cancel HTTP/1.1
Content-type: application/json
{
    "desiredState": "string",
    "reason": "string"
}
```

# **URI Request Parameters**

The request uses the following URI parameters.

## experiment

The name of the experiment to stop.

Length Constraints: Minimum length of 1. Maximum length of 127.

Pattern: [-a-zA-Z0-9.\_]\*

Required: Yes

## project

The name or ARN of the project that contains the experiment to stop.

Length Constraints: Minimum length of 0. Maximum length of 2048.

Pattern: .\*(^[a-zA-Z0-9.\_-]\*\$)|(arn:[^:]\*:[^:]\*:[^:]\*:[^:]\*:project/[a-zA-Z0-9.\_-]\*).\*

**Required: Yes** 

# **Request Body**

The request accepts the following data in JSON format.

## desiredState

Specify whether the experiment is to be considered COMPLETED or CANCELLED after it stops.

Type: String

Valid Values: COMPLETED | CANCELLED

**Required:** No

#### reason

A string that describes why you are stopping the experiment.

Type: String

Length Constraints: Minimum length of 0. Maximum length of 160.

Pattern: .\*

**Required: No** 

# **Response Syntax**

```
HTTP/1.1 200
Content-type: application/json
{
    "endedTime": number
}
```

# **Response Elements**

If the action is successful, the service sends back an HTTP 200 response.

**Request Body** 

The following data is returned in JSON format by the service.

### endedTime

The date and time that the experiment stopped.

Type: Timestamp

## Errors

For information about the errors that are common to all actions, see Common Errors.

## AccessDeniedException

You do not have sufficient permissions to perform this action.

HTTP Status Code: 403

## ConflictException

A resource was in an inconsistent state during an update or a deletion.

HTTP Status Code: 409

## ResourceNotFoundException

The request references a resource that does not exist.

HTTP Status Code: 404

## ServiceQuotaExceededException

The request would cause a service quota to be exceeded.

HTTP Status Code: 402

## ThrottlingException

The request was denied because of request throttling. Retry the request.

HTTP Status Code: 429

#### ValidationException

The value of a parameter in the request caused an error.

## HTTP Status Code: 400

# See Also

For more information about using this API in one of the language-specific AWS SDKs, see the following:

- AWS Command Line Interface
- AWS SDK for .NET
- AWS SDK for C++
- AWS SDK for Go v2
- AWS SDK for Java V2
- AWS SDK for JavaScript V3
- AWS SDK for Kotlin
- AWS SDK for PHP V3
- AWS SDK for Python
- AWS SDK for Ruby V3

# StopLaunch

## 🛕 Important

End of support notice: On October 16, 2025, AWS will discontinue support for CloudWatch Evidently. After October 16, 2025, you will no longer be able to access the Evidently console or CloudWatch Evidently resources.

Stops a launch that is currently running. After you stop a launch, you will not be able to resume it or restart it. Also, it will not be evaluated as a rule for traffic allocation, and the traffic that was allocated to the launch will instead be available to the feature's experiment, if there is one. Otherwise, all traffic will be served the default variation after the launch is stopped.

# **Request Syntax**

```
POST /projects/project/launches/launch/cancel HTTP/1.1
Content-type: application/json
{
    "desiredState": "string",
    "reason": "string"
}
```

# **URI Request Parameters**

The request uses the following URI parameters.

## launch

The name of the launch to stop.

Length Constraints: Minimum length of 1. Maximum length of 127.

Pattern: [-a-zA-Z0-9.\_]\*

**Required: Yes** 

## project

The name or ARN of the project that contains the launch that you want to stop.

API Version 2021-02-01 135

Length Constraints: Minimum length of 0. Maximum length of 2048.

```
Pattern: .*(^[a-zA-Z0-9._-]*$)|(arn:[^:]*:[^:]*:[^:]*:[^:]*:project/[a-zA-Z0-9._-]*).*
```

**Required: Yes** 

## **Request Body**

The request accepts the following data in JSON format.

## desiredState

Specify whether to consider the launch as COMPLETED or CANCELLED after it stops.

Type: String

Valid Values: COMPLETED | CANCELLED

Required: No

#### reason

A string that describes why you are stopping the launch.

Type: String

Length Constraints: Minimum length of 0. Maximum length of 160.

Pattern: .\*

**Required: No** 

## **Response Syntax**

```
HTTP/1.1 200
Content-type: application/json
{
    "endedTime": number
}
```

# **Response Elements**

If the action is successful, the service sends back an HTTP 200 response.

The following data is returned in JSON format by the service.

## endedTime

The date and time that the launch stopped.

Type: Timestamp

## **Errors**

For information about the errors that are common to all actions, see Common Errors.

## AccessDeniedException

You do not have sufficient permissions to perform this action.

HTTP Status Code: 403

## ResourceNotFoundException

The request references a resource that does not exist.

HTTP Status Code: 404

## ThrottlingException

The request was denied because of request throttling. Retry the request.

HTTP Status Code: 429

## ValidationException

The value of a parameter in the request caused an error.

HTTP Status Code: 400

# See Also

For more information about using this API in one of the language-specific AWS SDKs, see the following:

- AWS Command Line Interface
- AWS SDK for .NET
- AWS SDK for C++
- AWS SDK for Go v2
- AWS SDK for Java V2
- AWS SDK for JavaScript V3
- AWS SDK for Kotlin
- AWS SDK for PHP V3
- AWS SDK for Python
- AWS SDK for Ruby V3

# TagResource

## 🔥 Important

End of support notice: On October 16, 2025, AWS will discontinue support for CloudWatch Evidently. After October 16, 2025, you will no longer be able to access the Evidently console or CloudWatch Evidently resources.

Assigns one or more tags (key-value pairs) to the specified CloudWatch Evidently resource. Projects, features, launches, and experiments can be tagged.

Tags can help you organize and categorize your resources. You can also use them to scope user permissions by granting a user permission to access or change only resources with certain tag values.

Tags don't have any semantic meaning to AWS and are interpreted strictly as strings of characters.

You can use the TagResource action with a resource that already has tags. If you specify a new tag key for the resource, this tag is appended to the list of tags associated with the alarm. If you specify a tag key that is already associated with the resource, the new tag value that you specify replaces the previous value for that tag.

You can associate as many as 50 tags with a resource.

For more information, see Tagging AWS resources.

# **Request Syntax**

```
POST /tags/resourceArn HTTP/1.1
Content-type: application/json
{
    "tags": {
        "string" : "string"
    }
}
```

# **URI Request Parameters**

The request uses the following URI parameters.

#### resourceArn

The ARN of the CloudWatch Evidently resource that you're adding tags to.

Length Constraints: Minimum length of 0. Maximum length of 2048.

```
Pattern: .*arn:[^:]*:[^:]*:[^:]*:[^:]*:.*
```

**Required: Yes** 

# **Request Body**

The request accepts the following data in JSON format.

## tags

The list of key-value pairs to associate with the resource.

Type: String to string map

Key Length Constraints: Minimum length of 1. Maximum length of 128.

Key Pattern: (?!aws:)[a-zA-Z+-=.\_:/]+

Value Length Constraints: Minimum length of 0. Maximum length of 256.

**Required: Yes** 

## **Response Syntax**

HTTP/1.1 200

## **Response Elements**

If the action is successful, the service sends back an HTTP 200 response with an empty HTTP body.

## Errors

For information about the errors that are common to all actions, see <u>Common Errors</u>.

**Request Body** 

## ConflictException

A resource was in an inconsistent state during an update or a deletion.

HTTP Status Code: 409

### ResourceNotFoundException

The request references a resource that does not exist.

HTTP Status Code: 404

#### ValidationException

The value of a parameter in the request caused an error.

HTTP Status Code: 400

# See Also

For more information about using this API in one of the language-specific AWS SDKs, see the following:

- AWS Command Line Interface
- AWS SDK for .NET
- AWS SDK for C++
- AWS SDK for Go v2
- AWS SDK for Java V2
- AWS SDK for JavaScript V3
- AWS SDK for Kotlin
- AWS SDK for PHP V3
- AWS SDK for Python
- AWS SDK for Ruby V3

# TestSegmentPattern

## \Lambda Important

End of support notice: On October 16, 2025, AWS will discontinue support for CloudWatch Evidently. After October 16, 2025, you will no longer be able to access the Evidently console or CloudWatch Evidently resources.

Use this operation to test a rules pattern that you plan to use to create an audience segment. For more information about segments, see <u>CreateSegment</u>.

# **Request Syntax**

```
POST /test-segment-pattern HTTP/1.1
Content-type: application/json
{
    "pattern": "string",
    "payload": "string"
}
```

## **URI Request Parameters**

The request does not use any URI parameters.

# **Request Body**

The request accepts the following data in JSON format.

#### pattern

The pattern to test.

Type: String

Length Constraints: Minimum length of 1. Maximum length of 1024.

Required: Yes

## payload

A sample evaluationContext JSON block to test against the specified pattern.

Type: String

**Required: Yes** 

# **Response Syntax**

```
HTTP/1.1 200
Content-type: application/json
{
    "match": boolean
}
```

# **Response Elements**

If the action is successful, the service sends back an HTTP 200 response.

The following data is returned in JSON format by the service.

## match

Returns true if the pattern matches the payload.

Type: Boolean

## **Errors**

For information about the errors that are common to all actions, see Common Errors.

## AccessDeniedException

You do not have sufficient permissions to perform this action.

HTTP Status Code: 403

## ThrottlingException

The request was denied because of request throttling. Retry the request.

HTTP Status Code: 429

## ValidationException

The value of a parameter in the request caused an error.

HTTP Status Code: 400

# See Also

For more information about using this API in one of the language-specific AWS SDKs, see the following:

- AWS Command Line Interface
- AWS SDK for .NET
- AWS SDK for C++
- AWS SDK for Go v2
- AWS SDK for Java V2
- AWS SDK for JavaScript V3
- AWS SDK for Kotlin
- AWS SDK for PHP V3
- AWS SDK for Python
- AWS SDK for Ruby V3

# UntagResource

## 🔥 Important

End of support notice: On October 16, 2025, AWS will discontinue support for CloudWatch Evidently. After October 16, 2025, you will no longer be able to access the Evidently console or CloudWatch Evidently resources.

Removes one or more tags from the specified resource.

## **Request Syntax**

DELETE /tags/resourceArn?tagKeys=tagKeys HTTP/1.1

## **URI Request Parameters**

The request uses the following URI parameters.

#### resourceArn

The ARN of the CloudWatch Evidently resource that you're removing tags from.

Length Constraints: Minimum length of 0. Maximum length of 2048.

Pattern: .\*arn:[^:]\*:[^:]\*:[^:]\*:[^:]\*:.\*

**Required: Yes** 

#### tagKeys

The list of tag keys to remove from the resource.

Array Members: Minimum number of 0 items. Maximum number of 50 items.

Length Constraints: Minimum length of 1. Maximum length of 128.

Pattern: (?!aws:)[a-zA-Z+-=.\_:/]+

#### **Required: Yes**

# **Request Body**

The request does not have a request body.

# **Response Syntax**

HTTP/1.1 200

# **Response Elements**

If the action is successful, the service sends back an HTTP 200 response with an empty HTTP body.

# **Errors**

For information about the errors that are common to all actions, see Common Errors.

## ConflictException

A resource was in an inconsistent state during an update or a deletion.

HTTP Status Code: 409

## ResourceNotFoundException

The request references a resource that does not exist.

HTTP Status Code: 404

## ValidationException

The value of a parameter in the request caused an error.

HTTP Status Code: 400

# See Also

For more information about using this API in one of the language-specific AWS SDKs, see the following:

- AWS Command Line Interface
- AWS SDK for .NET

**Request Body** 

- AWS SDK for C++
- AWS SDK for Go v2
- AWS SDK for Java V2
- AWS SDK for JavaScript V3
- AWS SDK for Kotlin
- AWS SDK for PHP V3
- AWS SDK for Python
- AWS SDK for Ruby V3

# UpdateExperiment

# \Lambda Important

End of support notice: On October 16, 2025, AWS will discontinue support for CloudWatch Evidently. After October 16, 2025, you will no longer be able to access the Evidently console or CloudWatch Evidently resources.

Updates an Evidently experiment.

Don't use this operation to update an experiment's tag. Instead, use TagResource.

# **Request Syntax**

```
PATCH /projects/project/experiments/experiment HTTP/1.1
Content-type: application/json
{
   "description": "string",
   "metricGoals": [
      {
         "desiredChange": "string",
         "metricDefinition": {
            "entityIdKey": "string",
            "eventPattern": "string",
            "name": "string",
            "unitLabel": "string",
            "valueKey": "string"
         }
      }
   ],
   "onlineAbConfig": {
      "controlTreatmentName": "string",
      "treatmentWeights": {
         "string" : number
      }
   },
   "randomizationSalt": "string",
   "removeSegment": boolean,
   "samplingRate": number,
   "segment": "string",
```

```
"treatments": [
    {
        "description": "string",
        "feature": "string",
        "name": "string",
        "variation": "string"
    }
]
```

# **URI Request Parameters**

The request uses the following URI parameters.

## experiment

The name of the experiment to update.

Length Constraints: Minimum length of 1. Maximum length of 127.

```
Pattern: [-a-zA-Z0-9._]*
```

Required: Yes

## project

The name or ARN of the project that contains the experiment that you want to update.

Length Constraints: Minimum length of 0. Maximum length of 2048.

```
Pattern: .*(^[a-zA-Z0-9._-]*$)|(arn:[^:]*:[^:]*:[^:]*:[^:]*:project/[a-zA-Z0-9._-]*).*
```

**Required: Yes** 

# **Request Body**

The request accepts the following data in JSON format.

## description

An optional description of the experiment.

Type: String

Length Constraints: Minimum length of 0. Maximum length of 160.

Pattern: .\*

Required: No

## **metricGoals**

An array of structures that defines the metrics used for the experiment, and whether a higher or lower value for each metric is the goal.

Type: Array of MetricGoalConfig objects

Array Members: Minimum number of 1 item. Maximum number of 3 items.

Required: No

## onlineAbConfig

A structure that contains the configuration of which variation o use as the "control" version. The "control" version is used for comparison with other variations. This structure also specifies how much experiment traffic is allocated to each variation.

Type: OnlineAbConfig object

**Required:** No

## randomizationSalt

When Evidently assigns a particular user session to an experiment, it must use a randomization ID to determine which variation the user session is served. This randomization ID is a combination of the entity ID and randomizationSalt. If you omit randomizationSalt, Evidently uses the experiment name as the randomizationSalt.

Type: String

Length Constraints: Minimum length of 0. Maximum length of 127.

Pattern: .\*

Required: No

## **removeSegment**

Removes a segment from being used in an experiment. You can't use this parameter if the experiment is currently running.

Type: Boolean

**Required: No** 

## samplingRate

The portion of the available audience that you want to allocate to this experiment, in thousandths of a percent. The available audience is the total audience minus the audience that you have allocated to overrides or current launches of this feature.

This is represented in thousandths of a percent. For example, specify 20,000 to allocate 20% of the available audience.

Type: Long

Valid Range: Minimum value of 0. Maximum value of 100000.

Required: No

#### segment

Adds an audience *segment* to an experiment. When a segment is used in an experiment, only user sessions that match the segment pattern are used in the experiment. You can't use this parameter if the experiment is currently running.

Type: String

Length Constraints: Minimum length of 0. Maximum length of 2048.

```
Pattern: .*(^[-a-zA-Z0-9._]*$)|(arn:[^:]*:[^:]*:[^:]*:[^:]*:segment/[-a-zA-Z0-9._]*).*
```

**Required: No** 

#### treatments

An array of structures that define the variations being tested in the experiment.

Type: Array of TreatmentConfig objects

Array Members: Minimum number of 0 items. Maximum number of 5 items.

**Required: No** 

## **Response Syntax**

```
HTTP/1.1 200
Content-type: application/json
{
   "experiment": {
      "arn": "string",
      "createdTime": number,
      "description": "string",
      "execution": {
         "endedTime": number,
         "startedTime": number
      },
      "lastUpdatedTime": number,
      "metricGoals": [
         {
            "desiredChange": "string",
            "metricDefinition": {
               "entityIdKey": "string",
               "eventPattern": "string",
               "name": "string",
               "unitLabel": "string",
               "valueKey": "string"
            }
         }
      ],
      "name": "string",
      "onlineAbDefinition": {
         "controlTreatmentName": "string",
         "treatmentWeights": {
            "string" : number
         }
      },
      "project": "string",
      "randomizationSalt": "string",
      "samplingRate": number,
```

CloudWatch Evidently

```
"schedule": {
         "analysisCompleteTime": number
      },
      "segment": "string",
      "status": "string",
      "statusReason": "string",
      "tags": {
         "string" : "string"
      },
      "treatments": [
         {
            "description": "string",
            "featureVariations": {
               "string" : "string"
            },
            "name": "string"
         }
      ],
      "type": "string"
   }
}
```

# **Response Elements**

If the action is successful, the service sends back an HTTP 200 response.

The following data is returned in JSON format by the service.

## experiment

A structure containing the configuration details of the experiment that was updated.

Type: Experiment object

## Errors

For information about the errors that are common to all actions, see Common Errors.

## AccessDeniedException

You do not have sufficient permissions to perform this action.

HTTP Status Code: 403

## ConflictException

A resource was in an inconsistent state during an update or a deletion.

HTTP Status Code: 409

### ResourceNotFoundException

The request references a resource that does not exist.

HTTP Status Code: 404

#### ValidationException

The value of a parameter in the request caused an error.

HTTP Status Code: 400

# See Also

For more information about using this API in one of the language-specific AWS SDKs, see the following:

- AWS Command Line Interface
- AWS SDK for .NET
- AWS SDK for C++
- AWS SDK for Go v2
- AWS SDK for Java V2
- AWS SDK for JavaScript V3
- AWS SDK for Kotlin
- AWS SDK for PHP V3
- AWS SDK for Python
- AWS SDK for Ruby V3

# UpdateFeature

## 🔥 Important

End of support notice: On October 16, 2025, AWS will discontinue support for CloudWatch Evidently. After October 16, 2025, you will no longer be able to access the Evidently console or CloudWatch Evidently resources.

Updates an existing feature.

You can't use this operation to update the tags of an existing feature. Instead, use TagResource.

# **Request Syntax**

```
PATCH /projects/project/features/feature HTTP/1.1
Content-type: application/json
{
   "addOrUpdateVariations": [
      {
         "name": "string",
         "value": { ... }
      }
   ],
   "defaultVariation": "string",
   "description": "string",
   "entityOverrides": {
      "string" : "string"
   },
   "evaluationStrategy": "string",
   "removeVariations": [ "string" ]
}
```

# **URI Request Parameters**

The request uses the following URI parameters.

## feature

The name of the feature to be updated.

Length Constraints: Minimum length of 1. Maximum length of 127.

```
Pattern: [-a-zA-Z0-9._]*
```

**Required: Yes** 

## project

The name or ARN of the project that contains the feature to be updated.

Length Constraints: Minimum length of 0. Maximum length of 2048.

```
Pattern: .*(^[a-zA-Z0-9._-]*$)|(arn:[^:]*:[^:]*:[^:]*:[^:]*:project/[a-zA-Z0-9._-]*).*
```

**Required: Yes** 

# **Request Body**

The request accepts the following data in JSON format.

## addOrUpdateVariations

To update variation configurations for this feature, or add new ones, specify this structure. In this array, include any variations that you want to add or update. If the array includes a variation name that already exists for this feature, it is updated. If it includes a new variation name, it is added as a new variation.

Type: Array of VariationConfig objects

Array Members: Minimum number of 1 item. Maximum number of 5 items.

**Required: No** 

## **defaultVariation**

The name of the variation to use as the default variation. The default variation is served to users who are not allocated to any ongoing launches or experiments of this feature.

Type: String

Length Constraints: Minimum length of 1. Maximum length of 127.

Pattern: [-a-zA-Z0-9.\_]\*

Required: No

### description

An optional description of the feature.

Type: String

Length Constraints: Minimum length of 0. Maximum length of 160.

Pattern: .\*

**Required: No** 

#### entityOverrides

Specified users that should always be served a specific variation of a feature. Each user is specified by a key-value pair. For each key, specify a user by entering their user ID, account ID, or some other identifier. For the value, specify the name of the variation that they are to be served.

Type: String to string map

Map Entries: Minimum number of 0 items. Maximum number of 2500 items.

Key Length Constraints: Minimum length of 1. Maximum length of 512.

Key Pattern: .\*

Value Length Constraints: Minimum length of 1. Maximum length of 127.

```
Value Pattern: [-a-zA-Z0-9._]*
```

Required: No

#### evaluationStrategy

Specify ALL\_RULES to activate the traffic allocation specified by any ongoing launches or experiments. Specify DEFAULT\_VARIATION to serve the default variation to all users instead.

Type: String

Valid Values: ALL\_RULES | DEFAULT\_VARIATION

# Required: No

## **removeVariations**

Removes a variation from the feature. If the variation you specify doesn't exist, then this makes no change and does not report an error.

This operation fails if you try to remove a variation that is part of an ongoing launch or experiment.

Type: Array of strings

Array Members: Minimum number of 0 items. Maximum number of 5 items.

Length Constraints: Minimum length of 1. Maximum length of 127.

```
Pattern: [-a-zA-Z0-9._]*
```

**Required: No** 

# **Response Syntax**

```
HTTP/1.1 200
Content-type: application/json
{
   "feature": {
      "arn": "string",
      "createdTime": number,
      "defaultVariation": "string",
      "description": "string",
      "entityOverrides": {
         "string" : "string"
      },
      "evaluationRules": [
         {
            "name": "string",
            "type": "string"
         }
      ],
      "evaluationStrategy": "string",
      "lastUpdatedTime": number,
      "name": "string",
```

# **Response Elements**

If the action is successful, the service sends back an HTTP 200 response.

The following data is returned in JSON format by the service.

## feature

A structure that contains information about the updated feature.

Type: Feature object

## **Errors**

For information about the errors that are common to all actions, see Common Errors.

## AccessDeniedException

You do not have sufficient permissions to perform this action.

HTTP Status Code: 403

## ConflictException

A resource was in an inconsistent state during an update or a deletion.

HTTP Status Code: 409

## ResourceNotFoundException

The request references a resource that does not exist.

HTTP Status Code: 404

### ServiceQuotaExceededException

The request would cause a service quota to be exceeded.

HTTP Status Code: 402

#### ValidationException

The value of a parameter in the request caused an error.

HTTP Status Code: 400

# See Also

For more information about using this API in one of the language-specific AWS SDKs, see the following:

- AWS Command Line Interface
- AWS SDK for .NET
- AWS SDK for C++
- AWS SDK for Go v2
- AWS SDK for Java V2
- AWS SDK for JavaScript V3
- AWS SDK for Kotlin
- AWS SDK for PHP V3
- AWS SDK for Python
- AWS SDK for Ruby V3

# UpdateLaunch

## 🛕 Important

End of support notice: On October 16, 2025, AWS will discontinue support for CloudWatch Evidently. After October 16, 2025, you will no longer be able to access the Evidently console or CloudWatch Evidently resources.

Updates a launch of a given feature.

Don't use this operation to update the tags of an existing launch. Instead, use TagResource.

# **Request Syntax**

```
PATCH /projects/project/launches/launch HTTP/1.1
Content-type: application/json
{
   "description": "string",
   "groups": [
      {
         "description": "string",
         "feature": "string",
         "name": "string",
         "variation": "string"
      }
   ],
   "metricMonitors": [
      {
         "metricDefinition": {
            "entityIdKey": "string",
            "eventPattern": "string",
            "name": "string",
            "unitLabel": "string",
            "valueKey": "string"
         }
      }
   ],
   "randomizationSalt": "string",
   "scheduledSplitsConfig": {
      "steps": [
```

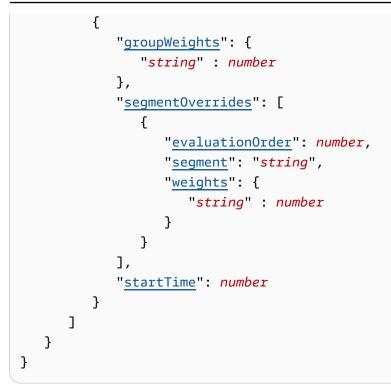

# **URI Request Parameters**

The request uses the following URI parameters.

## <u>launch</u>

The name of the launch that is to be updated.

Length Constraints: Minimum length of 1. Maximum length of 127.

```
Pattern: [-a-zA-Z0-9._]*
```

Required: Yes

## project

The name or ARN of the project that contains the launch that you want to update.

Length Constraints: Minimum length of 0. Maximum length of 2048.

```
Pattern: .*(^[a-zA-Z0-9._-]*$)|(arn:[^:]*:[^:]*:[^:]*:[^:]*:project/[a-zA-Z0-9._-]*).*
```

**Required: Yes** 

# **Request Body**

The request accepts the following data in JSON format.

## description

An optional description for the launch.

Type: String

Length Constraints: Minimum length of 0. Maximum length of 160.

Pattern: .\*

Required: No

#### <u>groups</u>

An array of structures that contains the feature and variations that are to be used for the launch.

Type: Array of LaunchGroupConfig objects

Array Members: Minimum number of 1 item. Maximum number of 5 items.

**Required: No** 

## **metricMonitors**

An array of structures that define the metrics that will be used to monitor the launch performance.

Type: Array of MetricMonitorConfig objects

Array Members: Minimum number of 0 items. Maximum number of 3 items.

Required: No

## randomizationSalt

When Evidently assigns a particular user session to a launch, it must use a randomization ID to determine which variation the user session is served. This randomization ID is a combination of the entity ID and randomizationSalt. If you omit randomizationSalt, Evidently uses the launch name as the randomizationSalt.

Type: String

Length Constraints: Minimum length of 0. Maximum length of 127.

Pattern: .\*

**Required: No** 

## scheduledSplitsConfig

An array of structures that define the traffic allocation percentages among the feature variations during each step of the launch.

Type: <u>ScheduledSplitsLaunchConfig</u> object

**Required: No** 

# **Response Syntax**

```
HTTP/1.1 200
Content-type: application/json
{
   "launch": {
      "arn": "string",
      "createdTime": number,
      "description": "string",
      "execution": {
         "endedTime": number,
         "startedTime": number
      },
      "groups": [
         {
            "description": "string",
            "featureVariations": {
               "string" : "string"
            },
            "name": "string"
         }
      ],
      "lastUpdatedTime": number,
      "metricMonitors": [
         {
            "metricDefinition": {
                "entityIdKey": "string",
```

```
"eventPattern": "string",
                "name": "string",
                "unitLabel": "string",
                "valueKey": "string"
            }
         }
      ],
      "name": "string",
      "project": "string",
      "randomizationSalt": "string",
      "scheduledSplitsDefinition": {
         "steps": [
            {
                "groupWeights": {
                   "string" : number
                },
                "segmentOverrides": [
                   {
                      "evaluationOrder": number,
                      "segment": "string",
                      "weights": {
                         "string" : number
                      }
                   }
                ],
                "startTime": number
            }
         ]
      },
      "status": "string",
      "statusReason": "string",
      "tags": {
         "string" : "string"
      },
      "type": "string"
   }
}
```

# **Response Elements**

If the action is successful, the service sends back an HTTP 200 response.

The following data is returned in JSON format by the service.

**Response Elements** 

### launch

A structure that contains the new configuration of the launch that was updated.

Type: Launch object

## Errors

For information about the errors that are common to all actions, see Common Errors.

### AccessDeniedException

You do not have sufficient permissions to perform this action.

HTTP Status Code: 403

#### ConflictException

A resource was in an inconsistent state during an update or a deletion.

HTTP Status Code: 409

#### ResourceNotFoundException

The request references a resource that does not exist.

HTTP Status Code: 404

#### ValidationException

The value of a parameter in the request caused an error.

HTTP Status Code: 400

### See Also

- AWS Command Line Interface
- AWS SDK for .NET
- AWS SDK for C++

- AWS SDK for Go v2
- AWS SDK for Java V2
- AWS SDK for JavaScript V3
- AWS SDK for Kotlin
- AWS SDK for PHP V3
- AWS SDK for Python
- AWS SDK for Ruby V3

# UpdateProject

## 🔥 Important

End of support notice: On October 16, 2025, AWS will discontinue support for CloudWatch Evidently. After October 16, 2025, you will no longer be able to access the Evidently console or CloudWatch Evidently resources.

Updates the description of an existing project.

To create a new project, use <u>CreateProject</u>.

Don't use this operation to update the data storage options of a project. Instead, use <u>UpdateProjectDataDelivery</u>.

Don't use this operation to update the tags of a project. Instead, use <u>TagResource</u>.

# **Request Syntax**

```
PATCH /projects/project HTTP/1.1
Content-type: application/json
{
    "appConfigResource": {
        "applicationId": "string",
        "environmentId": "string"
    },
    "description": "string"
}
```

# **URI Request Parameters**

The request uses the following URI parameters.

### <u>project</u>

The name or ARN of the project to update.

Length Constraints: Minimum length of 0. Maximum length of 2048.

Pattern: .\*(^[a-zA-Z0-9.\_-]\*\$)|(arn:[^:]\*:[^:]\*:[^:]\*:[^:]\*:project/[a-zA-Z0-9.\_-]\*).\*

**Required: Yes** 

## **Request Body**

The request accepts the following data in JSON format.

### appConfigResource

Use this parameter if the project will use client-side evaluation powered by AWS AppConfig. Client-side evaluation allows your application to assign variations to user sessions locally instead of by calling the <u>EvaluateFeature</u> operation. This mitigates the latency and availability risks that come with an API call. allows you to

This parameter is a structure that contains information about the AWS AppConfig application that will be used for client-side evaluation.

Type: ProjectAppConfigResourceConfig object

Required: No

#### description

An optional description of the project.

Type: String

Length Constraints: Minimum length of 0. Maximum length of 160.

Pattern: .\*

Required: No

### **Response Syntax**

```
HTTP/1.1 200
Content-type: application/json
{
```

```
"project": {
   "activeExperimentCount": number,
   "activeLaunchCount": number,
   "appConfigResource": {
      "applicationId": "string",
      "configurationProfileId": "string",
      "environmentId": "string"
   },
   "arn": "string",
   "createdTime": number,
   "dataDelivery": {
      "cloudWatchLogs": {
         "logGroup": "string"
      },
      "s3Destination": {
         "bucket": "string",
         "prefix": "string"
      }
   },
   "description": "string",
   "experimentCount": number,
   "featureCount": number,
   "lastUpdatedTime": number,
   "launchCount": number,
   "name": "string",
   "status": "string",
   "tags": {
      "string" : "string"
   }
}
```

## **Response Elements**

If the action is successful, the service sends back an HTTP 200 response.

The following data is returned in JSON format by the service.

### project

}

A structure containing information about the updated project.

Type: Project object

## Errors

For information about the errors that are common to all actions, see <u>Common Errors</u>.

### AccessDeniedException

You do not have sufficient permissions to perform this action.

HTTP Status Code: 403

### ConflictException

A resource was in an inconsistent state during an update or a deletion.

HTTP Status Code: 409

#### ResourceNotFoundException

The request references a resource that does not exist.

HTTP Status Code: 404

#### ServiceQuotaExceededException

The request would cause a service quota to be exceeded.

HTTP Status Code: 402

#### ValidationException

The value of a parameter in the request caused an error.

HTTP Status Code: 400

### See Also

- AWS Command Line Interface
- AWS SDK for .NET
- AWS SDK for C++
- AWS SDK for Go v2

- AWS SDK for Java V2
- AWS SDK for JavaScript V3
- AWS SDK for Kotlin
- AWS SDK for PHP V3
- AWS SDK for Python
- AWS SDK for Ruby V3

# UpdateProjectDataDelivery

### 🛕 Important

End of support notice: On October 16, 2025, AWS will discontinue support for CloudWatch Evidently. After October 16, 2025, you will no longer be able to access the Evidently console or CloudWatch Evidently resources.

Updates the data storage options for this project. If you store evaluation events, you an keep them and analyze them on your own. If you choose not to store evaluation events, Evidently deletes them after using them to produce metrics and other experiment results that you can view.

You can't specify both cloudWatchLogs and s3Destination in the same operation.

## **Request Syntax**

```
PATCH /projects/project/data-delivery HTTP/1.1
Content-type: application/json
{
    "cloudWatchLogs": {
        "logGroup": "string"
    },
    "s3Destination": {
        "bucket": "string",
        "prefix": "string"
    }
}
```

### **URI Request Parameters**

The request uses the following URI parameters.

### project

The name or ARN of the project that you want to modify the data storage options for.

Length Constraints: Minimum length of 0. Maximum length of 2048.

Pattern: .\*(^[a-zA-Z0-9.\_-]\*\$)|(arn:[^:]\*:[^:]\*:[^:]\*:[^:]\*:project/[a-zA-Z0-9.\_-]\*).\*

**Required: Yes** 

## **Request Body**

The request accepts the following data in JSON format.

### cloudWatchLogs

A structure containing the CloudWatch Logs log group where you want to store evaluation events.

Type: CloudWatchLogsDestinationConfig object

**Required:** No

### s3Destination

A structure containing the S3 bucket name and bucket prefix where you want to store evaluation events.

```
Type: S3DestinationConfig object
```

Required: No

### **Response Syntax**

```
HTTP/1.1 200
Content-type: application/json
{
    "project": {
        "activeExperimentCount": number,
        "activeLaunchCount": number,
        "appConfigResource": {
            "applicationId": "string",
            "configurationProfileId": "string",
            "environmentId": "string"
        },
        "arn": "string",
```

```
"createdTime": number,
   "dataDelivery": {
      "cloudWatchLogs": {
         "logGroup": "string"
      },
      "s3Destination": {
         "bucket": "string",
         "prefix": "string"
      }
   },
   "description": "string",
   "experimentCount": number,
   "featureCount": number,
   "lastUpdatedTime": number,
   "launchCount": number,
   "name": "string",
   "status": "string",
   "tags": {
      "string" : "string"
   }
}
```

## **Response Elements**

If the action is successful, the service sends back an HTTP 200 response.

The following data is returned in JSON format by the service.

### project

}

A structure containing details about the project that you updated.

Type: Project object

### **Errors**

For information about the errors that are common to all actions, see Common Errors.

### AccessDeniedException

You do not have sufficient permissions to perform this action.

HTTP Status Code: 403

### ConflictException

A resource was in an inconsistent state during an update or a deletion.

HTTP Status Code: 409

#### ResourceNotFoundException

The request references a resource that does not exist.

HTTP Status Code: 404

#### ServiceQuotaExceededException

The request would cause a service quota to be exceeded.

HTTP Status Code: 402

#### ValidationException

The value of a parameter in the request caused an error.

HTTP Status Code: 400

## See Also

- AWS Command Line Interface
- AWS SDK for .NET
- AWS SDK for C++
- AWS SDK for Go v2
- AWS SDK for Java V2
- AWS SDK for JavaScript V3
- AWS SDK for Kotlin
- AWS SDK for PHP V3
- AWS SDK for Python
- AWS SDK for Ruby V3

# Data Types

The Amazon CloudWatch Evidently API contains several data types that various actions use. This section describes each data type in detail.

### 🚯 Note

The order of each element in a data type structure is not guaranteed. Applications should not assume a particular order.

The following data types are supported:

- CloudWatchLogsDestination
- CloudWatchLogsDestinationConfig
- EvaluationRequest
- EvaluationResult
- EvaluationRule
- Event
- Experiment
- ExperimentExecution
- ExperimentReport
- ExperimentResultsData
- ExperimentSchedule
- Feature
- FeatureSummary
- Launch
- LaunchExecution
- LaunchGroup
- LaunchGroupConfig
- MetricDefinition
- <u>MetricDefinitionConfig</u>
- MetricGoal

- MetricGoalConfig
- MetricMonitor
- MetricMonitorConfig
- OnlineAbConfig
- OnlineAbDefinition
- Project
- ProjectAppConfigResource
- ProjectAppConfigResourceConfig
- ProjectDataDelivery
- ProjectDataDeliveryConfig
- ProjectSummary
- PutProjectEventsResultEntry
- RefResource
- S3Destination
- S3DestinationConfig
- ScheduledSplit
- ScheduledSplitConfig
- <u>ScheduledSplitsLaunchConfig</u>
- ScheduledSplitsLaunchDefinition
- Segment
- SegmentOverride
- Treatment
- TreatmentConfig
- ValidationExceptionField
- VariableValue
- Variation
- VariationConfig

# CloudWatchLogsDestination

A structure containing the CloudWatch Logs log group where the project stores evaluation events.

# Contents

### logGroup

The name of the log group where the project stores evaluation events.

Type: String

Length Constraints: Minimum length of 1. Maximum length of 512.

```
Pattern: [-a-zA-Z0-9._/]+
```

Required: No

## See Also

- AWS SDK for C++
- AWS SDK for Java V2
- AWS SDK for Ruby V3

# CloudWatchLogsDestinationConfig

A structure containing the CloudWatch Logs log group where the project stores evaluation events.

# Contents

### logGroup

The name of the log group where the project stores evaluation events.

Type: String

Length Constraints: Minimum length of 1. Maximum length of 512.

```
Pattern: [-a-zA-Z0-9._/]+
```

Required: No

## See Also

- AWS SDK for C++
- AWS SDK for Java V2
- AWS SDK for Ruby V3

# EvaluationRequest

This structure assigns a feature variation to one user session.

## Contents

### entityId

An internal ID that represents a unique user session of the application. This entityID is checked against any override rules assigned for this feature.

Type: String

Length Constraints: Minimum length of 1. Maximum length of 512.

Pattern: .\*

**Required: Yes** 

### feature

The name of the feature being evaluated.

Type: String

Length Constraints: Minimum length of 1. Maximum length of 127.

Pattern: [-a-zA-Z0-9.\_]\*

**Required: Yes** 

### evaluationContext

A JSON block of attributes that you can optionally pass in. This JSON block is included in the evaluation events sent to Evidently from the user session.

Type: String

Required: No

### See Also

- AWS SDK for C++
- AWS SDK for Java V2
- AWS SDK for Ruby V3

# EvaluationResult

This structure displays the results of one feature evaluation assignment to one user session.

## Contents

### entityld

An internal ID that represents a unique user session of the application.

Type: String

Length Constraints: Minimum length of 1. Maximum length of 512.

Pattern: .\*

**Required: Yes** 

### feature

The name of the feature being evaluated.

Type: String

Length Constraints: Minimum length of 1. Maximum length of 127.

Pattern: [-a-zA-Z0-9.\_]\*

Required: Yes

#### details

If this user was assigned to a launch or experiment, this field lists the launch or experiment name.

Type: String

**Required:** No

### project

The name or ARN of the project that contains the feature being evaluated.

Type: String

EvaluationResult

Length Constraints: Minimum length of 0. Maximum length of 2048.

Pattern: .\*arn:[^:]\*:[^:]\*:[^:]\*:[^:]\*:.\*

Required: No

#### reason

Specifies the reason that the user session was assigned this variation. Possible values include DEFAULT, meaning the user was served the default variation; LAUNCH\_RULE\_MATCH, if the user session was enrolled in a launch; or EXPERIMENT\_RULE\_MATCH, if the user session was enrolled in an experiment.

Type: String

**Required: No** 

#### value

The value assigned to this variation to differentiate it from the other variations of this feature.

Type: VariableValue object

Note: This object is a Union. Only one member of this object can be specified or returned.

Required: No

#### variation

The name of the variation that was served to the user session.

Type: String

**Required: No** 

### See Also

- AWS SDK for C++
- AWS SDK for Java V2
- AWS SDK for Ruby V3

# EvaluationRule

A structure that contains the information about an evaluation rule for this feature, if it is used in a launch or experiment.

# Contents

### type

This value is aws.evidently.splits if this is an evaluation rule for a launch, and it is aws.evidently.onlineab if this is an evaluation rule for an experiment.

Type: String

Length Constraints: Minimum length of 0. Maximum length of 1024.

Required: Yes

### name

The name of the experiment or launch.

Type: String

Length Constraints: Minimum length of 0. Maximum length of 1024.

Required: No

## See Also

- AWS SDK for C++
- AWS SDK for Java V2
- AWS SDK for Ruby V3

# Event

A structure that contains the information about one evaluation event or custom event sent to Evidently. This is a JSON payload. If this event specifies a pre-defined event type, the payload must follow the defined event schema.

# Contents

### data

The event data.

Type: String

**Required: Yes** 

### timestamp

The timestamp of the event.

Type: Timestamp

**Required: Yes** 

#### type

aws.evidently.evaluation specifies an evaluation event, which determines which feature variation that a user sees. aws.evidently.custom specifies a custom event, which generates metrics from user actions such as clicks and checkouts.

Type: String

```
Valid Values: aws.evidently.evaluation | aws.evidently.custom
```

Required: Yes

## See Also

For more information about using this API in one of the language-specific AWS SDKs, see the following:

AWS SDK for C++

- AWS SDK for Java V2
- AWS SDK for Ruby V3

# Experiment

A structure containing the configuration details of an experiment.

# Contents

### arn

The ARN of the experiment.

Type: String

Length Constraints: Minimum length of 0. Maximum length of 2048.

```
Pattern: .*arn:[^:]*:[^:]*:[^:]*:project/[-a-zA-Z0-9._]*/experiment/
[-a-zA-Z0-9._]*.*
```

**Required: Yes** 

### createdTime

The date and time that the experiment is first created.

Type: Timestamp

Required: Yes

### lastUpdatedTime

The date and time that the experiment was most recently updated.

Type: Timestamp

Required: Yes

#### name

The name of the experiment.

Type: String

Length Constraints: Minimum length of 1. Maximum length of 127.

Pattern: [-a-zA-Z0-9.\_]\*

**Required: Yes** 

#### status

The current state of the experiment.

Type: String

Valid Values: CREATED | UPDATING | RUNNING | COMPLETED | CANCELLED

Required: Yes

### type

The type of this experiment. Currently, this value must be aws.experiment.onlineab.

Type: String

Valid Values: aws.evidently.onlineab

**Required: Yes** 

#### description

A description of the experiment.

Type: String

Length Constraints: Minimum length of 0. Maximum length of 160.

Pattern: .\*

**Required:** No

#### execution

A structure that contains the date and time that the experiment started and ended.

Type: <u>ExperimentExecution</u> object

**Required: No** 

#### metricGoals

An array of structures that defines the metrics used for the experiment, and whether a higher or lower value for each metric is the goal.

Type: Array of <u>MetricGoal</u> objects

Array Members: Minimum number of 1 item. Maximum number of 3 items.

#### **Required: No**

### onlineAbDefinition

A structure that contains the configuration of which variation to use as the "control" version. The "control" version is used for comparison with other variations. This structure also specifies how much experiment traffic is allocated to each variation.

Type: OnlineAbDefinition object

**Required: No** 

#### project

The name or ARN of the project that contains this experiment.

Type: String

Length Constraints: Minimum length of 0. Maximum length of 2048.

Pattern: .\*arn:[^:]\*:[^:]\*:[^:]\*:project/[-a-zA-Z0-9.\_]\*.\*

Required: No

#### randomizationSalt

This value is used when Evidently assigns a particular user session to the experiment. It helps create a randomization ID to determine which variation the user session is served. This randomization ID is a combination of the entity ID and randomizationSalt.

Type: String

Length Constraints: Minimum length of 0. Maximum length of 127.

Pattern: .\*

**Required: No** 

#### samplingRate

In thousandths of a percent, the amount of the available audience that is allocated to this experiment. The available audience is the total audience minus the audience that you have allocated to overrides or current launches of this feature.

This is represented in thousandths of a percent, so a value of 10,000 is 10% of the available audience.

### Type: Long

Valid Range: Minimum value of 0. Maximum value of 100000.

Required: No

#### schedule

A structure that contains the time and date that Evidently completed the analysis of the experiment.

Type: ExperimentSchedule object

Required: No

#### segment

The audience segment being used for the experiment, if a segment is being used.

Type: String

Length Constraints: Minimum length of 0. Maximum length of 2048.

Pattern: .\*arn:[^:]\*:[^:]\*:[^:]\*:segment/[-a-zA-Z0-9.\_]\*.\*

Required: No

#### statusReason

If the experiment was stopped, this is the string that was entered by the person who stopped the experiment, to explain why it was stopped.

Type: String

Length Constraints: Minimum length of 0. Maximum length of 160.

Pattern: .\*

**Required: No** 

#### tags

The list of tag keys and values associated with this experiment.

Type: String to string map

Key Length Constraints: Minimum length of 1. Maximum length of 128.

Key Pattern: (?!aws:)[a-zA-Z+-=.\_:/]+

Value Length Constraints: Minimum length of 0. Maximum length of 256.

Required: No

#### treatments

An array of structures that describe the configuration of each feature variation used in the experiment.

Type: Array of Treatment objects

Array Members: Minimum number of 2 items. Maximum number of 5 items.

Required: No

## See Also

- AWS SDK for C++
- AWS SDK for Java V2
- AWS SDK for Ruby V3

# ExperimentExecution

This structure contains the date and time that the experiment started and ended.

# Contents

### endedTime

The date and time that the experiment ended.

Type: Timestamp

Required: No

### startedTime

The date and time that the experiment started.

Type: Timestamp

Required: No

## See Also

- AWS SDK for C++
- AWS SDK for Java V2
- AWS SDK for Ruby V3

# ExperimentReport

A structure that contains results of an experiment.

## Contents

#### content

The content of the report.

Type: String

Required: No

### metricName

The name of the metric that is analyzed in this experiment report.

Type: String

Length Constraints: Minimum length of 1. Maximum length of 255.

Pattern:  $[\S]+$ 

Required: No

#### reportName

The type of analysis used for this report.

Type: String

Valid Values: BayesianInference

**Required:** No

#### treatmentName

The name of the variation that this report pertains to.

Type: String

Length Constraints: Minimum length of 1. Maximum length of 127.

Pattern: [-a-zA-Z0-9.\_]\*

**Required: No** 

# See Also

- AWS SDK for C++
- AWS SDK for Java V2
- AWS SDK for Ruby V3

# ExperimentResultsData

A structure that contains experiment results for one metric that is monitored in the experiment.

## Contents

### metricName

The name of the metric.

Type: String

Length Constraints: Minimum length of 1. Maximum length of 255.

Pattern: [\S]+

Required: No

#### resultStat

The experiment statistic that these results pertain to.

Type: String

Valid Values: Mean | TreatmentEffect | ConfidenceIntervalUpperBound | ConfidenceIntervalLowerBound | PValue

Required: No

#### treatmentName

The treatment, or variation, that returned the values in this structure.

Type: String

Length Constraints: Minimum length of 1. Maximum length of 127.

Pattern: [-a-zA-Z0-9.\_]\*

Required: No

#### values

The values for the metricName that were recorded in the experiment.

Type: Array of doubles

Array Members: Minimum number of 0 items. Maximum number of 100800 items.

Required: No

# See Also

- AWS SDK for C++
- AWS SDK for Java V2
- AWS SDK for Ruby V3

# ExperimentSchedule

This structure contains the time and date that Evidently completed the analysis of the experiment.

# Contents

### analysisCompleteTime

The time and date that Evidently completed the analysis of the experiment.

Type: Timestamp

Required: No

# See Also

- AWS SDK for C++
- AWS SDK for Java V2
- AWS SDK for Ruby V3

# Feature

This structure contains information about one Evidently feature in your account.

# Contents

### arn

The ARN of the feature.

Type: String

Length Constraints: Minimum length of 0. Maximum length of 2048.

```
Pattern: .*arn:[^:]*:[^:]*:[^:]*:project/[-a-zA-Z0-9._]*/feature/[-a-zA-Z0-9._]*.*
```

**Required: Yes** 

### createdTime

The date and time that the feature is created.

Type: Timestamp

Required: Yes

### evaluationStrategy

If this value is ALL\_RULES, the traffic allocation specified by any ongoing launches or experiments is being used. If this is DEFAULT\_VARIATION, the default variation is being served to all users.

Type: String

Valid Values: ALL\_RULES | DEFAULT\_VARIATION

**Required: Yes** 

### lastUpdatedTime

The date and time that the feature was most recently updated.

Type: Timestamp

**Required: Yes** 

#### name

The name of the feature.

Type: String

Length Constraints: Minimum length of 1. Maximum length of 127.

Pattern: [-a-zA-Z0-9.\_]\*

Required: Yes

### status

The current state of the feature.

Type: String

Valid Values: AVAILABLE | UPDATING

**Required: Yes** 

#### valueType

Defines the type of value used to define the different feature variations. For more information, see <u>Variation types</u>

Type: String

Valid Values: STRING | LONG | DOUBLE | BOOLEAN

**Required: Yes** 

### variations

An array of structures that contain the configuration of the feature's different variations.

Type: Array of Variation objects

**Required: Yes** 

### defaultVariation

The name of the variation that is used as the default variation. The default variation is served to users who are not allocated to any ongoing launches or experiments of this feature.

This variation must also be listed in the variations structure.

If you omit defaultVariation, the first variation listed in the variations structure is used as the default variation.

Type: String

Length Constraints: Minimum length of 1. Maximum length of 127.

Pattern: [-a-zA-Z0-9.\_]\*

**Required: No** 

### description

The description of the feature.

Type: String

Length Constraints: Minimum length of 0. Maximum length of 160.

Pattern: .\*

**Required: No** 

### entityOverrides

A set of key-value pairs that specify users who should always be served a specific variation of a feature. Each key specifies a user using their user ID, account ID, or some other identifier. The value specifies the name of the variation that the user is to be served.

For the override to be successful, the value of the key must match the entityId used in the <u>EvaluateFeature</u> operation.

Type: String to string map

Map Entries: Minimum number of 0 items. Maximum number of 2500 items.

Key Length Constraints: Minimum length of 1. Maximum length of 512.

Key Pattern: . \*

Value Length Constraints: Minimum length of 1. Maximum length of 127.

Value Pattern: [-a-zA-Z0-9.\_]\*

**Required:** No

### evaluationRules

An array of structures that define the evaluation rules for the feature.

Type: Array of EvaluationRule objects

**Required: No** 

### project

The name or ARN of the project that contains the feature.

Type: String

Length Constraints: Minimum length of 0. Maximum length of 2048.

Pattern: .\*arn:[^:]\*:[^:]\*:[^:]\*:project/[-a-zA-Z0-9.\_]\*.\*

Required: No

#### tags

The list of tag keys and values associated with this feature.

Type: String to string map

Key Length Constraints: Minimum length of 1. Maximum length of 128.

```
Key Pattern: (?!aws:)[a-zA-Z+-=._:/]+
```

Value Length Constraints: Minimum length of 0. Maximum length of 256.

Required: No

### See Also

- AWS SDK for C++
- AWS SDK for Java V2
- AWS SDK for Ruby V3

# FeatureSummary

This structure contains information about one Evidently feature in your account.

### Contents

### arn

The ARN of the feature.

Type: String

Length Constraints: Minimum length of 0. Maximum length of 2048.

Pattern: .\*arn: [^:]\*: [^:]\*: [^:]\*: [^:]\*: .\*

**Required: Yes** 

### createdTime

The date and time that the feature is created.

Type: Timestamp

**Required: Yes** 

### evaluationStrategy

If this value is ALL\_RULES, the traffic allocation specified by any ongoing launches or experiments is being used. If this is DEFAULT\_VARIATION, the default variation is being served to all users.

Type: String

Valid Values: ALL\_RULES | DEFAULT\_VARIATION

Required: Yes

### lastUpdatedTime

The date and time that the feature was most recently updated.

Type: Timestamp

**Required: Yes** 

#### **API Reference**

#### name

The name of the feature.

Type: String

Length Constraints: Minimum length of 1. Maximum length of 127.

Pattern: [-a-zA-Z0-9.\_]\*

**Required: Yes** 

### status

The current state of the feature.

Type: String

Valid Values: AVAILABLE | UPDATING

**Required: Yes** 

### defaultVariation

The name of the variation that is used as the default variation. The default variation is served to users who are not allocated to any ongoing launches or experiments of this feature.

Type: String

Length Constraints: Minimum length of 1. Maximum length of 127.

Pattern: [-a-zA-Z0-9.\_]\*

Required: No

### evaluationRules

An array of structures that define

Type: Array of <u>EvaluationRule</u> objects

Required: No

### project

The name or ARN of the project that contains the feature.

Type: String

Length Constraints: Minimum length of 0. Maximum length of 2048.

```
Pattern: .*(^[a-zA-Z0-9._-]*$)|(arn:[^:]*:[^:]*:[^:]*:[^:]*:project/[a-zA-Z0-9._-]*).*
```

**Required: No** 

### tags

The list of tag keys and values associated with this feature.

Type: String to string map

Key Length Constraints: Minimum length of 1. Maximum length of 128.

```
Key Pattern: (?!aws:)[a-zA-Z+-=._:/]+
```

Value Length Constraints: Minimum length of 0. Maximum length of 256.

**Required: No** 

## See Also

- AWS SDK for C++
- AWS SDK for Java V2
- AWS SDK for Ruby V3

# Launch

This structure contains the configuration details of one Evidently launch.

## Contents

### arn

The ARN of the launch.

Type: String

Length Constraints: Minimum length of 0. Maximum length of 2048.

```
Pattern: .*arn:[^:]*:[^:]*:[^:]*:project/[-a-zA-Z0-9._]*/launch/[-a-zA-Z0-9._]*.*
```

**Required: Yes** 

### createdTime

The date and time that the launch is created.

Type: Timestamp

**Required: Yes** 

### lastUpdatedTime

The date and time that the launch was most recently updated.

Type: Timestamp

Required: Yes

### name

The name of the launch.

Type: String

Length Constraints: Minimum length of 1. Maximum length of 127.

Pattern: [-a-zA-Z0-9.\_]\*

**Required: Yes** 

### status

The current state of the launch.

Type: String

Valid Values: CREATED | UPDATING | RUNNING | COMPLETED | CANCELLED

Required: Yes

### type

The type of launch.

Type: String

Valid Values: aws.evidently.splits

**Required: Yes** 

### description

The description of the launch.

Type: String

Length Constraints: Minimum length of 0. Maximum length of 160.

Pattern: .\*

Required: No

### execution

A structure that contains information about the start and end times of the launch.

Type: LaunchExecution object

Required: No

### groups

An array of structures that define the feature variations that are being used in the launch.

Type: Array of LaunchGroup objects

### Required: No

### metricMonitors

An array of structures that define the metrics that are being used to monitor the launch performance.

Type: Array of MetricMonitor objects

Array Members: Minimum number of 0 items. Maximum number of 3 items.

Required: No

#### project

The name or ARN of the project that contains the launch.

Type: String

Length Constraints: Minimum length of 0. Maximum length of 2048.

Pattern: .\*(^[a-zA-Z0-9.\_-]\*\$)|(arn:[^:]\*:[^:]\*:[^:]\*:[^:]\*:project/[a-zA-Z0-9.\_-]\*).\*

**Required: No** 

### randomizationSalt

This value is used when Evidently assigns a particular user session to the launch, to help create a randomization ID to determine which variation the user session is served. This randomization ID is a combination of the entity ID and randomizationSalt.

Type: String

Length Constraints: Minimum length of 0. Maximum length of 127.

Pattern: .\*

**Required:** No

### scheduledSplitsDefinition

An array of structures that define the traffic allocation percentages among the feature variations during each step of the launch.

Type: ScheduledSplitsLaunchDefinition object

### **Required: No**

### statusReason

If the launch was stopped, this is the string that was entered by the person who stopped the launch, to explain why it was stopped.

Type: String

Length Constraints: Minimum length of 0. Maximum length of 160.

Pattern: .\*

Required: No

### tags

The list of tag keys and values associated with this launch.

Type: String to string map

Key Length Constraints: Minimum length of 1. Maximum length of 128.

Key Pattern: (?!aws:)[a-zA-Z+-=.\_:/]+

Value Length Constraints: Minimum length of 0. Maximum length of 256.

Required: No

### See Also

- AWS SDK for C++
- AWS SDK for Java V2
- AWS SDK for Ruby V3

# LaunchExecution

This structure contains information about the start and end times of the launch.

## Contents

### endedTime

The date and time that the launch ended.

Type: Timestamp

Required: No

### startedTime

The date and time that the launch started.

Type: Timestamp

Required: No

### See Also

- AWS SDK for C++
- AWS SDK for Java V2
- AWS SDK for Ruby V3

# LaunchGroup

A structure that defines one launch group in a launch. A launch group is a variation of the feature that you are including in the launch.

## Contents

### featureVariations

The feature variation for this launch group. This is a key-value pair.

Type: String to string map

Key Length Constraints: Minimum length of 1. Maximum length of 127.

Key Pattern: [-a-zA-Z0-9.\_]\*

Value Length Constraints: Minimum length of 1. Maximum length of 127.

Value Pattern: [-a-zA-Z0-9.\_]\*

**Required: Yes** 

#### name

The name of the launch group.

Type: String

Length Constraints: Minimum length of 1. Maximum length of 127.

Pattern: [-a-zA-Z0-9.\_]\*

Required: Yes

### description

A description of the launch group.

Type: String

Length Constraints: Minimum length of 0. Maximum length of 160.

Pattern: . \*

**Required: No** 

# See Also

- AWS SDK for C++
- AWS SDK for Java V2
- AWS SDK for Ruby V3

# LaunchGroupConfig

A structure that defines one launch group in a launch. A launch group is a variation of the feature that you are including in the launch.

## Contents

### feature

The feature that this launch is using.

Type: String

Length Constraints: Minimum length of 1. Maximum length of 127.

Pattern: [-a-zA-Z0-9.\_]\*

**Required: Yes** 

### name

A name for this launch group.

Type: String

Length Constraints: Minimum length of 1. Maximum length of 127.

Pattern: [-a-zA-Z0-9.\_]\*

**Required: Yes** 

### variation

The feature variation to use for this launch group.

Type: String

Length Constraints: Minimum length of 1. Maximum length of 127.

Pattern: [-a-zA-Z0-9.\_]\*

**Required: Yes** 

### description

A description of the launch group.

Type: String

Length Constraints: Minimum length of 0. Maximum length of 160.

Pattern: .\*

**Required: No** 

## See Also

- AWS SDK for C++
- AWS SDK for Java V2
- AWS SDK for Ruby V3

# MetricDefinition

This structure defines a metric that is being used to evaluate the variations during a launch or experiment.

## Contents

### entityIdKey

The entity, such as a user or session, that does an action that causes a metric value to be recorded.

Type: String

Length Constraints: Minimum length of 1. Maximum length of 256.

Pattern: .\*

**Required: No** 

### eventPattern

The EventBridge event pattern that defines how the metric is recorded.

For more information about EventBridge event patterns, see <u>Amazon EventBridge event</u> patterns.

Type: String

**Required: No** 

### name

The name of the metric.

Type: String

Length Constraints: Minimum length of 1. Maximum length of 255.

Pattern: [\S]+

Required: No

MetricDefinition

### unitLabel

The label for the units that the metric is measuring.

Type: String

Length Constraints: Minimum length of 1. Maximum length of 256.

Pattern: .\*

**Required: No** 

### valueKey

The value that is tracked to produce the metric.

Type: String

Length Constraints: Minimum length of 1. Maximum length of 256.

Pattern: .\*

**Required: No** 

## See Also

- AWS SDK for C++
- AWS SDK for Java V2
- AWS SDK for Ruby V3

# MetricDefinitionConfig

This structure defines a metric that you want to use to evaluate the variations during a launch or experiment.

## Contents

### entityIdKey

The entity, such as a user or session, that does an action that causes a metric value to be recorded. An example is userDetails.userID.

Type: String

Length Constraints: Minimum length of 1. Maximum length of 256.

Pattern: .\*

**Required: Yes** 

### name

A name for the metric.

Type: String

Length Constraints: Minimum length of 1. Maximum length of 255.

Pattern: [\S]+

Required: Yes

### valueKey

The value that is tracked to produce the metric.

Type: String

Length Constraints: Minimum length of 1. Maximum length of 256.

Pattern: .\*

Required: Yes

### eventPattern

The EventBridge event pattern that defines how the metric is recorded.

For more information about EventBridge event patterns, see <u>Amazon EventBridge event</u> patterns.

Type: String

Length Constraints: Minimum length of 0. Maximum length of 1024.

Required: No

### unitLabel

A label for the units that the metric is measuring.

Type: String

Length Constraints: Minimum length of 1. Maximum length of 256.

Pattern: .\*

Required: No

### See Also

- AWS SDK for C++
- AWS SDK for Java V2
- AWS SDK for Ruby V3

# MetricGoal

A structure that tells Evidently whether higher or lower values are desired for a metric that is used in an experiment.

# Contents

### metricDefinition

A structure that contains details about the metric.

Type: MetricDefinition object

**Required: Yes** 

### desiredChange

INCREASE means that a variation with a higher number for this metric is performing better.

DECREASE means that a variation with a lower number for this metric is performing better.

Type: String

Valid Values: INCREASE | DECREASE

Required: No

## See Also

- AWS SDK for C++
- AWS SDK for Java V2
- AWS SDK for Ruby V3

# MetricGoalConfig

Use this structure to tell Evidently whether higher or lower values are desired for a metric that is used in an experiment.

## Contents

### metricDefinition

A structure that contains details about the metric.

Type: MetricDefinitionConfig object

**Required: Yes** 

### desiredChange

INCREASE means that a variation with a higher number for this metric is performing better.

DECREASE means that a variation with a lower number for this metric is performing better.

Type: String

Valid Values: INCREASE | DECREASE

Required: No

### See Also

- AWS SDK for C++
- AWS SDK for Java V2
- AWS SDK for Ruby V3

# MetricMonitor

A structure that defines a metric to be used to monitor performance of the variations during a launch.

# Contents

### metricDefinition

A structure that defines the metric.

Type: MetricDefinition object

Required: Yes

## See Also

- AWS SDK for C++
- AWS SDK for Java V2
- AWS SDK for Ruby V3

# MetricMonitorConfig

A structure that defines a metric to be used to monitor performance of the variations during a launch.

## Contents

### metricDefinition

A structure that defines the metric.

Type: MetricDefinitionConfig object

**Required: Yes** 

## See Also

- AWS SDK for C++
- AWS SDK for Java V2
- AWS SDK for Ruby V3

# OnlineAbConfig

A structure that contains the configuration of which variation to use as the "control" version. The "control" version is used for comparison with other variations. This structure also specifies how much experiment traffic is allocated to each variation.

### Contents

### controlTreatmentName

The name of the variation that is to be the default variation that the other variations are compared to.

Type: String

Length Constraints: Minimum length of 1. Maximum length of 127.

Pattern: [-a-zA-Z0-9.\_]\*

**Required: No** 

### treatmentWeights

A set of key-value pairs. The keys are variation names, and the values are the portion of experiment traffic to be assigned to that variation. Specify the traffic portion in thousandths of a percent, so 20,000 for a variation would allocate 20% of the experiment traffic to that variation.

Type: String to long map

Key Length Constraints: Minimum length of 1. Maximum length of 127.

```
Key Pattern: [-a-zA-Z0-9._]*
```

Valid Range: Minimum value of 0. Maximum value of 100000.

Required: No

### See Also

- AWS SDK for C++
- AWS SDK for Java V2
- AWS SDK for Ruby V3

# OnlineAbDefinition

A structure that contains the configuration of which variation to use as the "control" version. The "control" version is used for comparison with other variations. This structure also specifies how much experiment traffic is allocated to each variation.

### Contents

### controlTreatmentName

The name of the variation that is the default variation that the other variations are compared to.

Type: String

Length Constraints: Minimum length of 1. Maximum length of 127.

Pattern: [-a-zA-Z0-9.\_]\*

**Required: No** 

### treatmentWeights

A set of key-value pairs. The keys are variation names, and the values are the portion of experiment traffic to be assigned to that variation. The traffic portion is specified in thousandths of a percent, so 20,000 for a variation would allocate 20% of the experiment traffic to that variation.

Type: String to long map

Key Length Constraints: Minimum length of 1. Maximum length of 127.

Key Pattern: [-a-zA-Z0-9.\_]\*

Valid Range: Minimum value of 0. Maximum value of 100000.

Required: No

### See Also

For more information about using this API in one of the language-specific AWS SDKs, see the following:

OnlineAbDefinition

- AWS SDK for C++
- AWS SDK for Java V2
- AWS SDK for Ruby V3

# Project

This structure defines a project, which is the logical object in Evidently that can contain features, launches, and experiments. Use projects to group similar features together.

# Contents

### arn

The name or ARN of the project.

Type: String

Length Constraints: Minimum length of 0. Maximum length of 2048.

Pattern: .\*arn:[^:]\*:[^:]\*:[^:]\*:project/[-a-zA-Z0-9.\_]\*.\*

**Required: Yes** 

### createdTime

The date and time that the project is created.

Type: Timestamp

Required: Yes

### lastUpdatedTime

The date and time that the project was most recently updated.

Type: Timestamp

Required: Yes

### name

The name of the project.

Type: String

Length Constraints: Minimum length of 1. Maximum length of 127.

Pattern: [-a-zA-Z0-9.\_]\*

### **Required: Yes**

### status

The current state of the project.

Type: String

Valid Values: AVAILABLE | UPDATING

**Required: Yes** 

### activeExperimentCount

The number of ongoing experiments currently in the project.

Type: Long

**Required: No** 

### activeLaunchCount

The number of ongoing launches currently in the project.

Type: Long

Required: No

### appConfigResource

This structure defines the configuration of how your application integrates with AWS AppConfig to run client-side evaluation.

Type: ProjectAppConfigResource object

**Required: No** 

### dataDelivery

A structure that contains information about where Evidently is to store evaluation events for longer term storage.

Type: ProjectDataDelivery object

**Required: No** 

### description

The user-entered description of the project.

Type: String

Length Constraints: Minimum length of 0. Maximum length of 160.

Pattern: .\*

**Required: No** 

### experimentCount

The number of experiments currently in the project. This includes all experiments that have been created and not deleted, whether they are ongoing or not.

Type: Long

**Required: No** 

### featureCount

The number of features currently in the project.

Type: Long

**Required: No** 

### launchCount

The number of launches currently in the project. This includes all launches that have been created and not deleted, whether they are ongoing or not.

Type: Long

Required: No

### tags

The list of tag keys and values associated with this project.

Type: String to string map

Key Length Constraints: Minimum length of 1. Maximum length of 128.

Key Pattern: (?!aws:)[a-zA-Z+-=.\_:/]+

Value Length Constraints: Minimum length of 0. Maximum length of 256.

Required: No

## See Also

- AWS SDK for C++
- AWS SDK for Java V2
- AWS SDK for Ruby V3

# ProjectAppConfigResource

This is a structure that defines the configuration of how your application integrates with AWS AppConfig to run client-side evaluation.

## Contents

### applicationId

The ID of the AWS AppConfig application to use for client-side evaluation.

Type: String

Pattern: .\*[a-z0-9]{4,7}.\*

**Required: Yes** 

### configurationProfileId

The ID of the AWS AppConfig profile to use for client-side evaluation.

Type: String

```
Pattern: .*[a-z0-9]{4,7}.*
```

Required: Yes

### environmentId

The ID of the AWS AppConfig environment to use for client-side evaluation. This must be an environment that is within the application that you specify for applicationId.

Type: String

Pattern: .\*[a-z0-9]{4,7}.\*

**Required: Yes** 

## See Also

For more information about using this API in one of the language-specific AWS SDKs, see the following:

ProjectAppConfigResource

- AWS SDK for C++
- AWS SDK for Java V2
- AWS SDK for Ruby V3

# ProjectAppConfigResourceConfig

Use this parameter to configure client-side evaluation for your project. Client-side evaluation allows your application to assign variations to user sessions locally instead of by calling the <u>EvaluateFeature</u> operation to assign the variations. This mitigates the latency and availability risks that come with an API call.

ProjectAppConfigResource is a structure that defines the configuration of how your application integrates with AWS AppConfig to run client-side evaluation.

## Contents

### applicationId

The ID of the AWS AppConfig application to use for client-side evaluation.

Type: String

Pattern: .\*[a-z0-9]{4,7}.\*

**Required: No** 

### environmentId

The ID of the AWS AppConfig environment to use for client-side evaluation. This must be an environment that is within the application that you specify for applicationId.

Type: String

Pattern: .\*[a-z0-9]{4,7}.\*

Required: No

### See Also

- AWS SDK for C++
- AWS SDK for Java V2
- AWS SDK for Ruby V3

# ProjectDataDelivery

A structure that contains information about where Evidently is to store evaluation events for longer term storage.

## Contents

### cloudWatchLogs

If the project stores evaluation events in CloudWatch Logs, this structure stores the log group name.

Type: CloudWatchLogsDestination object

**Required: No** 

### s3Destination

If the project stores evaluation events in an Amazon S3 bucket, this structure stores the bucket name and bucket prefix.

Type: <u>S3Destination</u> object

**Required: No** 

## See Also

- AWS SDK for C++
- AWS SDK for Java V2
- AWS SDK for Ruby V3

# ProjectDataDeliveryConfig

A structure that contains information about where Evidently is to store evaluation events for longer term storage.

# Contents

### cloudWatchLogs

If the project stores evaluation events in CloudWatch Logs, this structure stores the log group name.

Type: CloudWatchLogsDestinationConfig object

**Required: No** 

### s3Destination

If the project stores evaluation events in an Amazon S3 bucket, this structure stores the bucket name and bucket prefix.

Type: S3DestinationConfig object

**Required: No** 

# See Also

- AWS SDK for C++
- AWS SDK for Java V2
- AWS SDK for Ruby V3

# ProjectSummary

A structure that contains configuration information about an Evidently project.

# Contents

### arn

The name or ARN of the project.

Type: String

Length Constraints: Minimum length of 0. Maximum length of 2048.

Pattern: .\*arn:[^:]\*:[^:]\*:[^:]\*:project/[-a-zA-Z0-9.\_]\*.\*

Required: Yes

### createdTime

The date and time that the project is created.

Type: Timestamp

**Required: Yes** 

### lastUpdatedTime

The date and time that the project was most recently updated.

Type: Timestamp

Required: Yes

#### name

The name of the project.

Type: String

Length Constraints: Minimum length of 1. Maximum length of 127.

Pattern: [-a-zA-Z0-9.\_]\*

**Required: Yes** 

#### status

The current state of the project.

Type: String

Valid Values: AVAILABLE | UPDATING

Required: Yes

### activeExperimentCount

The number of experiments currently in the project.

Type: Long

Required: No

### activeLaunchCount

The number of ongoing launches currently in the project.

Type: Long

**Required:** No

## description

The description of the project.

Type: String

Length Constraints: Minimum length of 0. Maximum length of 160.

Pattern: .\*

**Required: No** 

### experimentCount

The number of experiments currently in the project.

Type: Long

**Required: No** 

## featureCount

The number of features currently in the project.

Type: Long

Required: No

## launchCount

The number of launches currently in the project, including launches that are ongoing, completed, and not started yet.

Type: Long

Required: No

## tags

The list of tag keys and values associated with this project.

Type: String to string map

Key Length Constraints: Minimum length of 1. Maximum length of 128.

Key Pattern: (?!aws:)[a-zA-Z+-=.\_:/]+

Value Length Constraints: Minimum length of 0. Maximum length of 256.

Required: No

## See Also

- AWS SDK for C++
- AWS SDK for Java V2
- AWS SDK for Ruby V3

# PutProjectEventsResultEntry

A structure that contains Evidently's response to the sent events, including an event ID and error codes, if any.

# Contents

### errorCode

If the PutProjectEvents operation has an error, the error code is returned here.

Type: String

Length Constraints: Minimum length of 1. Maximum length of 64.

Required: No

#### errorMessage

If the PutProjectEvents operation has an error, the error message is returned here.

Type: String

Length Constraints: Minimum length of 1. Maximum length of 1024.

Pattern: .\*

Required: No

#### eventId

A unique ID assigned to this PutProjectEvents operation.

Type: String

Length Constraints: Fixed length of 36.

Pattern:  $*[a-f0-9]{8}-[a-f0-9]{4}-[a-f0-9]{4}-[a-f0-9]{4}-[a-f0-9]{12}$ .

Required: No

## See Also

- AWS SDK for C++
- AWS SDK for Java V2
- AWS SDK for Ruby V3

# RefResource

A structure that contains information about one experiment or launch that uses the specified segment.

# Contents

### name

The name of the experiment or launch.

Type: String

**Required: Yes** 

### type

Specifies whether the resource that this structure contains information about is an experiment or a launch.

Type: String

**Required: Yes** 

#### arn

The ARN of the experiment or launch.

Type: String

Required: No

### endTime

The day and time that this experiment or launch ended.

Type: String

**Required: No** 

### lastUpdatedOn

The day and time that this experiment or launch was most recently updated.

Type: String

RefResource

#### **Required: No**

## startTime

The day and time that this experiment or launch started.

Type: String

**Required: No** 

#### status

The status of the experiment or launch.

Type: String

**Required: No** 

## See Also

- AWS SDK for C++
- AWS SDK for Java V2
- AWS SDK for Ruby V3

# **S3Destination**

If the project stores evaluation events in an Amazon S3 bucket, this structure stores the bucket name and bucket prefix.

# Contents

## bucket

The name of the bucket in which Evidently stores evaluation events.

Type: String

Length Constraints: Minimum length of 3. Maximum length of 63.

Pattern: [a-z0-9][-a-z0-9]\*[a-z0-9]

Required: No

### prefix

The bucket prefix in which Evidently stores evaluation events.

Type: String

Length Constraints: Minimum length of 1. Maximum length of 1024.

```
Pattern: [-a-zA-Z0-9!_.*'()/]*
```

**Required: No** 

# See Also

- AWS SDK for C++
- AWS SDK for Java V2
- AWS SDK for Ruby V3

# S3DestinationConfig

If the project stores evaluation events in an Amazon S3 bucket, this structure stores the bucket name and bucket prefix.

# Contents

## bucket

The name of the bucket in which Evidently stores evaluation events.

Type: String

Length Constraints: Minimum length of 3. Maximum length of 63.

Pattern: [a-z0-9][-a-z0-9]\*[a-z0-9]

Required: No

### prefix

The bucket prefix in which Evidently stores evaluation events.

Type: String

Length Constraints: Minimum length of 1. Maximum length of 1024.

```
Pattern: [-a-zA-Z0-9!_.*'()/]*
```

**Required: No** 

# See Also

- AWS SDK for C++
- AWS SDK for Java V2
- AWS SDK for Ruby V3

# ScheduledSplit

This structure defines the traffic allocation percentages among the feature variations during one step of a launch, and the start time of that step.

# Contents

### startTime

The date and time that this step of the launch starts.

Type: Timestamp

Required: Yes

### groupWeights

The traffic allocation percentages among the feature variations during one step of a launch. This is a set of key-value pairs. The keys are variation names. The values represent the percentage of traffic to allocate to that variation during this step.

The values is expressed in thousandths of a percent, so assigning a weight of 50000 assigns 50% of traffic to that variation.

If the sum of the weights for all the variations in a segment override does not add up to 100,000, then the remaining traffic that matches this segment is not assigned by this segment override, and instead moves on to the next segment override or the default traffic split.

Type: String to long map

Map Entries: Minimum number of 0 items. Maximum number of 5 items.

Key Length Constraints: Minimum length of 1. Maximum length of 127.

Key Pattern: [-a-zA-Z0-9.\_]\*

Valid Range: Minimum value of 0. Maximum value of 100000.

**Required: No** 

### segmentOverrides

Use this parameter to specify different traffic splits for one or more audience *segments*. A segment is a portion of your audience that share one or more characteristics. Examples could

be Chrome browser users, users in Europe, or Firefox browser users in Europe who also fit other criteria that your application collects, such as age.

This parameter is an array of up to six segment override objects. Each of these objects specifies a segment that you have already created, and defines the traffic split for that segment.

Type: Array of <u>SegmentOverride</u> objects

Array Members: Minimum number of 0 items. Maximum number of 6 items.

**Required: No** 

# See Also

- AWS SDK for C++
- AWS SDK for Java V2
- AWS SDK for Ruby V3

# ScheduledSplitConfig

This structure defines the traffic allocation percentages among the feature variations during one step of a launch, and the start time of that step.

# Contents

### groupWeights

The traffic allocation percentages among the feature variations during one step of a launch. This is a set of key-value pairs. The keys are variation names. The values represent the percentage of traffic to allocate to that variation during this step.

The values is expressed in thousandths of a percent, so assigning a weight of 50000 assigns 50% of traffic to that variation.

If the sum of the weights for all the variations in a segment override does not add up to 100,000, then the remaining traffic that matches this segment is not assigned by this segment override, and instead moves on to the next segment override or the default traffic split.

Type: String to long map

Map Entries: Minimum number of 0 items. Maximum number of 5 items.

Key Length Constraints: Minimum length of 1. Maximum length of 127.

Key Pattern: [-a-zA-Z0-9.\_]\*

Valid Range: Minimum value of 0. Maximum value of 100000.

**Required: Yes** 

### startTime

The date and time that this step of the launch starts.

Type: Timestamp

**Required: Yes** 

### segmentOverrides

Use this parameter to specify different traffic splits for one or more audience *segments*. A segment is a portion of your audience that share one or more characteristics. Examples could

be Chrome browser users, users in Europe, or Firefox browser users in Europe who also fit other criteria that your application collects, such as age.

This parameter is an array of up to six segment override objects. Each of these objects specifies a segment that you have already created, and defines the traffic split for that segment.

Type: Array of <u>SegmentOverride</u> objects

Array Members: Minimum number of 0 items. Maximum number of 6 items.

**Required: No** 

# See Also

- AWS SDK for C++
- AWS SDK for Java V2
- AWS SDK for Ruby V3

# ScheduledSplitsLaunchConfig

An array of structures that define the traffic allocation percentages among the feature variations during each step of a launch. This also defines the start time of each step.

# Contents

### steps

An array of structures that define the traffic allocation percentages among the feature variations during each step of the launch. This also defines the start time of each step.

Type: Array of <u>ScheduledSplitConfig</u> objects

Array Members: Minimum number of 1 item. Maximum number of 6 items.

**Required: Yes** 

# See Also

- AWS SDK for C++
- AWS SDK for Java V2
- AWS SDK for Ruby V3

# ScheduledSplitsLaunchDefinition

An array of structures that define the traffic allocation percentages among the feature variations during each step of a launch. This also defines the start time of each step.

# Contents

### steps

An array of structures that define the traffic allocation percentages among the feature variations during each step of the launch. This also defines the start time of each step.

Type: Array of <u>ScheduledSplit</u> objects

Array Members: Minimum number of 1 item. Maximum number of 6 items.

Required: No

# See Also

- AWS SDK for C++
- AWS SDK for Java V2
- AWS SDK for Ruby V3

# Segment

This structure contains information about one audience *segment*. You can use segments in your experiments and launches to narrow the user sessions used for experiment or launch to only the user sessions that match one or more criteria.

# Contents

### arn

The ARN of the segment.

Type: String

Length Constraints: Minimum length of 0. Maximum length of 2048.

Pattern: .\*arn:[^:]\*:[^:]\*:[^:]\*:segment/[-a-zA-Z0-9.\_]\*.\*

**Required: Yes** 

### createdTime

The date and time that this segment was created.

Type: Timestamp

**Required: Yes** 

### lastUpdatedTime

The date and time that this segment was most recently updated.

Type: Timestamp

**Required: Yes** 

#### name

The name of the segment.

Type: String

Length Constraints: Minimum length of 1. Maximum length of 64.

Pattern: [-a-zA-Z0-9.\_]\*

#### **Required: Yes**

#### pattern

The pattern that defines the attributes to use to evalute whether a user session will be in the segment. For more information about the pattern syntax, see <u>Segment rule pattern syntax</u>.

Type: String

Length Constraints: Minimum length of 1. Maximum length of 1024.

Required: Yes

### description

The customer-created description for this segment.

Type: String

Length Constraints: Minimum length of 0. Maximum length of 160.

Pattern: .\*

**Required: No** 

#### experimentCount

The number of experiments that this segment is used in. This count includes all current experiments, not just those that are currently running.

Type: Long

**Required: No** 

### launchCount

The number of launches that this segment is used in. This count includes all current launches, not just those that are currently running.

Type: Long

**Required: No** 

#### tags

The list of tag keys and values associated with this launch.

Type: String to string map

Key Length Constraints: Minimum length of 1. Maximum length of 128.

```
Key Pattern: (?!aws:)[a-zA-Z+-=._:/]+
```

Value Length Constraints: Minimum length of 0. Maximum length of 256.

Required: No

# See Also

- AWS SDK for C++
- AWS SDK for Java V2
- AWS SDK for Ruby V3

# SegmentOverride

This structure specifies a segment that you have already created, and defines the traffic split for that segment to be used in a launch.

# Contents

### evaluationOrder

A number indicating the order to use to evaluate segment overrides, if there are more than one. Segment overrides with lower numbers are evaluated first.

Type: Long

**Required: Yes** 

#### segment

The ARN of the segment to use.

Type: String

Length Constraints: Minimum length of 0. Maximum length of 2048.

Pattern: .\*(^[-a-zA-Z0-9.\_]\*\$)|(arn:[^:]\*:[^:]\*:[^:]\*:[^:]\*:segment/[-a-zA-Z0-9.\_]\*).\*

**Required: Yes** 

### weights

The traffic allocation percentages among the feature variations to assign to this segment. This is a set of key-value pairs. The keys are variation names. The values represent the amount of traffic to allocate to that variation for this segment. This is expressed in thousandths of a percent, so a weight of 50000 represents 50% of traffic.

Type: String to long map

Map Entries: Minimum number of 0 items. Maximum number of 5 items.

Key Length Constraints: Minimum length of 1. Maximum length of 127.

Key Pattern: [-a-zA-Z0-9.\_]\*

Valid Range: Minimum value of 0. Maximum value of 100000.

**Required: Yes** 

# See Also

- AWS SDK for C++
- AWS SDK for Java V2
- AWS SDK for Ruby V3

# Treatment

A structure that defines one treatment in an experiment. A treatment is a variation of the feature that you are including in the experiment.

# Contents

### name

The name of this treatment.

Type: String

Length Constraints: Minimum length of 1. Maximum length of 127.

Pattern: [-a-zA-Z0-9.\_]\*

**Required: Yes** 

### description

The description of the treatment.

Type: String

Length Constraints: Minimum length of 0. Maximum length of 160.

Pattern: .\*

Required: No

### featureVariations

The feature variation used for this treatment. This is a key-value pair. The key is the feature name, and the value is the variation name.

Type: String to string map

Key Length Constraints: Minimum length of 1. Maximum length of 127.

Key Pattern: [-a-zA-Z0-9.\_]\*

Value Length Constraints: Minimum length of 1. Maximum length of 127.

Value Pattern: [-a-zA-Z0-9.\_]\*

**Required:** No

# See Also

- AWS SDK for C++
- AWS SDK for Java V2
- AWS SDK for Ruby V3

# TreatmentConfig

A structure that defines one treatment in an experiment. A treatment is a variation of the feature that you are including in the experiment.

## Contents

### feature

The feature that this experiment is testing.

Type: String

Length Constraints: Minimum length of 1. Maximum length of 127.

Pattern: [-a-zA-Z0-9.\_]\*

**Required: Yes** 

#### name

A name for this treatment.

Type: String

Length Constraints: Minimum length of 1. Maximum length of 127.

Pattern: [-a-zA-Z0-9.\_]\*

**Required: Yes** 

### variation

The name of the variation to use as this treatment in the experiment.

Type: String

Length Constraints: Minimum length of 1. Maximum length of 127.

Pattern: [-a-zA-Z0-9.\_]\*

**Required: Yes** 

### description

A description for this treatment.

Type: String

Length Constraints: Minimum length of 0. Maximum length of 160.

Pattern: .\*

**Required: No** 

# See Also

- AWS SDK for C++
- AWS SDK for Java V2
- AWS SDK for Ruby V3

# ValidationExceptionField

A structure containing an error name and message.

# Contents

#### message

The error message.

Type: String

**Required: Yes** 

#### name

The error name.

Type: String

**Required: Yes** 

## See Also

- AWS SDK for C++
- AWS SDK for Java V2
- AWS SDK for Ruby V3

# VariableValue

The value assigned to a feature variation. This structure must contain exactly one field. It can be boolValue, doubleValue, longValue, or stringValue.

## Contents

### 🔥 Important

This data type is a UNION, so only one of the following members can be specified when used or returned.

### boolValue

If this feature uses the Boolean variation type, this field contains the Boolean value of this variation.

Type: Boolean

**Required: No** 

### doubleValue

If this feature uses the double integer variation type, this field contains the double integer value of this variation.

Type: Double

**Required: No** 

#### longValue

If this feature uses the long variation type, this field contains the long value of this variation.

Type: Long

Valid Range: Minimum value of -9007199254740991. Maximum value of 9007199254740991.

Required: No

#### stringValue

If this feature uses the string variation type, this field contains the string value of this variation.

Type: String

Length Constraints: Minimum length of 0. Maximum length of 512.

Required: No

# See Also

- AWS SDK for C++
- AWS SDK for Java V2
- AWS SDK for Ruby V3

# Variation

This structure contains the name and variation value of one variation of a feature.

# Contents

### name

The name of the variation.

Type: String

Length Constraints: Minimum length of 1. Maximum length of 127.

Pattern: [-a-zA-Z0-9.\_]\*

Required: No

### value

The value assigned to this variation.

Type: VariableValue object

Note: This object is a Union. Only one member of this object can be specified or returned.

**Required: No** 

## See Also

- AWS SDK for C++
- AWS SDK for Java V2
- AWS SDK for Ruby V3

# VariationConfig

This structure contains the name and variation value of one variation of a feature.

# Contents

### name

The name of the variation.

Type: String

Length Constraints: Minimum length of 1. Maximum length of 127.

Pattern: [-a-zA-Z0-9.\_]\*

Required: Yes

### value

The value assigned to this variation.

Type: VariableValue object

Note: This object is a Union. Only one member of this object can be specified or returned.

**Required: Yes** 

## See Also

- AWS SDK for C++
- AWS SDK for Java V2
- AWS SDK for Ruby V3

# **Common Parameters**

The following list contains the parameters that all actions use for signing Signature Version 4 requests with a query string. Any action-specific parameters are listed in the topic for that action. For more information about Signature Version 4, see <u>Signing AWS API requests</u> in the *IAM User Guide*.

### Action

The action to be performed.

Type: string

**Required: Yes** 

#### Version

The API version that the request is written for, expressed in the format YYYY-MM-DD.

Type: string

**Required: Yes** 

### X-Amz-Algorithm

The hash algorithm that you used to create the request signature.

Condition: Specify this parameter when you include authentication information in a query string instead of in the HTTP authorization header.

Type: string

Valid Values: AWS4-HMAC-SHA256

**Required: Conditional** 

### X-Amz-Credential

The credential scope value, which is a string that includes your access key, the date, the region you are targeting, the service you are requesting, and a termination string ("aws4\_request"). The value is expressed in the following format: *access\_key/YYYYMMDD/region/service/* aws4\_request.

For more information, see Create a signed AWS API request in the IAM User Guide.

Condition: Specify this parameter when you include authentication information in a query string instead of in the HTTP authorization header.

Type: string

**Required: Conditional** 

#### X-Amz-Date

The date that is used to create the signature. The format must be ISO 8601 basic format (YYYYMMDD'T'HHMMSS'Z'). For example, the following date time is a valid X-Amz-Date value: 20120325T120000Z.

Condition: X-Amz-Date is optional for all requests; it can be used to override the date used for signing requests. If the Date header is specified in the ISO 8601 basic format, X-Amz-Date is not required. When X-Amz-Date is used, it always overrides the value of the Date header. For more information, see <u>Elements of an AWS API request signature</u> in the *IAM User Guide*.

Type: string

**Required: Conditional** 

#### X-Amz-Security-Token

The temporary security token that was obtained through a call to AWS Security Token Service (AWS STS). For a list of services that support temporary security credentials from AWS STS, see AWS services that work with IAM in the *IAM User Guide*.

Condition: If you're using temporary security credentials from AWS STS, you must include the security token.

Type: string

**Required: Conditional** 

#### X-Amz-Signature

Specifies the hex-encoded signature that was calculated from the string to sign and the derived signing key.

Condition: Specify this parameter when you include authentication information in a query string instead of in the HTTP authorization header.

Type: string

**Required: Conditional** 

### X-Amz-SignedHeaders

Specifies all the HTTP headers that were included as part of the canonical request. For more information about specifying signed headers, see <u>Create a signed AWS API request</u> in the *IAM User Guide*.

Condition: Specify this parameter when you include authentication information in a query string instead of in the HTTP authorization header.

Type: string

**Required: Conditional** 

# **Common Errors**

This section lists the errors common to the API actions of all AWS services. For errors specific to an API action for this service, see the topic for that API action.

### AccessDeniedException

You do not have sufficient access to perform this action.

HTTP Status Code: 403

#### ExpiredTokenException

The security token included in the request is expired

HTTP Status Code: 403

#### IncompleteSignature

The request signature does not conform to AWS standards.

HTTP Status Code: 403

### InternalFailure

The request processing has failed because of an unknown error, exception or failure.

HTTP Status Code: 500

#### MalformedHttpRequestException

Problems with the request at the HTTP level, e.g. we can't decompress the body according to the decompression algorithm specified by the content-encoding.

HTTP Status Code: 400

#### NotAuthorized

You do not have permission to perform this action.

HTTP Status Code: 401

#### OptInRequired

The AWS access key ID needs a subscription for the service.

#### HTTP Status Code: 403

#### RequestAbortedException

Convenient exception that can be used when a request is aborted before a reply is sent back (e.g. client closed connection).

HTTP Status Code: 400

#### RequestEntityTooLargeException

Problems with the request at the HTTP level. The request entity is too large.

HTTP Status Code: 413

#### RequestExpired

The request reached the service more than 15 minutes after the date stamp on the request or more than 15 minutes after the request expiration date (such as for pre-signed URLs), or the date stamp on the request is more than 15 minutes in the future.

HTTP Status Code: 400

#### RequestTimeoutException

Problems with the request at the HTTP level. Reading the Request timed out.

HTTP Status Code: 408

#### ServiceUnavailable

The request has failed due to a temporary failure of the server.

HTTP Status Code: 503

### ThrottlingException

The request was denied due to request throttling.

HTTP Status Code: 400

#### UnrecognizedClientException

The X.509 certificate or AWS access key ID provided does not exist in our records.

HTTP Status Code: 403

### UnknownOperationException

The action or operation requested is invalid. Verify that the action is typed correctly.

HTTP Status Code: 404

## ValidationError

The input fails to satisfy the constraints specified by an AWS service.

HTTP Status Code: 400